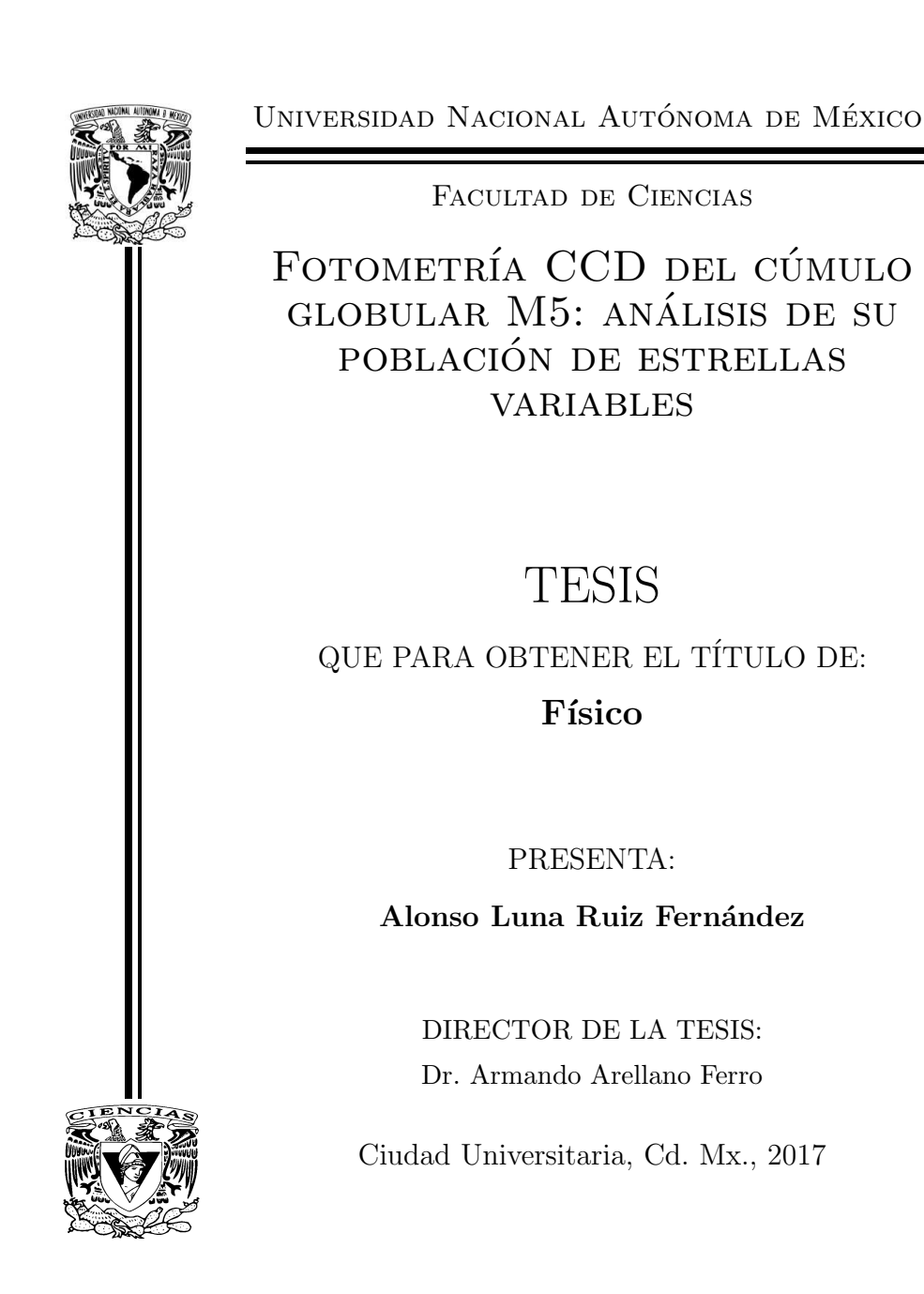

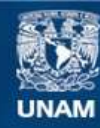

Universidad Nacional Autónoma de México

**UNAM – Dirección General de Bibliotecas Tesis Digitales Restricciones de uso**

#### **DERECHOS RESERVADOS © PROHIBIDA SU REPRODUCCIÓN TOTAL O PARCIAL**

Todo el material contenido en esta tesis esta protegido por la Ley Federal del Derecho de Autor (LFDA) de los Estados Unidos Mexicanos (México).

**Biblioteca Central** 

Dirección General de Bibliotecas de la UNAM

El uso de imágenes, fragmentos de videos, y demás material que sea objeto de protección de los derechos de autor, será exclusivamente para fines educativos e informativos y deberá citar la fuente donde la obtuvo mencionando el autor o autores. Cualquier uso distinto como el lucro, reproducción, edición o modificación, será perseguido y sancionado por el respectivo titular de los Derechos de Autor.

2

1. Datos del alumno Luna Ruiz Fernández Alonso 53962339 Universidad Nacional Autónoma de México Facultad de Ciencias  ${\rm Física}$ 306124163 2. Datos del tutor

Armando

Dr.

Arellano

Ferro

#### 3. Datos del sinodal 1

Dr.

Roberto Alejandro

Ruelas

Mayorga

4. Datos del sinodal 2

Dr.

Leonardo Javier

 $\rm S\acute{a}nchez$ 

Peniche

5. Datos del sinodal 3

Dra.

Patricia

Goldstein

Menache

6. Datos del sinodal 4

Dr.

Juan Manuel

 $García$ 

Islas

7. Datos del trabajo escrito

Fotometría CCD del cúmulo globular M5: análisis de su población de estrellas variables

136p

2017

## Agradecimientos

Agradezco al Dr. Armando Arellano Ferro por enseñarme todo lo que sé de astronomía, introducirme al mundo de la ciencia y por tantos consejos tanto personales como profesionales.

A mis padres Olga y Rafael, a mi hermano Enrique y toda mi familia por convertirme en la persona que soy hoy.

A mi novia Elizabeth Maillard por estar a mi lado durante toda mi carrera, apoyándome e inspirándome en todo momento.

Este ciclo en mi vida no habría sido lo mismo sin mis amgios, gracias por ser parte de este camino: Laura, Marco, Javier, Tona, Goyo, Mart´ın, Julio, Diego, Oriana, Osvaldo, Iris, Pablo, Andrés, Rodrigo, Adrián y Raúl.

Agradezco al Dr. Javier Ahumada por los consejos dados y la astrometría necesaria para este trabajo, a la Facultad de Ciencias y los profesores con los que tomé clase por la formación académica que nos dan a muchos con tanto compromiso y pasión, en partícular a Andrés Porta.

Imvestogación realizada gracias al Programa de Apoyo a Proyectos de Investigación e Innovación Tecnológica (PAPIIT) de la UNAM. Agradezco a la DGAPA-UNAM la beca recibida.

4

# <span id="page-5-0"></span>´ Indice general

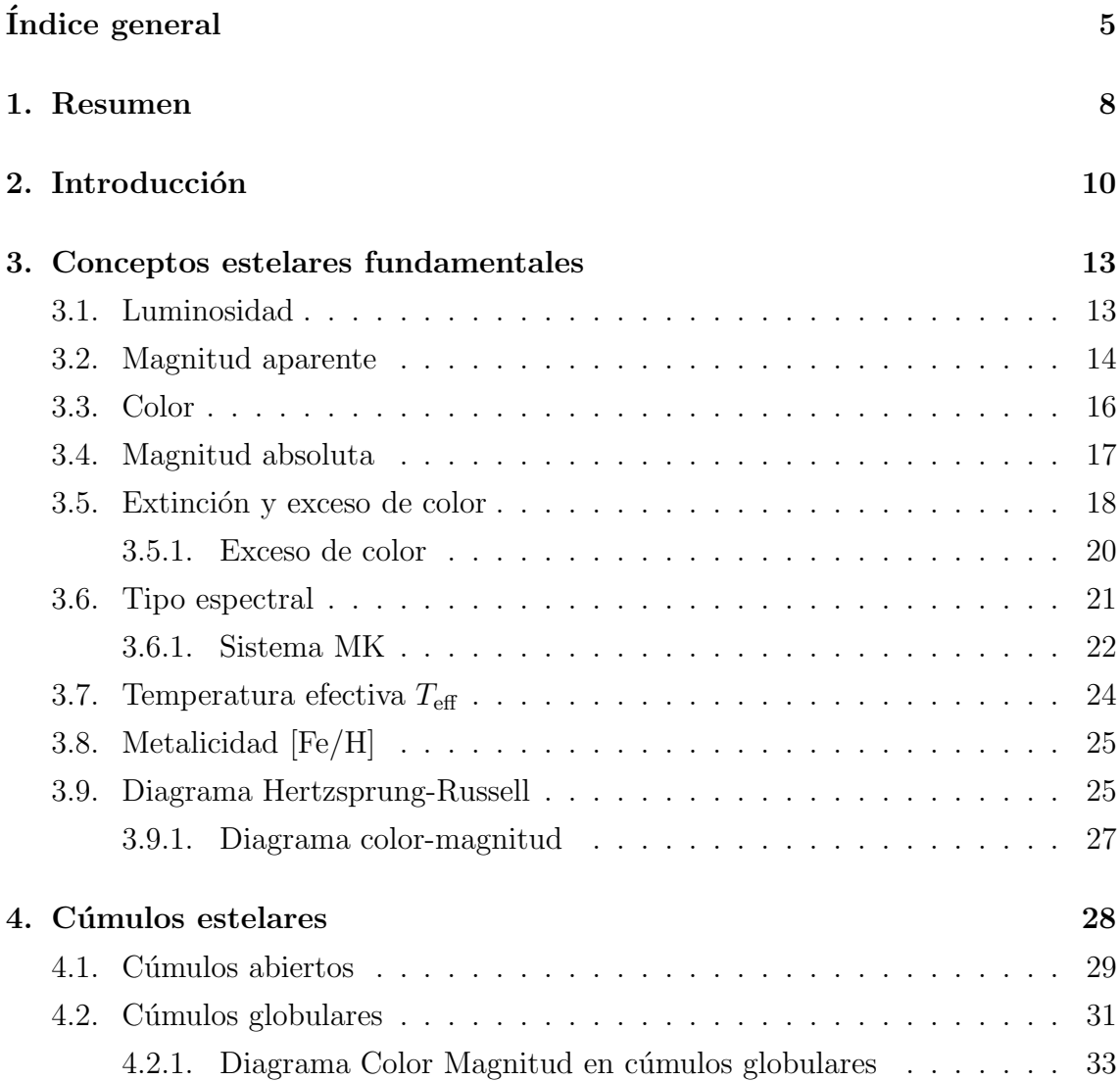

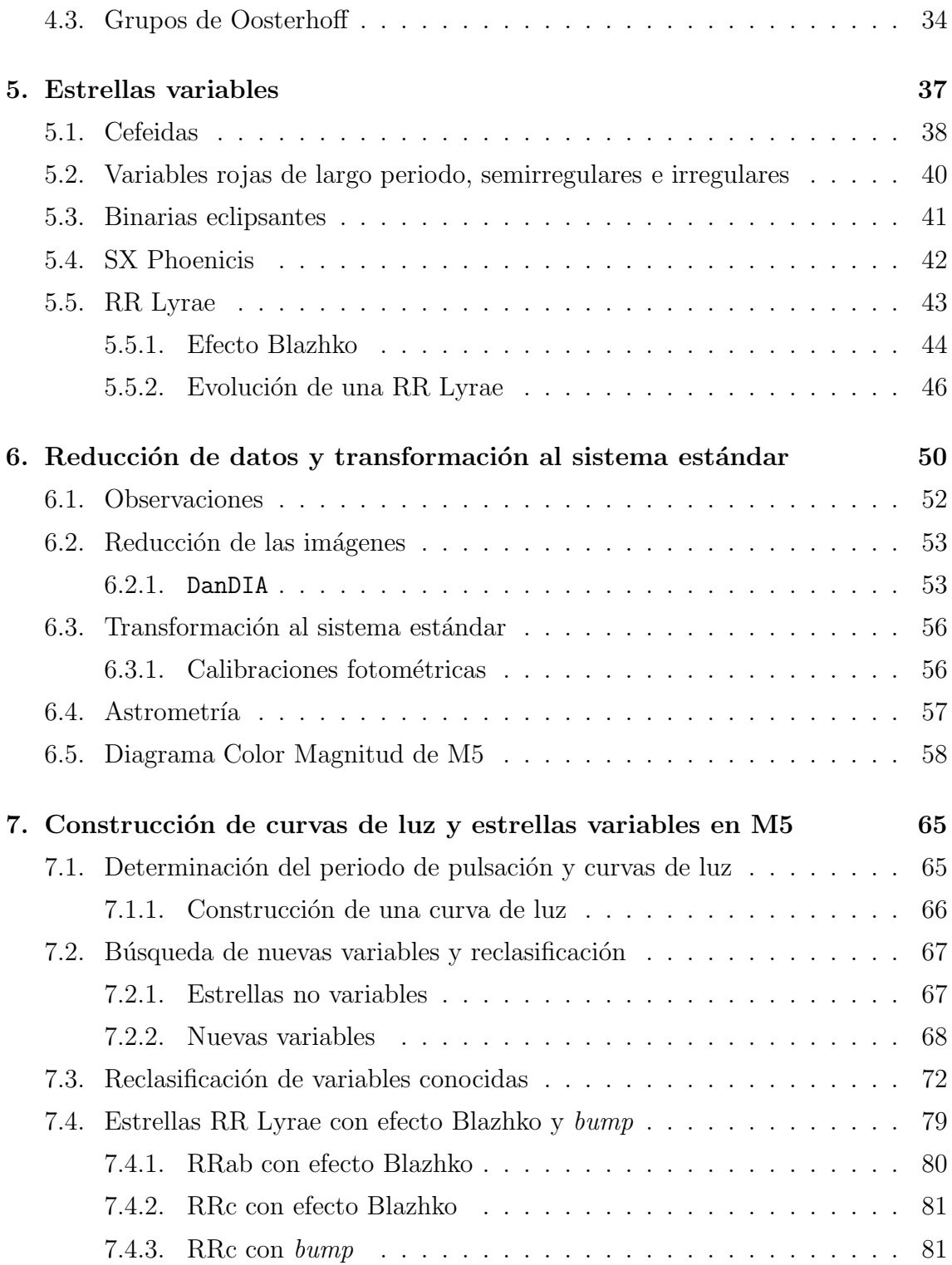

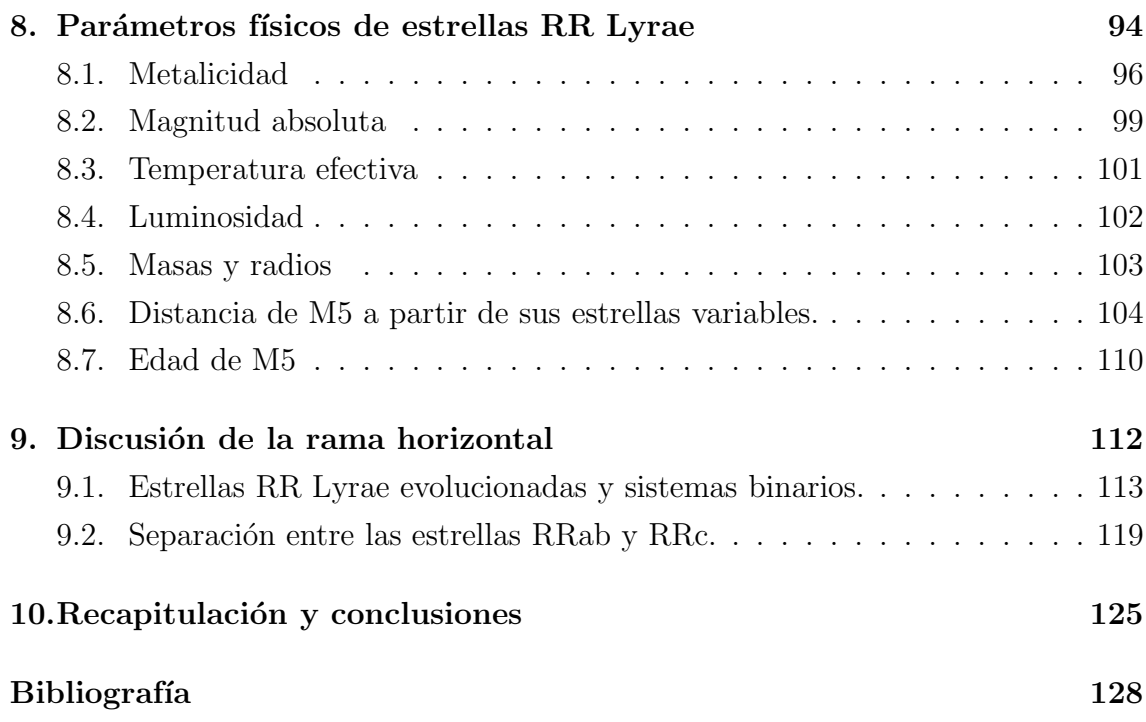

## <span id="page-8-0"></span>Capítulo 1

## Resumen

Se hizo un estudio fotométrico con una serie temporal de imágenes CCD del cúmulo globular M5 (NGC5904). Para la medición fotométrica de todas las fuentes estelares en el campo del cúmulo se utilizó la técnica de diferenciación de imágenes (DIA). En el transcurso de este estudio, se descubrieron 12 nuevas estrellas variables: una del tipo SX Phoenicis y 11 semiregulares de largo periodo (SRA) y confirmamos que 23 estrellas que habían sido reportadas anteriormente como variables, en realidad no presentan variaciones. Además, se refinaron por dos métodos independientes los periodos de todas las estrellas variables ya conocidas y que se encontraron dentro del campo de nuestras imágenes. Las estrellas de mayor interés para este trabajo son las RR Lyrae porque son indicadores de metalicidad y distancia. Se detectó efecto Blazhko (modulaciones de amplitud) en 14 estrellas RRab y en 9 RRc en las que no se había detectado previamente.

Mediante la descomposición de Fourier de las curvas de luz de 35 RRab y 22 RRc estables, es decir, sin modulaciones de amplitud o fase, se determinaron valores individuales de la abundancia de hierro  $[Fe/H]$ , la magnitud absoluta  $M_V$ , la luminosidad, la temperatura efectiva, la masa y el radio. Los valores medios de [Fe/H] y  $M_V$  conducen a una determinación media de la metalicidad y la distancia del c´umulo. Se calcularon dos estimaciones independientes del valor medio de metalicidad a partir de las dos familias de estrellas RR Lyrae, las RRab (que pulsan en el modo fundamental) y las RRc (que pulsan en el primer sobretono); los valores son:

 $[Fe/H]_{UVES} = -1.335 \pm 0.11$  y  $-1.39 \pm 0.12$  para las RRab y RRc respectivamente. Con las magnitudes absolutas encontradas con las calibraciones de las estrellas RRab y RRc, se encontró la distancia 7.6 $\pm$ 0.2 kpc y 7.5 $\pm$ 0.3 kpc respectivamente. A través de la relación periodo-luminosidad de las estrellas SX. Phe se obtuvo la distancia  $7.7 \pm 0.43$  kpc. A partir de las estrellas en el extremo más luminoso de la rama de las gigantes se calculó la distancia al cúmulo de  $7.5 \pm 0.15$  kpc. Entre éstos resultados independientes se estima que los mejor sustentados son los calculados a partir de las estrellas RR Lyrae, debido a la amplia muestra de ese tipo de estrellas y a la calidad de los puntos cero de las calibraciones.

Discutimos la estructura de la rama horizontal, en particular la ubicación de las estrellas RR Lyrae en la zona de inestabilidad, comparándola con la estructura de la rama horizontal de otros cúmulos y su conexión con el tipo de Oosterhoff y el tipo de rama horizontal, dada por el parámetro Lee-Zinn. Los cúmulos de tipo OoII muestran sistematicamente una separación entre las estrellas RRab y RRc en la frontera roja del primer sobretono, mientras que en cúmulos de tipo OoI podría no haber esta separación; M5 es un cúmulo tipo OoI y sus estrellas RR Lyrae están mezcladas en dicha frontera. Se describen algunas conjeturas sobre la causa de tal separación y los mecanismos que influyen en ella. Además, encontramos un grupo de estrellas RR Lyrae que muestran un estado evolutivo avanzado, siendo dos de ellas binarias con su compañera no detectada.

## <span id="page-10-0"></span>Capítulo 2

## Introducción

El tema de esta tesis es el estudio de la estructura de la rama horizontal por medio de las estrellas RR Lyrae y su empleo como indicadores de metalicidad, distancia y otros parámetros físicos estelares de relevancia estructural y evolutiva en el cúmulo globular M5 (NGC 5904). Por medio del análisis de una serie temporal de imágenes CCD del cúmulo, hemos de actualizar el censo de estrellas variables y, por medio de la descomposición de Fourier de las curvas de luz de las estrellas RR Lyrae (RRL), calcular parámetros físicos de las estrellas individuales y estimar por lo tanto, la metalicidad, distancia media y edad del cúmulo. A continuación se describe la generalidad del proceso que seguiremos a lo largo del trabajo y lo enmarcamos en el contexto de nuestro proyecto general de estrellas variables en cúmulos globulares  $(CG)$ .

Los cúmulos globulares contienen las poblaciones estelares más viejas de nuestra galaxia. Se formaron durante las primeras etapas de formación del sistema Galáctico y poseen por lo tanto algunas propiedades extremas del momento de su formación, esto es, una metalicidad muy baja, de entre 10 y 100 veces menor a la del Sol y el disco Galáctico actualmente, y una velocidad espacial que no participa de la rotación diferencial actual de la Galaxia. Estudiarlos con detalle es remontarse al pasado de la Vía Láctea y buscar entender tanto los procesos de formación del halo Galáctico como las propiedades estructurales y evolutivas de sus estrellas.

Nuestro proyecto del estudio de variables en CG lo inició el Dr. Armando Arellano

Ferro en 1998 y desde entonces se han obtenido sistemáticamente imágenes CCD de CG seleccionados según su metalicidad y con al menos una mínima población conocida de estrellas tipo RR Lyrae (RRL). Sin embargo, ha sido desde 2004 en que nuestra colección de imágenes se ha enriquecido constantemente gracias al generoso tiempo de telescopio que nos ha brindado el Indian Institute of Astrophysics en su telescopio de 2.0m en la provincia de Hanle, en los Himalayas indios, a 4500 m sobre el nivel del mar, a una tasa promedio de 2-3 noches por mes. Es precisamente la colección de imágenes de M5 las que se utilizaron en este trabajo.

Hemos extraído las curvas de luz de aproximadamente 6900 estrellas en el campo del c´umulo obtenido en nuestras im´agenes. Entre ellas se encuentran las curvas de casi 170 variables conocidas y las de algunas variables que no habían sido detectadas todav´ıa. Se identificaron las estrellas variables conocidas y se clasificaron por su tipo. Existen RR Lyraes que pulsan en el modo fundamental (RRab o RR0) y aquellas que pulsan en el primer sobretono (RRc o RR1), SX Phe, RV Tauri, Binarias Eclipsantes y gigantes rojas variables semiregulares. Se utilizaron datos nuevos en combinación con datos viejos en la literatura para que, aprovechando una base temporal m´as larga, se pudiera determinar periodos de pulsación con mayor precisión, típicamente de una millonésima de día.

Lo siguiente es la búsqueda, entre nuestras 6900 curvas de luz en cada filtro  $(V e I)$ , de variables no conocidas. Aún en los CG estudiados recientemente y reanalizados por nuestro grupo, se han encontrado nuevas variables de algunos de los tipos enlistados arriba (ver por ejemplo el trabajo Arellano Ferro et al. 2013) y que permiten el c´alculo de relaciones periodo-luminosidad (P-L), y otras correlaciones y tendencias entre parámetros físicos que nos informan sobre la estructura y la evolución estelar en las diferentes regiones del Diagrama Color-Magnitud (DCM), particularmente la Rama Horizontal, como se describe m´as abajo. Las estrategias para la búsqueda de variables son todas a través de indicadores estadísticos aplicados a las curvas de luz individuales de todas las estrellas en el cúmulo, guiado siempre por la ubicación de las estrellas en el DCM.

Actualmente, el grupo de trabajo del Dr. Arellano Ferro ha descubierto cerca de 300 estrellas variables en CG gracias a la técnica de reducción de las imágenes CCD empleando la aproximación por Diferenciación de Imágenes (DIA) y la paquetería dise˜nada por nuestro colega y colaborador Daniel Bramich (Bramich 2008; Bramich & Freudling 2012) DanDIA.

Mucha de la información de la física de una estrella RR Lyrae está contenida en la morfología de su curva de luz (Walraven 1953) y la forma de calcular parámetros físicos de relevancia astrofísica (metalicidad, luminosidad, temperatura efectiva, radio y masa) es representando la curva de luz por una serie de armónicos. Una rutina de minimización lleva a la determinación de la amplitud y fase de cada armónico, a partir de las cuales definimos los par´ametros de Fourier. Por medio de calibraciones teóricas y semi empíricas (Jurcsik & Kovács (1996); Kovács & Walker (2001); Morgan et al. (2007); Kovács (1998)) se obtienen la metalicidad, la magnitud absoluta, la temperatura, las masas y el radio estelar (e.g. Arellano Ferro et al. 2015b) y por lo tanto los valores medios de la metalicidad, el módulo de distancia y la edad del cúmulo.

Con la ayuda del diagrama periodo-magnitud o de Bailey, el DCM y el diagrama periodo-color, se analiza la estructura de la rama horizontal y la ubicación de las estrellas RR Lyrae en la zona de inestabilidad, confirmando así el tipo de Oosterhoff que es M5 y comparándolo con otros cúmulos.

## <span id="page-13-0"></span>Capítulo 3

## Conceptos estelares fundamentales

Las estrellas cuentan con una variedad de características físicas que son de importancia para el entendimiento de su estructura y evolución. Determinarlas con la mayor precisión posible es uno de los grandes retos de la astronomía observacional y actualmente, algunos de esos parámetros físicos se pueden medir con relativa precisión. Los parámetros físicos específicos varían entre los diferentes tipos de estrellas, así, al medirlas, podemos saber de qué tipo de estrella se trata, cuál es su tamaño, su estado evolutivo, su estructura interior y fuentes de energía.

Una de las características más importantes de una estrella es la luminosidad. No hay que confundir brillo con luminosidad, la luminosidad es una cantidad física e intrínseca de la estrella, mientras que el brillo es algo aparente. Podemos ver si una estrella es más brillante que otra a simple vista pero, esto no toma en cuenta la diferencia intrínseca de brillo pues está el efecto de la distancia y la extinción de su luz por presencia de material interestelar.

## <span id="page-13-1"></span>3.1. Luminosidad

Algo que es de mucho interés para los astrónomos es la energía total emitida por una estrella. Ya que la radiación de las estrellas es emitida en todas direcciones, entonces la energía total emitida por la estrella y que cruza su superficie, atraviesa también una esfera de radio  $R$  concéntrica a la estrella, esto sin considerar el medio interestelar.

La cantidad de energía (E) que emite la estrella por unidad de tiempo ( $\Delta t$ ) en un área ( $\Delta A$ ) dada por unidad de ángulo sólido ( $\Delta \Omega$ ) en un intervalo de frecuencia  $(\Delta \nu)$  es la intensidad I.

Si tomamos a la estrella como una esfera, entonces el ángulo sólido de ésta es  $4\pi$ . Entonces la energía emitida por una estrella por unidad de tiempo está dada por:

$$
E = \int dE = \int I(\nu) \Delta A \Delta \nu \Delta \Omega = 4\pi A \int I(\nu) d\nu,
$$
 (3.1)

con E dada en erg/s.

Sin embargo, no medimos la intensidad, sino el flujo  $F$  que pasa por una superficie o algún detector. El flujo depende de la frecuencia y está dado por:

$$
F(\nu) = \frac{E}{\Delta A \Delta \nu}.\tag{3.2}
$$

Tomando una estrella que emite una energía  $L$ , es decir, la luminosidad, el flujo de energía que atraviesa la esfera concéntrica de radio  $R$  es

$$
F = \frac{L}{4\pi R^2},\tag{3.3}
$$

<span id="page-14-0"></span>donde F está dado en  $erg/cm^2s$ .

### 3.2. Magnitud aparente

Hiparco de Nicea fue el primero en hacer una distinción entre las estrellas, según su brillo, dando una clasificación aproximadamente en el año 135 a.C. En su clasificación, asignó valores a las estrellas dependiendo de su brillo; definió como de magnitud 1 a las estrellas más brillantes y así sucesivamente hasta la magnitud 6, siendo estas estrellas aquellas que apenas se alcanzan a ver a simple vista. Como es de suponerse, este sistema empírico requería de gran habilidad y experiencia del observador que clasificaba y estaba sujeto a la incertidumbre de la apreciación personal.

Una vez que los astrónomos pudieron medir el brillo de las estrellas, quisieron

tener una escala cuantitativa de magnitudes. En el siglo XIX, Norman Pogson (1829- 1891), basándose en estudios de William Herschel (1738-1822), comprobó que una estrella de magnitud 1 en el sistema de Hiparco es aproximadamente 100 veces más brillante que una de magnitud 6, lo que se debe a la respuesta logarítmica del ojo a cambios de brillo. Basándose en este hecho, Pogson definió una escala precisa de manera que una diferencia de 100 veces el brillo entre dos estrellas fuera equivalente a una diferencia exacta de 5 magnitudes. Entonces una diferencia de una magnitud corresponde a un factor  $\sqrt[5]{100} = 2.512$  en el brillo.

Así, se encontró que la vieja escala podría representarse de una manera precisa al definir

$$
\Delta m_v = -2.5 \log F_v,\tag{3.4}
$$

donde  $m_v$  es la magnitud observada o aparente y  $F_v$  es la intensidad medida a través de un filtro  $v$ . El signo menos en el lado derecho de la ecuación se debe al hecho de que a las estrellas más brillantes se les asignaron las magnitudes numéricamente menores, así, una estrella de magnitud 2 es menos brillante que una de magnitud 1.

La diferencia de magnitudes entre dos estrellas, A y B, puede escribirse

$$
m_v(B) - m_v(A) = 2.5[\log F_v(A) - \log F_v(B)].
$$
\n(3.5)

O de la misma manera, la diferencia de magnitudes de una misma estrella medida a través de dos filtros distintos, digamos visual  $v \, y$  rojo  $r$  es:

<span id="page-15-0"></span>
$$
m_v - m_r = 2.5[\log F_r - \log F_v].
$$
\n(3.6)

La escala de magnitudes está definida por Johnson y Morgan en 1953 (Johnson  $\&$ Morgan 1953), utilizando sus observaciones de 61 de las estrellas más brillantes del c´umulo de las Pl´eyades en el invierno de 1950 a 1951 (Johnson & Morgan 1951). El punto cero de la escala está definida al asignar la magnitud 0 a la estrella Vega, que es una de las estrellas más brillantes en el cielo y fué la primera estrella fotografiada después del Sol y la primera a la que se le observó un espectro. Como veremos más adelante (ver  $\S 3.6$ ), es una estrella de tipo espectral A0V y su índice de color (ver  $\S$  [3.3\)](#page-16-0) B-V=U-B=0, por lo que en la práctica, se compara el brillo de toda estrella

al de Vega, Si una estrella es más brillante que Vega, entonces su  $m_v < 0$  y si es menos brillante, su  $m_v > 0$ .

Estas magnitudes denotadas con una  $m$  son llamadas magnitudes aparentes y no deben confundirse con la magnitud que mide el brillo intrínseco de la estrella, llamada magnitud absoluta, que denotaremos con mayúscula  $M$  y será definida más adelante.

Para medir magnitudes existen muchos sistemas de filtros o sistemas fotométricos, todos definidos con cierto propósito de interés astrofísico. Los sistemas fotométricos varían según el ancho de banda de los filtros involucrados y de su posición en el espectro electromagnético. Quizá el sistema más empleado es el de Johnson, desarrollado por Harold B. Johnson a mediados del siglo XX y que consiste principalmente en tres filtros cuyas bandas de paso están centradas en el ultravioleta (U) a ~ 3600 Å, en el azul (B) en  $\sim 4300 \text{ Å y}$  en el visual (V) en  $\sim 5500 \text{ Å}$ . Los filtros del sistema UBV tienen una banda de paso grande, entre  $7000 \text{ Å y } 9000 \text{ Å}$ , por lo que se pueden utilizar para medir magnitudes de estrellas muy débiles aunque su clasificación en términos físicos es menos precisa que la de otros sistemas fotométricos con filtros más angostos.

### <span id="page-16-0"></span>3.3. Color

El brillo de una estrella depende de la longitud de onda en la que se mide. Anteriormente, las observaciones en telescopio se registraban en placas fotográficas, que eran generalmente más sensibles al azul mientras que los detectores más modernos, es decir, los CCD (siglas del nombre en inglés: Charged Coupled Device) son más sensibles al rojo. Puesto que una estrella tendrá diferentes magnitudes para diferentes longitudes de onda; la diferencia entre estas magnitudes, que llamaremos el color fotométrico (ver ecuación [3.6\)](#page-15-0), da información sobre la distribución de energía en las estrellas y por lo tanto sobre la temperatura en su superficie.

Si una estrella es más azul que Vega, su magnitud azul  $(m_B)$  será menor a su magnitud visual  $(m_v)$ , dichas estrellas se espera que sean más calientes que Vega. Por otro lado, si una estrella tiene relativamente mayor energía en el rojo que Vega, tendrá una mayor magnitud azul que magnitud visual.

La diferencia entre dos magnitudes cualesquiera, por ejemplo la azul B y la visual  $V$  del sistema de Johnson se le llama el color fotométrico  $B - V$ . Una vez más, se us´o a la estrella Vega, que es del tipo espectral A0, como punto cero de la escala de color, así  $B - V = 0$  es el valor de estrellas del mismo color y por lo tanto del mismo tipo espectral que Vega.

De esta manera,  $B - V > 0$  significa que la estrella es más roja que Vega y  $B - V < 0$  significa que la estrella es más azul que Vega.

Recordemos que B y V representan las magnitudes aparentes de una estrella, así que  $B - V$  es también el color aparente. Tanto las magnitudes como el color están afectados por la existencia del material interestelar y para conocer los valores intrínsecos de la estrella debemos corregir por dichos efectos. Esto se explica en la § [3.5.](#page-18-0)

### <span id="page-17-0"></span>3.4. Magnitud absoluta

El brillo intrínseco de una estrella, aquel que ya está corregido por extinción interestelar, es mucho más importante para la astrofísica que el brillo aparente porque está relacionado con los parámetros físicos de la estrella. Una estrella puede parecer débil debido a su distancia, sin embargo, ésta podría ser muy brillante. Al corregir este efecto, se podr´ıan poner (figurativamente) a todas las estrellas a la misma distancia y entonces comparar su brillo intrínseco. Las magnitudes que las estrellas tendr´ıan si estuviesen a una distancia de 10 parsecs (pc) son llamadas magnitudes absolutas.

Tomemos como ejemplo a Vega, que se encuentra a una distancia de 8.4 pc. Si ésta estuviera a 10 pc de distancia, sería más débil, por lo que su magnitud absoluta es mayor a su magnitud aparente:  $M_V(Vega) > 0 = m_v$ , en realidad  $M_V(Vega) = 0.5$ .

Usualmente, podemos medir la magnitud absoluta y a partir de ahí, podemos conocer la distancia a la estrella.

Ya que  $I \propto 1/d^2$  entonces

$$
I(10pc)/I(d) = (d/10pc)^2 M_V = m_v(10pc)
$$
\n(3.7)

<span id="page-18-1"></span>
$$
m_v - M_V = 2.5[\log I(10pc) - \log I(d)]
$$
  
= 2.5[2 log d - 2 log 10pc]  
= 5[log d[pc] - 1]  
= 5 log d[pc] - 5 (3.8)

donde  $m_v - M_V$  es llamado el módulo de distancia aparente de la estrella, ya que se determina a partir de la distancia de ésta. Para obtener el módulo verdadero de distancia, es necesario corregir los efectos de la extinción y enrojecimiento interestelares, lo que se discutirá en la siguiente sección.

### <span id="page-18-0"></span>3.5. Extinción y exceso de color

El espacio entre la fuente de radiación y el observador no está vacío, contiene gas (hidrógeno principalmente) y polvo (conglomerados de silicatos y otras moléculas complejas), entonces la ecuación [3.8](#page-18-1) no es válida, debido a que parte de la radiación es absorbida por el medio, emitiéndola en una longitud de onda diferente o se dispersa fuera de la línea de visión. A estas pérdidas de radiación se les llama extinción. La extinción depende de la distancia, supongamos que tenemos una estrella radiando un flujo  $L_0$  con un ángulo sólido  $\omega$  en cierto rango de longitud de onda. Ya que el medio absorbe y dispersa la radiación, el flujo  $L$  decrece mientras la distancia  $r$  se incrementa. Tomando un intervalo de distancia corto  $[r, r + dr]$ , la extinción dL es proporcional al flujo L y la distancia recorrida en el medio:

<span id="page-18-2"></span>
$$
dL = -\alpha L dr. \tag{3.9}
$$

El factor  $\alpha$  muestra como el medio puede obscurecer la radiación, a éste se le llama opacidad.

Se puede definir ahora una cantidad adimensional, el grosor óptico  $\tau$  de la siguiente manera:

$$
d\tau = \alpha dr. \tag{3.10}
$$

Así, la ecuación [3.9](#page-18-2) queda

$$
dL = -L d\tau.
$$

Integrando desde la fuente, donde  $L = L_0$  y  $\tau = 0$  al observador,

$$
\int_{L_0}^{L} \frac{dl}{L} = -\int_0^{\tau} d\tau,
$$

se obtiene

<span id="page-19-0"></span>
$$
L = L_0 e^{-\tau} \tag{3.11}
$$

donde  $\tau$  es el grosor óptico del material entre la fuente y el observador, y L es el flujo observado.

Tomando  $F_0$  como la densidad de flujo en la superficie de la estrella y  $F(r)$  la densidad de flujo a una distancia  $r$ . Dichos flujos están dados por

$$
L = \omega r^2 F(r), \quad L_0 = \omega R^2 F_0,
$$

con  $R$  el radio de la estrella. Al sustituir estas expresiones en la ecuación [3.11,](#page-19-0) obtenemos

$$
F(r) = F_0 \frac{R^2}{r^2} e^{-\tau}
$$
\n(3.12)

Para la magnitud absoluta, se necesita la densidad de flujo a 10 pc de distancia, por lo que

$$
F(10) = F_0 \frac{R^2}{(10pc)^2}.
$$

<span id="page-20-1"></span>Entonces, el módulo de distancia aparente es

$$
m - M = -2.5 \log \frac{F(r)}{F(10)}
$$
  
=  $5 \log \frac{r}{10pc} - 2.5 \log e^{-\tau}$  (3.13)  
=  $5 \log \frac{r}{10pc} + (2.5 \log e)\tau$ 

Si la opacidad es constante a lo largo de la línea de visión, entonces

$$
\tau = \alpha \int_0^r dr = \alpha r,
$$

y la ecuación [3.13](#page-20-1) queda

$$
m - M = 5 \log \frac{r}{10pc} + 2.5 \alpha r \log e
$$
  
= 
$$
5 \log \frac{r}{10pc} + A.
$$
 (3.14)

donde $A=2.5\alpha\log{\it er}\geq0$ es la extinción debida a todo el medio entre la estrella y el observador y está dada en magnitudes.

#### <span id="page-20-0"></span>3.5.1. Exceso de color

Otro efecto causado por el medio interestelar es el enrojecimiento de la luz, la luz azul se dispersa y absorbe más que la luz roja según la ley de Rayleigh, donde la dispersión es inversamente proporcional a la longitud de onda a la cuarta ( $I \propto \frac{1}{\lambda^4}$ ), donde la constante de proporcionalidad es una función del número y tamaño de las part´ıculas dispersoras y de la distancia a la fuente luminosa. Por lo tanto, si las magnitudes V y B son afectadas de manera proporcional, es de esperar que el color  $B - V$  también sea alterado por la presencia de polvo interestelar. Ya que B es más afectado que V, el índice de color  $B - V$  aumenta, es decir, se ve enrojecido por los efectos del polvo. Dada la corrección por extinción, la magnitud visual de una estrella es:

$$
V = M_V + 5 \log \frac{r}{10pc} + A_V,
$$
\n(3.15)

donde  $M_V$  es la magnitud absoluta visual y  $A_V$  es la extinción en la banda V. Similarmente, para la magnitud azul

$$
B = M_B + 5 \log \frac{r}{10pc} + A_B.
$$

Entonces el índice de color observado es ahora

$$
B - V = M_B - M_V + A_B - A_V
$$
  
=  $(B - V)_0 + E_{B-V}$ , (3.16)

donde  $(B - V)_0 = M_B - M_V$  es el color intrínseco de la estrella y  $E_{B-V} = (B V - (B - V)_0$  es el exceso de color. La razón entre la extinción visual  $A_V$  y el exceso de color  $E_{B-V}$  es prácticamente constante en todas las direcciones del cielo y es un resultado empírico, siendo el valor más aceptado para el cociente de extinción total/selectiva

$$
\frac{A_V}{E_{B-V}} \simeq 3.1.
$$

Sin embargo, se conocen regiones del cielo como la de Ofiuco donde la ley de extinción es anómala y el cociente  $\frac{A_V}{E_{B-V}}$  alcanza valores de entre 4.5-5.0. Así, podemos corregir el módulo aparente de distancia y convertirlo en un módulo verdadero de la siguiente manera:

$$
V_0 - M_V = V - A_V - M_V = 5 \log d - 5,\tag{3.17}
$$

<span id="page-21-0"></span>donde  $d$  la distancia real dada en pársecs.

## 3.6. Tipo espectral

Los espectros de las estrellas contienen una gran información sobre las condiciones físicas de su atmósfera, que es donde se forma dicho espectro.

La mayoría de los espectros de las estrellas muestra una serie de líneas de absorción, que se forman por absorción de fotones a través de las transiciones de los electrones en los diferentes niveles permitidos de los ´atomos que se encuentran presentes en la atmósfera. Puesto que la atmósfera está formada principalmente por átomos de hidrógeno, un conjunto de líneas muy prominentes en la región visible del espectro de casi todas las estrellas son las líneas de la serie de Balmer.

Annie J. Cannon y sus colegas desarrollaron un sistema de clasificación espectral en el observatorio de Harvard, que fue adoptado internacionalmente alrededor de 1910 (Cannon & Pickering 1918). Las estrellas en cuyo espectro las l´ıneas de Balmer son más intensas fueron clasificadas como del tipo A, aquellas con líneas un poco menos intensas, las llamaron estrellas B y as´ı sucesivamente hasta la P. Con el paso del tiempo fue claro que esta secuencia no correspond´ıa a una secuencia f´ısica, por ejemplo, de algún parámetro característico como la temperatura superficial. Eventualmente, se reorganizó el sistema de manera correspondiente a una secuencia decreciente de temperaturas y algunas clases desaparecieron. El orden es el siguiente: OBAFGKM, que van de alrededor de 40000 K a 3000 K aproximadamente. Cada tipo espectral está dividido en diez subtipos, enumerados de 1 a 9 también en orden decreciente de temperatura; por ejemplo, el Sol, con sus 5700 K en su superficie, es tipo espectral G2.

#### <span id="page-22-0"></span>3.6.1. Sistema MK

El sistema de Harvard es unidimensional y se basa en una secuencia de temperaturas, sin embargo, estrellas a cierta temperatura, pueden diferir en su luminosidad, por lo tanto es necesario una representación de dos dimensiones: temperatura y luminosidad. Fueron K.K. Morgan y J.C. Keenan quienes se dieron cuenta que la clasificación de Harvard no correspondía a una secuencia coherente de los parámetros f´ısicos de las estrellas, particularmente de la temperatura y la luminosidad, por lo que reorganizaron el sistema y definieron una gran cantidad de estrellas est´andares espectroscópicas que se utilizaron para la clasificación general, creando así el sistema que se utiliza actualmente, llamado sistema MK en honor a sus creadores Morgan y Keenan (Morgan, Keenan & Kellman 1943; Johnson & Morgan 1953; Morgan &

<span id="page-23-0"></span>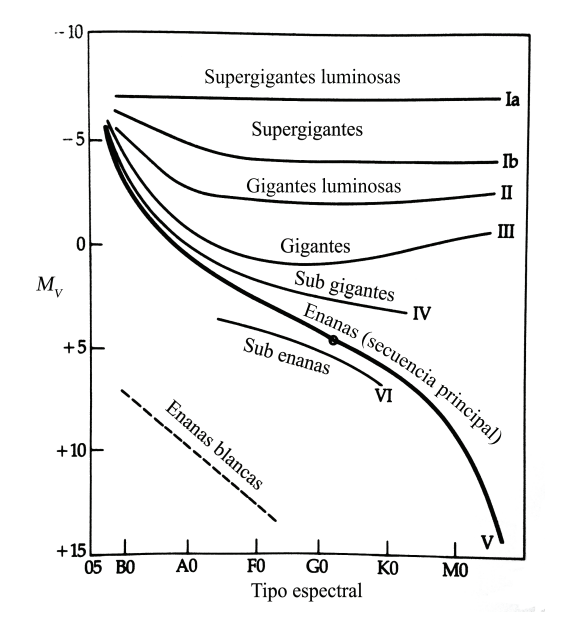

Figura 3.1: Ubicación de las clases en el sistema MK en un diagrama H-R. Diagrama original tomado de Zeilik & Gregory (1998).

Keenan 1973). Este sistema incluye, además de la secuencia de temperaturas, a seis clases de luminosidad estelar y sus correspondientes subclases en términos de criterios observacionales. La Tabla [3.1](#page-24-1) muestra las clases de luminosidad de Morgan y Keenan, las estrellas de clase V son las estrellas de secuencia principal o enanas y son poco luminosas, mientras que las estrellas de clase I son supergigantes muy luminosas. Si se hace un diagrama H-R (ver § [3.9\)](#page-25-1) donde se grafique magnitud visual absoluta  $M_V$  contra el tipo espectral, las clases de luminosidad aparecen como secuencias, como se puede apreciar en la Figura [3.1.](#page-23-0) Así, el Sol (identificado con un punto en dicha figura) es una estrella G2 V, y su radio es mucho menor al de las estrellas supergigantes y gigantes (clase I a IV) del mismo tipo espectral G2, es decir, de la misma temperatura.

Cabe recalcar que el sistema MK es empírico, sólo se utilizan características directamente observables del espectro para determinar la clasificación de la estrella; usa un espectro con una dispersión de alrededor de 60  $\AA$ /mm, lo que provee un criterio sensible y es lo suficientemente bajo para permitir alcanzar estrellas lejanas en la Galaxia y, es autónomo en el sentido en que permanece igual aunque la in-

<span id="page-24-1"></span>

| Clase | Subclase          | Nombre                               |
|-------|-------------------|--------------------------------------|
|       | Ia, Iab, Ib       | Supergigante y supergigante luminosa |
| Н     | IIa, IIab, IIb    | Gigante luminosa                     |
| Ш     | IIIa, IIIab, IIIb | Gigante                              |
| IV    | IVa, IVab, IVb    | Subgigante                           |
|       | Va, Vab, Vb       | Enana                                |
| VI    |                   | Subenana                             |

Tabla 3.1: Clases de luminosidad en el sistema de Morgan y Keenan o MK de clasificaci´on espectral. Dado una clase de luminosidad, la luminosidad decrece siguiendo la secuencia a, ab, b.

terpretación de los tipos espectrales en términos de las condiciones físicas de una estrella cambie cuando se redefinen modelos de estructura estelar. (Garrison, 1984)

## <span id="page-24-0"></span>3.7. Temperatura efectiva  $T_{\text{eff}}$

Sabiendo que la cantidad de energía emitida por un cuerpo negro depende de la temperatura, se puede comparar la cantidad de energía emitida por una estrella por cm<sup>2</sup> cada segundo, es decir, el flujo superficial  $\pi F$  con aquella emitida por un cuerpo negro.

Se sabe que el flujo de un cuerpo negro incrementa conforme incrementa su temperatura. Jožef Stefan (1835-1893) y Ludwig Boltzmann (1844-1906) obtuvieron la siguiente relación:

$$
\pi F = \sigma T^4 \tag{3.18}
$$

donde $\sigma$ es la constante de Stefan-Boltzmann,  $\sigma = 5.6704 \times 10^{-8} \frac{W}{m^2 K^4}$ . La relación

$$
\pi F = \sigma T_{\text{eff}}^4 \tag{3.19}
$$

define la temperatura efectiva de una estrella, que es la temperatura que un cuerpo negro necesitaría tener para emitir la misma cantidad de energía por  $cm<sup>2</sup>$  que la estrella.

## <span id="page-25-0"></span>3.8. Metalicidad [Fe/H]

La porción de la masa total de una estrella que está formada por elementos m´as pesados que el helio, se le denomina metalicidad y se denota con una Z. Por otro lado, la abundancia de un elemento, se representa por el n´umero de ´atomos de ese elemento por unidad de volumen, comparado con el número de átomos de hidrógeno; la unidad de volumen está dada por el espacio en donde haya  $10^{12}$  átomos de hidrógeno.

Debido a que el hierro muestra muchas l´ıneas en su espectro visible y, por lo tanto, se ha podido medir fácilmente a través de los años, comúnmente se utiliza la abundancia de hierro [Fe/H] como indicador de elementos pesados en una estrella; se denota a  $[Fe/H]$  como la metalicidad de las estrellas o algún objeto astronómico (por ejemplo, un cúmulo globular).

La escala en la que se mide la metalicidad es logarítmica y es relativa al Sol, por lo que una estrella con [Fe/H] = −1 tiene 10 veces menos hierro que el Sol. La abundancia de Fe en el Sol es 7.45, es decir, hay  $10^{7.45}$  átomos de Fe en donde habría  $10^{12}$  átomos de hidrógeno.

La metalicidad de las estrellas depende del lugar donde se formaron en la Galaxia, su edad y por ende la etapa evolutiva en la que se encuentran; con el tiempo, la fracción de elementos pesados en una estrella va aumentando, ya que el hidrógeno y el helio son transformados en tales elementos. La cantidad de metales es proporcional a la duración y rapidez del proceso de nucleosíntesis, por tal razón, puede ser indicador de la edad de una estrella y de la etapa evolutiva de esta; además, con excepción de estrellas de primera generación, todas las demás estrellas están enriquecidas por material que perteneció a otra estrella, lo que afecta también a la metalicidad.

## <span id="page-25-1"></span>3.9. Diagrama Hertzsprung-Russell

Entre 1911 y 1913, de manera independiente Ejnar Hertzsprung (1873-1967) y Henry Norris Russell (1877-1957) discutieron la utilidad de representar a las estrellas en el plano de su temperatura contra su luminosidad. Hoy en día a este diagrama se le denomina de Hertzsprung-Russell o H-R. En general, el diagrama representa

<span id="page-26-0"></span>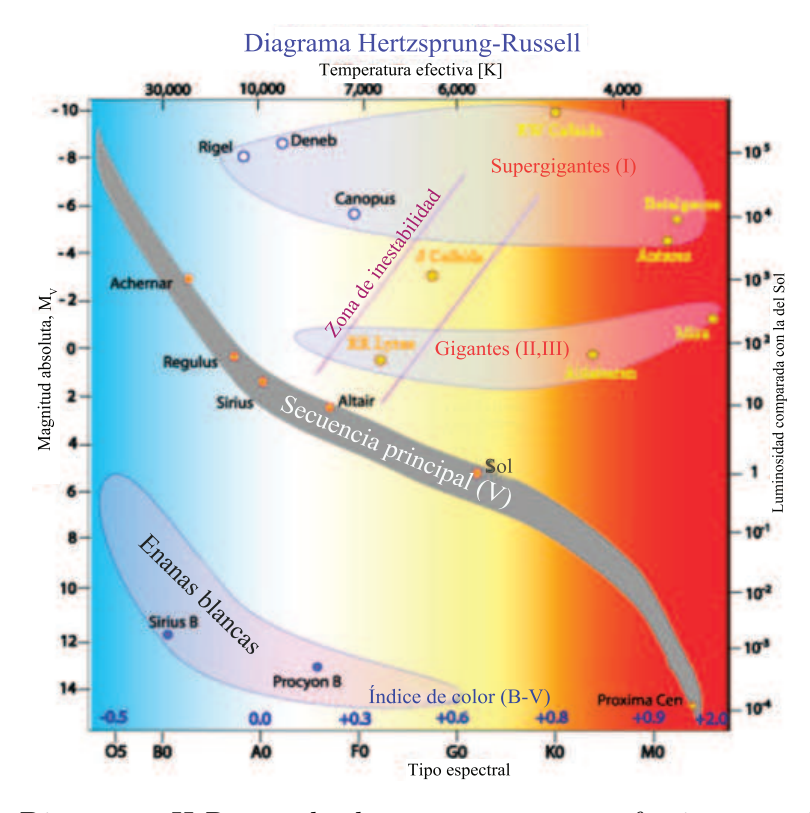

Figura 3.2: Diagrama H-R en el plano temperatura efectiva-magnitud absoluta. Están señaladas las zonas principales en el diagrama, así como las clases espectrales y algunas estrellas como referencia. Diagrama original tomado de http://static.naukas.com/media/2011/09/Imagen-del-diagrama-1.jpg

la correlación entre el brillo (luminosidad, magnitud aparente, magnitud absoluta) y la temperatura superficial (tipo espectral, ´ındice de color o temperatura efectiva) y es una herramienta fundamental en el estudio de la estructura y evolución tanto estelar como de cúmulos estelares y en el de las poblaciones de estrellas variables por mencionar algunos.

La Figura [3.2](#page-26-0) es un ejemplo de diagrama H-R, muestra la distribución de las estrellas de la vecindad solar en el plano  $\log T_{\text{eff}}$  vs Luminosidad; se puede ver que las estrellas no están distribuidas uniformemente y la razón es estructural y evolutiva. La región diagonal donde se acumula la mayoría de las estrellas se conoce como secuencia principal, donde hoy sabemos que las estrellas inician su generación de energía mediante procesos termonucleares y que se encuentran procesando hidrógeno

y convirtiéndolo en helio en el núcleo caliente (T∼ 10<sup>7</sup>K) de la estrella. La secuencia principal es, adem´as, una secuencia de masas estelares, entre m´as luminosas son las estrellas sobre la secuencia principal, éstas son más masivas. En la figura se ilustra la posición del Sol, las estrellas en la secuencia principal por debajo del Sol, tienen una masa menor a una masa solar.

En el diagrama H-R también se distingue que las estrellas amarillas y rojas (de tipos espectrales  $G, K, y, M$  definen claramente una secuencia peculiar. En la secuencia principal están las estrellas enanas y la región más luminosa encontramos a las estrellas gigantes, gigantes brillantes y supergigantes de clases de luminosidad III, II y I respectivamente. La rama horizontal (RH) contiene las estrellas con magnitud absoluta visual cero. La rama de las gigantes rojas surge verticalmente de la secuencia principal en los tipos espectrales  $K y M$  en el diagrama H-R. Por último, la rama asintótica de las gigantes o AGB por sus siglas en inglés (Asymptotic Giant Branch) surge de la RH y se acerca a la parte final de la rama de las gigantes rojas. Cerca de 10 magnitudes por debajo de la secuencia principal están las enanas blancas, que son muy débiles y difíciles de encontrar; otras estrellas debajo de la secuencia principal, pero que son m´as brillantes que las enanas blancas, se conocen como sub-enanas. Todas estas ramas representan diferentes fases en la evolución estelar.

#### <span id="page-27-0"></span>3.9.1. Diagrama color-magnitud

El diagrama  $H-R$  se distingue por tener en sus ejes a los parámetros físicos temperatura y luminosidad, sin embargo, no siempre es posible conocer esos par´ametros f´ısicos, por lo que podemos reemplazarlos por equivalentes observacionales; ya que los colores estelares y los tipos espectrales tienen relación con la temperatura, y la magnitud absoluta con la luminosidad, podemos así construir un diagrama colormagnitud (DCM), que es la versión observacional o empírica de un diagrama H-R. Estos diagramas color-magnitud son muy utilizados debido a la relativa facilidad con la que se pueden determinar los ´ındices de color para muchas estrellas como veremos más adelante en nuestro estudio de la población de estrellas variables del cúmulo globular M5.

## <span id="page-28-0"></span>Capítulo 4

## Cúmulos estelares

Los cúmulos estelares son conglomerados que pueden contener desde unos pocos cientos de estrellas hasta unos cientos de miles. El paradigma de los cúmulos estelares nos dice que el sistema tuvo un origen común y por lo tanto, todas las estrellas en el c´umulo tienen aproximadamente la misma edad y esencialmente la misma distancia al Sol. Ya que están a la misma distancia, las diferencias de las magnitudes aparentes de estas estrellas tambi´en deben ser debidas a las diferencias de sus luminosidades o brillos intr´ınsecos, es decir, sus magnitudes absolutas son diferentes.

Se conocen dos tipos de cúmulos estelares, los llamados cúmulos abiertos, que contienen entre decenas y centenas de estrellas, las cuales se pueden distinguir individualmente con relativa facilidad y los cúmulos globulares, que contienen entre 10 000 y 100 000 estrellas, éstos tienen una distribución esférica y en la región central no se distinguen estrellas individualmente con mucha facilidad.

El primer catálogo de cúmulos estelares lo hizo el astrónomo francés Charles Messier (1730-1817) en 1784. Messier catalogó objetos nebulosos y entre los 103 objetos que él describe, hay nebulosas, galaxias y alrededor de 30 cúmulos abiertos y otros 30 cúmulos globulares, ésto debido a que en su época no podía saber que se trataba de galaxias o cúmulos de estrellas <sup>[1](#page-28-1)</sup>. Entre los objetos de dicho catálogo, está el objeto de nuestro estudio, el cúmulo globular M5, el cual se describe con más detalle a partir del capítulo [6.](#page-50-0) Un catálogo mayor lo hizo el astrónomo danés John

<span id="page-28-1"></span><sup>1</sup>http://messier.seds.org/xtra/history/m-cat.html

Louis Emil Dreyer (1852-1926), el cual se publicó en 1888. Este catálogo es llamado New General Catalogue of Nebulae and Clusters of Stars, por tal razón, a los objetos contenidos en este cat´alogo se les antepone el prefijo NGC. Por ejemplo M5, que es llamado así por ser la quinta entrada en el catálogo de Messier, es también conocido como NGC 5904. El catálogo NGC se suplementó con el *Index Catalogue* en 1895 y 1910; los objetos en este cat´alogo tienen las iniciales IC, d´onde M5 lleva el nombre de IC1645+476.

### <span id="page-29-0"></span>4.1. Cúmulos abiertos

Los cúmulos abiertos contienen usualmente entre decenas y centenas de estrellas. La energía cinética de las estrellas, la rotación diferencial de la Vía Láctea y efectos gravitacionales externos tienden a dispersar gradualmente a estos cúmulos, que se encuentran en el disco Galáctico. Aún así, muchos cúmulos permanecen unidos durante mucho tiempo y actualmente los más viejos tienden a mostrar mayor grado de dispersión. Un ejemplo de un cúmulo muy joven es el de las Pléyades, cuya edad es de varios cientos de millones de años y sigue siendo un cúmulo denso y con presencia de gas interestelar.

El diagrama H-R o DCM de los cúmulos abiertos muestran una secuencia prin-cipal muy definida y angosta, la Figura [4.1](#page-30-0) muestra del DCM del cúmulo de las Pléyades obtenido por Kamai et al. (2014) en su estudio fotométrico de 350 estrellas en ese cúmulo. La mayoría de las estrellas son estrellas en la secuencia principal, hay pocas gigantes y tambi´en hay pocas, con menos de una magnitud por debajo de la secuencia principal, éstas son, aparentemente, estrellas binarias cuyos componentes no se han distinguido.

Las secuencias principales de los cúmulos abiertos, cuando se corrigen de los efectos de la distancia y el enrojecimiento, tienen muy poca dispersión y definen clara y homogéneamente una secuencia inicial de la evolución estelar y corresponde a la región donde las estrellas generan su energía por fusión de hidrógeno y que se conoce como la secuencia principal de edad cero. Lo anterior se debe a que el material del que se formaron tiene una composición química parecida, pues todos

<span id="page-30-0"></span>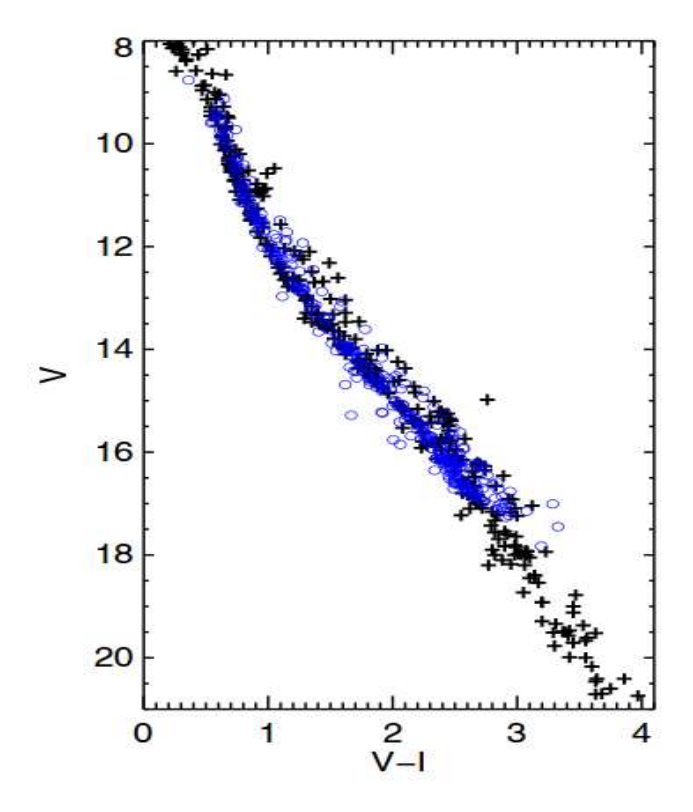

Figura 4.1: Diagrama color-magnitud de las Pléyades. Imagen tomada del trabajo de Kamai et al. (2014); los círculos azules representan los datos obtenidos por los autores, mientras que las cruces negras representan los datos que encontraron en la literatura.

se encuentran en el disco galáctico. En cúmulos jóvenes, la secuencia principal se extiende hacia estrellas más brillantes y calientes con tipo espectral más cercanos al tipo O. Generalmente, se puede notar el punto en el diagrama donde la secuencia principal termina y se dobla hacia la rama de las gigantes, este punto es llamado el punto de salida o turn-off point en inglés y también se encuentra en cúmulos globulares; en este punto las estrellas agotan su hidrógeno en el núcleo y se desplazan hacia regiones de evolución más avanzada. Este punto depende de la edad del cúmulo en cuestión, por lo tanto, puede usarse para determinar edades en cúmulos abiertos y globulares.

## <span id="page-31-0"></span>4.2. Cúmulos globulares

Los cúmulos globulares (CG) contienen alrededor de  $10^5$  estrellas y están distribuidas esféricamente. En las regiones centrales son aproximadamente diez veces más densos que los cúmulos abiertos. Los cúmulos globulares cuentan con las estrellas más viejas en la Vía Láctea y por lo tanto, tienen una gran importancia en el estudio de la evolución estelar y de las etapas primitivas de la formación de la Galaxia. Se conocen unos 160 cúmulos globulares en la Galaxia y algunos más en galaxias externas.

La Figura [4.2](#page-35-0) muestra un DCM típico de un cúmulo globular. La secuencia principal s´olo contiene estrellas rojas d´ebiles, tienen una prominente rama de las gigantes y las ramas horizontal y asintótica se pueden ver claramente. En la siguiente sección, se explica más sobre la morfología del DCM en cúmulos globulares.

Las estrellas en la rama horizontal tienen una magnitud absoluta conocida, que ha sido calibrada usando principalmente estrellas variables RR Lyrae (estrellas que se encuentran en la rama horizontal y se explicarán con más detalle en el siguiente cap´ıtulo). Las estrellas de la rama horizontal son brillantes, por lo que se pueden observar incluso en c´umulos lejanos y por lo tanto, se pueden determinar distintos parámetros físicos del cúmulo con su ayuda, como la distancia al cúmulo. Según el cat´alogo de Harris (1996; ed. 2010) el rango de magnitudes aparentes de la rama horizontal  $V_{RH}$  en cúmulos conocidos está, en su mayoría, entre  $V_{RH} \sim 14$  y  $V_{RH} \sim$ 

22 con algunas excepciones como GLIMPSE02 con  $V_{RH} = 38.8$  o 2MS-GC01 con  $V_{RH} = 38.8$ ; ésto quiere decir que, para estudiar las estrellas RR Lyrae, de las que se hablará en detalle en el próximo capítulo y que son piezas clave en éste trabajo, son necesarias medidas fotométricas precisas en el rango de dichas magnitudes aparentes. En la experiencia de nuestro grupo de trabajo, con nuestra fotometría CCD se ha podido medir cúmulos con la rama horizontal a aproximadamente  $V_{RH} \sim 18$ .

La mayor parte de la masa del cúmulo está concentrada en un núcleo cuyo radio está entre 1 y 10 pc dependiendo del cúmulo. Fuera del núcleo, hay una envolvente que se extiende hasta un radio que puede ser entre 10 y 100 veces mayor al del núcleo.

Se pueden obtener valores precisos de las masas de los cúmulos al ajustar modelos teóricos dar ejemplos de modelos a las distribuciones de densidad y de velocidad observadas; así, se han obtenido masas entre  $10^4$  y  $10^6$  masas solares.

Los cúmulos globulares de la Galaxia se pueden dividir en dos grupos o familias. Los asociados al disco galáctico y los asociados al halo Galáctico. Los primeros se distribuyen hacia las regiones centrales de la Galaxia, en el mismo plano y forman un sistema que participa en la rotación general de la Galaxia; por otro lado, los cúmulos de halo están extensamente distribuidos esféricamente, llegando al menos a unos 50 kpc del centro Galáctico, aunque se conocen unos pocos con distancias galactocéntricas cercanas a los 100 kpc, por ejemplo Pal 4 con una distancia galactocéntrica de 111.2 kpc (Harris 1996; ed. 2010). El sistema que éstos forman no rota, sino que las velocidades individuales de los cúmulos están uniformemente distribuidas en todas las direcciones con componentes perpendiculares al disco muy significativas y con ´orbitas de gran excentricidad (Allen & Martos 1988). La abundancia de elementos pesados tambi´en difiere entre las dos clases, para los c´umulos de disco, la metalicidad es alrededor de  $30\%$  la del valor en el Sol, mientras que para los del halo es sólo de 1 %; en estos c´umulos se han detectado las menores abundancias de elementos pesados, siendo de alrededor de 10<sup>−</sup><sup>2</sup> veces el valor en el Sol, como es el caso de NGC 7078 con [Fe/H] = −2.37 o NGC 6341 con [Fe/H] = −2.31 (Harris 1996; ed. 2010). Por tal razón, los cúmulos globulares pueden brindar información importante sobre la producción de elementos en el Universo temprano y durante la formación de la

Galaxia.

Todos los cúmulos globulares son mucho más viejos que el Sol y están entre los objetos astronómicos más viejos que se conocen. Determinar su edad con precisión es dif´ıcil, se requiere de observaciones precisas del punto de salida de la secuencia principal en el diagrama H-R y de modelos de evolución estelar muy detallados. Las edades obtenidas por Salaris & Weiss (2002) utilizando diversas aproximaciones en una muestra de 55 cúmulos globulares, están entre  $(11 - 13) \times 10^9$  años, edad que es cercana a la edad del Universo.

#### <span id="page-33-0"></span>4.2.1. Diagrama Color Magnitud en cúmulos globulares

En la Figura [4.2](#page-35-0) se muestra el DCM del cúmulo M3. El límite inferior de la secuencia principal en el DCM depende de la sensibilidad y otras restricciones del instrumento con el que se mide, es decir, tamaño del telescopio, calidad del cielo, tiempo de exposición, etc. La secuencia principal va desde las estrellas menos luminosas y menos masivas hacia el rojo hasta el punto de salida, para 22 < V < 18.5 en el ejemplo. Estas estrellas generan su energía a través de la fusión de hidrógeno y generando helio en su núcleo.

Por encima del punto de salida, emerge la rama de las subgigantes y de las gigantes rojas (Red Giant Branch o RGB por sus siglas en inglés), cuya población son estrellas de diferentes masas que llegan ahí después de haber consumido el hidrógeno en su núcleo y ya sólo queman hidrógeno en una capa alrededor del núcleo. Estas estrellas son muy grandes y por lo tanto muy luminosas.

A la izquierda de la RGB, se encuentra la rama horizontal (RH), con estrellas más azules y más brillantes que aquellas de secuencia principal, en particular, más brillantes que aquellas del punto de salida. Las estrellas en la RH tienen prácticamente la misma luminosidad, de ahí que la rama sea casi horizontal; éstas vienen de la rama de las gigantes y tienen etapas en donde pierden masa y generan su energía al quemar helio en el n´ucleo y, dependiendo de la abundancia de helio que tuvo en la rama de las gigantes, ésta se ubica en la parte azul o roja de la RH. La RH es de particular inter´es en el estudio de c´umulos globulares, ya que alberga a las estrellas RR Lyrae, que son estrellas variables características en los cúmulos globulares y se

usan para obtener parámetros físicos del cúmulo, en particular la distancia; estas estrellas se discutirán con más detalle en la siguiente sección. Las estrellas RR Lyrae se encuentran en la zona de inestabilidad a lo largo de la cual las estrellas pulsan. La evolución a través de la zona de inestabilidad es muy rápida y por lo tanto, en algunos cúmulos, ésta región parece despoblada; Hertzsprung identificó tal fenómeno en observaciones de cúmulos, por lo que, a esa región aparentemente despoblada, se le conoce como el hueco de Hertzsprung o Hertzsprung gap en inglés. En la Figura [4.2](#page-35-0) se puede observar el hueco en la RH.

Por debajo de la RH, del lado azul del punto de salida, se encuentra la región de las Blue Stragglers. Esta zona está poblada por estrellas que incrementaron su masa y luminosidad tarde, debido a choques y fusiones entre estrellas. En el siguiente cap´ıtulo se describe con m´as detalle las propiedades de algunas familias de estrellas variables y su importancia en la astronomía en general y en los cúmulos globulares en particular, señalando también su ubicación en el DCM.

Después de pasar por la rama horizontal, cuando el helio en el núcleo se ha terminado y éste se contrae, el helio comienza a quemarse en una capa alrededor del núcleo, además de una capa más allá de la de hélio, donde se quema hidrógeno. Lo anterior provoca que se genere más energía y por tanto, la estrella es más luminosa y se ubica cerca de la RGB en el DCM, esta zona es la rama asintótica de las gigantes o AGB, ya mencionada anteriormente (Smith 1995). En el siguiente capítulo se explica con más detalle la evolución de una estrella y cómo ésta llega a convertirse en RR Lyrae.

### <span id="page-34-0"></span>4.3. Grupos de Oosterhoff

Pietr Oosterhoff (1907-1977) se dio cuenta (Oosterhoff 1939) que los cúmulos globulares se pueden dividir en dos grupos según el número de estrellas RR Lyrae tipo ab y c (que se describen en el siguiente cap´ıtulo junto con sus propiedades) que contienen y por su periodo de pulsación; a estos dos grupos se les denomina grupo I de Oosterhoff o OoI y grupo II de Oosterhoff o OoII. En cúmulos del grupo OoI, los periodos promedio de las RRab son de 0.559d y de las RRc es de 0.326d, además

<span id="page-35-0"></span>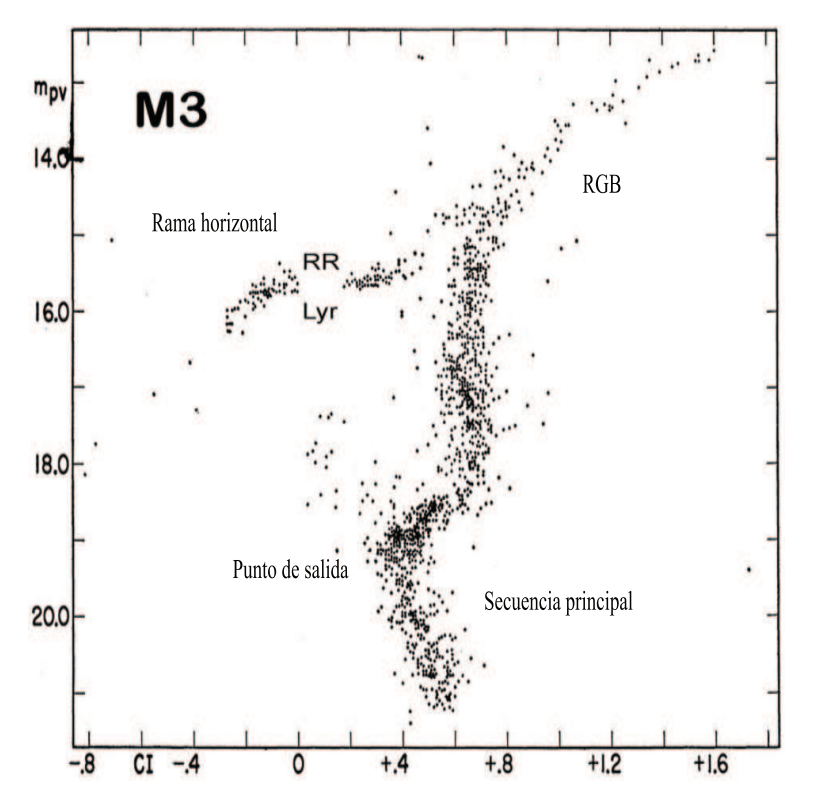

Figura 4.2: Diagrama color-magnitud de M3, tomado de https://inspirehep.net/record/1203258/plots.
<span id="page-36-0"></span>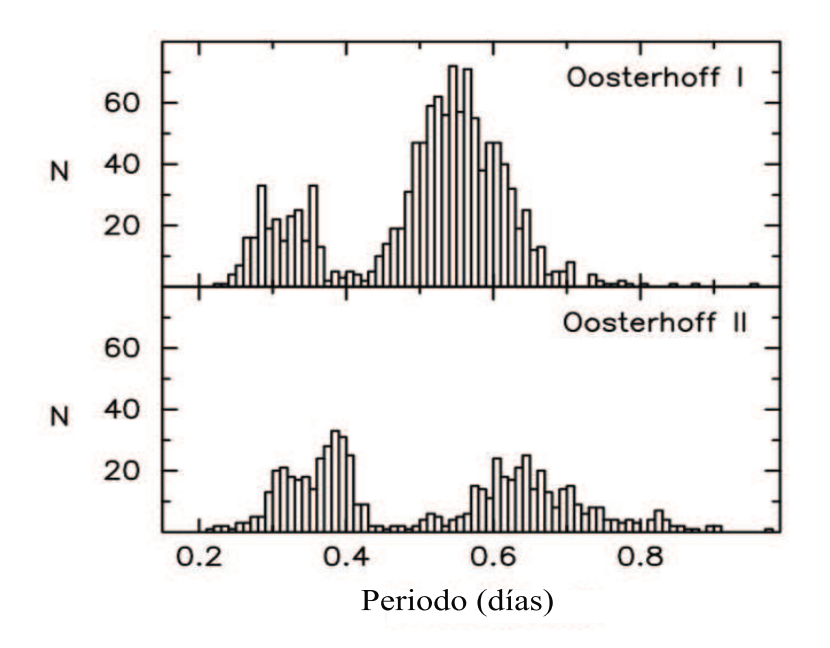

Figura 4.3: Distribución de periodos de estrellas RR Lyrae en cúmulos de grupo OoI (arriba) y OoII (abajo). (Clement et al. 2001)

de que hay un mayor porcentaje de estrellas RRab que de RRc. Por otro lado, en los cúmulos del grupo OoII son mayoría las estrellas RRc y el periodo promedio en estrellas RRab es de 0.659d y de 0.368d en estrellas RRc (Clement et al. 2001). La Figura [4.3](#page-36-0) muestra el histograma de periodos de estrellas RRab y RRc en los grupos OoI y OoII; los autores tuvieron una muestra de 936 estrellas RRab y 232 estrellas RRc en cúmulos de grupo OoI y 333 estrellas RRab y 268 RRc en cúmulos de grupo OoII.

Además del periodo, otro parámetro para diferenciar los grupos de Oosterhoff es la metalicidad; los cúmulos del grupo OoII son más pobres en metales que los del grupo OoI.

# Capítulo 5

# Estrellas variables

Las estrellas variables son aquellas que tienen cambios en su magnitud en una escala de tiempo que la haga observable por los astrónomos. La estructura y brillo de una estrella cambia conforme evoluciona; en algunas fases de evolución puede haber variaciones periódicas por ejemplo, las pulsaciones de las capas externas de una estrella.

Las estrellas variables se pueden dividir en dos grupos, uno de ellos son las variables intrínsecas, las cuales, a su vez, se pueden dividir a grandes rasgos en dos categorías: Estrellas pulsantes, cuyas atmósferas tienen expansiones y contracciones periódicas. Variables eruptivas o explosivas, que exhiben cambios repentinos y radicales.

Adicionalmente están las variables no intrínsecas, que varían por alguna circunstancia externa a la estrella, como las eclipsantes (variables extrínsecas o geométricas), que son sistemas binarios en que las estrellas que lo componen pasan una frente a otra periódicamente.

Entre las estrellas pulsantes más notables están las Cefeidas, las irregulares RV Tauri, las estrellas Mira de largo periodo y las RR Lyrae. Algunas variables eruptivas son las novas, novas enanas y supernovas.

A continuación se describen con más detalle algunos tipos de variables, haciendo énfasis en las estrellas tipo RR Lyrae y su evolución.

## 5.1. Cefeidas

Son, tal vez, las estrellas pulsantes m´as importantes, reciben su nombre de su prototipo  $\delta$  Cefeida. Existen dos tipos, las cefeidas clásicas y las W Virginis. Las cefeidas clásicas son estrellas supergigantes en el disco galáctico, también llamada población de disco o población I y su tipo espectral se encuentra entre F y K. Tienen periodos entre 1.5 y 50 días en nuestra galaxia y sus amplitudes varían entre 0.3 y 2.5 magnitudes. La forma de su curva de luz cambia con la amplitud; las de amplitud pequeña tienen una forma sinusoidal y las de amplitud mayor son muy asimétricas; la Figura [5.1](#page-39-0) muestra la curva de luz de la estrella cefeida FN AQL reproducida por Arellano Ferro et al. (1998).

Hay una relación estrecha entre el periodo de pulsación y la luminosidad intrínseca o magnitud absoluta que fué descubierta en 1912 por la astrónoma Henrietta Leavitt (1868-1921) a partir de observaciones de cefeidas en la Nube Mayor de Magallanes (LMC). A esa relación se le conoce como relación periodo-luminosidad (P-L) y se usa para medir la distancia a estas estrellas que son, por lo tanto, indicadores de distancia a otros sistemas estelares y galaxias cercanas. Sobre la relación P-L de las cefeidas descansa toda la escala c´osmica de distancias, ya que ha servido como instrumento de calibración de métodos alternativos para distancias mayores. Para un resumen histórico sobre el descubrimiento y empleo de la relación P-L de las cefeidas se puede consultar, entre otros, el libro *Cómo se mide el universo* (Arellano Ferro, 2014).

Las estrellas W Virginis se encuentran fuera del disco galáctico, en el disco viejo y el halo, es decir, son de población II. Al igual que las cefeidas clásicas, siguen una relación P-L, pero son 1.5 magnitudes menos brillantes para el mismo periodo de pulsación. Las cefeidas clásicas son estrellas más jóvenes, más luminosas y más ricas en metales.

<span id="page-39-0"></span>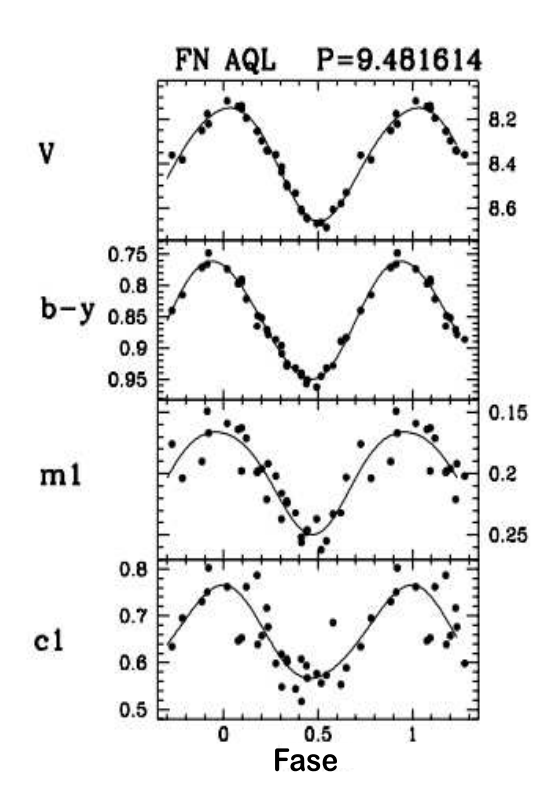

Figura 5.1: Curva de luz de una estrella Cefeida en distintas bandas. Diagrama original tomado de Arellano Ferro et al. (1998).

# 5.2. Variables rojas de largo periodo, semirregulares e irregulares

Son gigantes rojas y supergigantes, regularmente estrellas jóvenes masivas con pulsaciones inestables en sus capas exteriores. Estas estrellas tienen una variabilidad irregular o, en algunos casos, presentan un tiempo característico de pulsación que puede cambiar de manera estocástica, es decir, no son estrictamente periódicas; sus tiempos característicos de pulsación suelen estar entre 100 y 700 días. Se encuentran estrellas de Población I y II de tipos espectrales K y M con luminosidades de unas 100 veces la del Sol. La Figura [5.2](#page-40-0) muestra la curva de luz de una estrella tipo SRA descubierta por Arellano Ferro et al. (2015).

<span id="page-40-0"></span>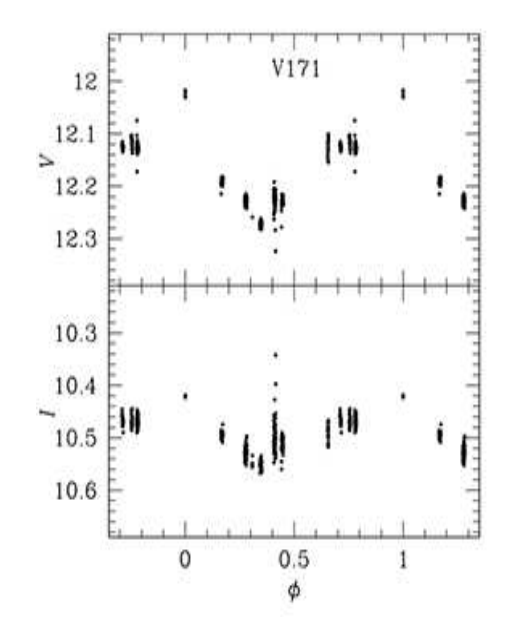

Figura 5.2: Curva de luz de una estrella tipo SRA en el cúmulo M5. Curva de luz tomada de Arellano Ferro et al. (2015).

## 5.3. Binarias eclipsantes

En las binarias eclipsantes, la variación periódica del brillo total se debe a los mutuos eclipses entre las componentes del sistema. La inclinación de la órbita en una binaria eclipsante debe ser cercana a 90<sup>o</sup>, es decir, para que los eclipses sean visibles en la tierra, el plano de la órbita debe ser aproximadamente perpendicular al plano del cielo. Hay tres tipos de binarias eclipsantes, según su curva de luz: Algol,  $\beta$  Lyrae y W Ursae Majoris. En la Figura [5.3](#page-41-0) se muestran dichas curvas de luz.

<span id="page-41-0"></span>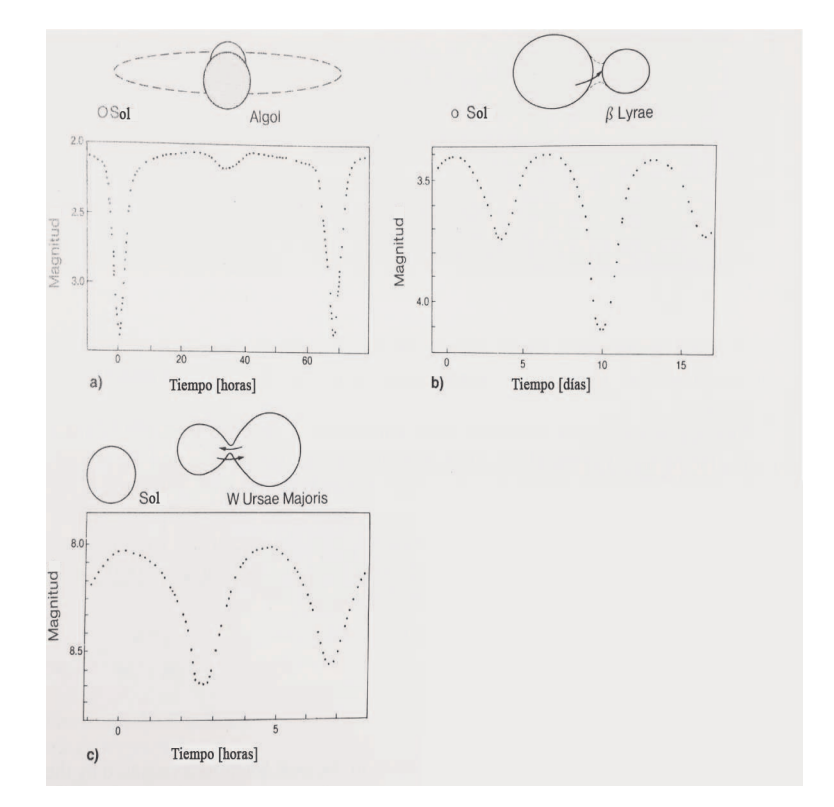

Figura 5.3: Curvas de luz de los diferentes tipos de estrellas binarias. Arriba de cada curva se muestra un diagrama de la forma del sistema binario.Diagrama original tomado de Karttunen et al. (2000).

## 5.4. SX Phoenicis

Las estrellas SX Phoenicis (SX Phe) se ubican en la zona de las Blue Stragglers y tienen los periodos más cortos conocidos en variables en los cúmulos globulares. Los periodos máximos son de hasta 0.2d (Clement et al. 2001), con amplitudes que son de algunas décimas de magnitud y son muy débiles, entre 1 y 2 magnitudes más débiles que la RH del cúmulo. Dependiendo de la distancia al cúmulo, las SX Phe pueden tener magnitudes medias entre 17.5 y 19.5 mag en el filtro V , por lo tanto son muy difíciles de observar (Arellano Ferro et al. 2011). La Figura [5.4](#page-42-0) muestra la curva de luz de una estrella tipo SX Phoenicis descubierta por Arellano Ferro et al. (2015).

<span id="page-42-0"></span>Tienen una relación P-L, por lo que también son indicadores de distancia (Arellano Ferro et al. 2015b; Cohen & Sarajedini 2012). No todas están en cúmulos globulares y existe un gran n´umero de ellas en el campo estelar del disco grueso y halo de nuestra galaxia.

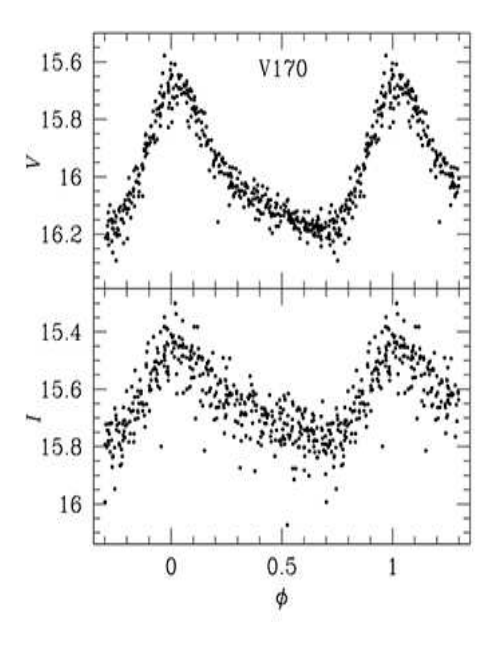

Figura 5.4: Curva de luz de una estrella tipo SX Poenicis en el cúmulo M5. Curva de luz tomada de Arellano Ferro et al. (2015).

## 5.5. RR Lyrae

Las estrellas RR Lyrae, así como las Cefeidas, pulsan radialmente y están en una región del diagrama H-R llamada la zona de inestabilidad, donde ésta cruza la RH. Las RR Lyrae son estrellas viejas de Población II de masa baja (0.5 $M_{\odot}$  a 0.7 $M_{\odot}$ ) que atraviesan esta zona durante la fase evolutiva en la que su fuente de energía es la fusión de helio en el núcleo.

Este tipo de variables son comúnmente encontradas en cúmulos globulares, aunque tambi´en son numerosas en el campo general de la Galaxia. Tienen periodos de entre 4.8 y 22 horas. Su tipo espectral se encuentra entre A2 y F6. Son aproximadamente 100 veces más luminosas que el Sol y se conocen un poco más de 5000. La magnitud absoluta  $M_V$  de las RR Lyrae es de aproximadamente  $0.6 \pm 0.3$ mag, (Clement et al. 2001; edición 2013) por lo que las variaciones en sus curvas de luz pueden identificarse con cierta facilidad si no están muy lejos. Las RR Lyrae tienen aproximadamente la misma edad y su rango de masas es pequeño, por lo que se encuentran todas aproximadamente en la misma fase evolutiva en la rama horizontal, donde queman helio en su núcleo. Cuando se logra determinar la magnitud absoluta de estas variables, se pueden determinar sus distancias individuales y por lo tanto, la distancia media al cúmulo globular al que pertenecen.

Solon J. Bailey (1854-1931) fue el primer astrónomo que distinguió a las estrellas RR Lyraes en tres tipos según la forma de su curva de luz y las clasificó como las tipo a, b y c; notación que usaremos en este trabajo. Las RRc tienen curvas de luz pr´acticamente sinusoidales. Las tipo a y b son muy parecidas, ambas tienen una curva no sinusoidal, la principal diferencia es que la amplitud en las RRa es un poco mayor y con un periodo ligeramente menor a las RRb. Posteriormente, se encontró conveniente agrupar a las de los tipos a y b en uno solo, el tipo RRab. En la Figura [5.5](#page-44-0) se muestran las curvas de luz de dos tipos de estrellas RR Lyrae en el cúmulo M5.

Las estrellas RR Lyrae tipo ab tienen generalmente periodos mayores a 12 horas mientras que las tipo c tienen periodos menores a 12 horas. Además, las tipo ab pulsan en su modo fundamental con periodo  $P_0$ , es decir, con el máximo periodo posible dado su radio y masa, por otro lado, las tipo c pulsan en el primer sobretono

<span id="page-44-0"></span>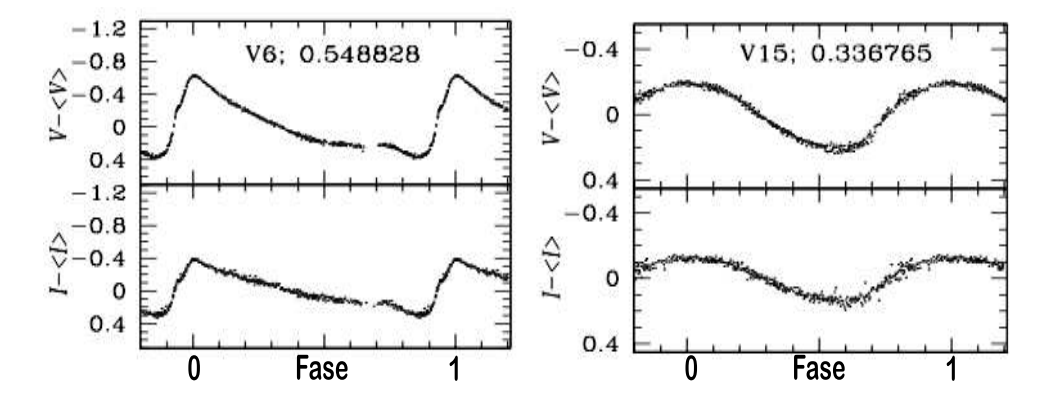

Figura 5.5: Curvas de luz de una estrella tipo RRab (izquierda) y una tipo RRc (derecha). Las curvas de luz pertenecen a este trabajo.

de periodo  $P_1$ .

Ya que una estrella variable se comporta como oscilador armónico, es posible que tenga más de un modo de pulsación e incluso exhibir dos modos simultáneamente. Debido a la variedad de modos en que puede pulsar una estrella RR Lyrae, Alcock et al. (2000) del proyecto MACHO (MAssive Compact Halo Objects), introdujeron otra notación para diferenciarlas, donde las correspondencias son: RR0 para las RRab, RR1 para las RRc, RR01 para las estrellas que pulsan en su modo fundamental y en el primer sobretono correspondiente a la notación RRd y RR2 para las RRe, que pulsan en el segundo sobretono. Adem´as, descubrieron tres estrellas que pulsan en el primer y segundo sobretono en la LMC, a las que les corresponde la notación  $RR12$ .

Haciendo un análisis de frecuencias de 108 estrellas bimodales RRd en la LMC, Alcock et al. (2000) calcularon la relación entre los pediodos del modo fundamental y el primer sobretono, siendo el promedio de estas:

$$
\frac{P_1}{P_0} = 0.745 \; .
$$

#### 5.5.1. Efecto Blazhko

En 1907, Sergei Blazhko (1870-1956) describió la variación en máximo de luz de la estrella RW Dra (Blazhko 1907), sin comentar sobre el comportamiento de la amplitud y en 1916, H. Shapley reportó variaciones cíclicas en la forma de la curva de luz, fase del máximo de luz y amplitud de la estrella RR Lyrae. A esta oscilación del máximo de luz y la modulación de la amplitud se le conoce como efecto Blazhko.

En los casi 100 a˜nos que han pasado desde su descubrimiento, se han encontrado muchas estrellas RR Lyrae que muestran modulaciones en la amplitud, en el tiempo de máximo brillo así como en la morfología de la curva de luz y tampoco son raros los casos en que hay modulaciones en la amplitud aunque no haya variación en el momento de máximo brillo.

Aún no se ha podido explicar satisfactoriamente la razón de tales modulaciones ya que se necesita de muchas observaciones fotom´etricas precisas durante largos periodos de tiempo para detectar y caracterizar las variaciones con precisión, sin embargo, algunos autores han intentado explicarlo.

Szabó et al. (2010) lograron reproducir el efecto Blazhko mediante simulaciones hidrodinámicas en tres estrellas RR Lyrae detectadas con el telescopio Kepler, lo que les permitió rastrear el origen de la inestabilidad en estas estrellas a una resonancia entre el modo fundamental y el noveno sobretono radial. Buchler & Kolláth (2011) confirmaron lo anterior y se dieron cuenta que no sólo el modo fundamental se rompe en ciclos periódicos mediante la interacción no lineal y resonante con el sobretono, sino que las amplitudes modulan y son irregulares como en las observaciones. Por otro lado, Gillet (2013) explica que un choque (o shock como ´el lo llama) en el primer sobretono afecta el radio de compresión de las capas profundas de la estrella. Después de una fase de amplificación, la intensidad de la onda de choque antes del máximo se vuelve suficientemente grande para provocar pérdidas radiativas, lo que induce un pequeño decremento en la temperatura efectiva en cada ciclo de pulsación. La combinación de estos dos choques en la atmósfera de la estrella provoca el efecto Blazhko.

La detección del efecto Blazhko en estrellas RR Lyrae ha mejorado recientemente (en la última década) como resultado de una inspección cuidadosa de grandes bases de datos como KEPLER y OGLE, por ejemplo los resultados de Moskalik & Poretti (2003) y Kolenberg et al. (2010). Los estudios a largo plazo y el aumento en la precisión en la fotometría han permitido la detección de modulaciones muy pequeñas

en la amplitud, con lo que se ha incrementado la fracción de estrellas RRab con efecto Blazhko.

El estudio de variables con Blazhko dentro de cúmulos globulares sigue siendo insuficiente, debido a varias dificultades como estrellas que son poco brillantes y que muchas veces están en lugares muy poblados, por lo que se requiere de imágenes CCD y fotometría de muy alta calidad, así como de técnicas numéricas que incluyen el análisis diferencial de imágenes, como el que se empleó en este trabajo (ver por ejemplo Arellano Ferro et al. 2011).

Aunque el efecto Blazhko es comúnmente asociado con estrellas RRab, se han encontrado modulaciones de fase y amplitud en estrellas RRc recientemente, comenzando con tres estrellas en M55 descubiertas por Olech et al. (1999); posteriormente, el número de RRc con Blazhko aumentó sustancialmente gracias al descubrimiento de una gran población de ellas en NGC 5024 (Arellano Ferro et al. 2012)

#### 5.5.2. Evolución de una RR Lyrae

En esta sección comentamos brevemente algunas características generales sobre la evolución de una estrella tipo RR Lyrae, ya que son éstas las que más nos interesan en este trabajo y por su importancia para el estudio de parámetros físicos en cúmulos globulares.

Las estrellas RR Lyrae son estrellas con masas de aproximadamente media masa solar y se encuentran en la etapa evolutiva donde queman helio en el núcleo. Están ubicadas en la zona de inestabilidad en la RH del DCM del cúmulo en cuestión. En este nivel del DCM, la luminosidad es cercana a 40  $L_{\odot}$ , los extremos rojo y azul de la zona de inestabilidad se ubican cerca de  $(B - V)_0 = 0.18$  y 0.40 respectivamente; estos límites corresponden a temperaturas de alrededor de 7400 K y 6100 K respectivamente.

Se piensa que una estrella RR Lyrae comienza como una estrella de secuencia principal con una masa de alrededor de 2  $M_{\odot}$ ; según modelos recientes (Silva Aguirre et al. 2008), una estrella con esa masa alcanzaría la rama horizontal en aproximadamente la edad actualmente aceptada para el universo,  $13.7 \pm 0.2 \times 10^9$  años. El curso que va a tomar la estrella en su evolución depende de su composición química; la estrella que ha de convertirse en RR Lyrae ocupa gran parte de su vida productiva de energía en la secuencia principal, fusionando hidrógeno para formar helio en su núcleo. Después de un largo periodo de tiempo, se extingue el hidrógeno del núcleo y la estrella sube por la RGB, transformando hidrógeno en helio en un cascarón delgado que rodea a un núcleo de helio. Ya que las temperaturas en ese núcleo todavía no son lo suficientemente altas para fusionar los átomos de helio y por tanto, formar elementos más pesados, el núcleo inerte colapsa.

Cuando la estrella llega a la RGB, la temperatura en el núcleo es suficientemente alta para que comience la fusión de helio. En el llamado *helium flash*, el helio que se está quemando se enciende en el núcleo mediante el proceso triple alfa <sup>[1](#page-47-0)</sup>. Durante esta etapa, la estrella pierde masa de manera que, al alcanzar la rama horizontal, tiene solamente entre 0.5 y 0.7  $M_\odot.$  Esto encamina a la estrella hacia la rama horizontal de edad cero (ZAHB por sus siglas en inglés: Zero Age Horizontal Branch) y la etapa de quema de helio. En esta etapa, si la estrella cae en la zona de inestabilidad en el DCM, pulsará como RR Lyrae. En este punto, la RR Lyrae es una estrella gigante, con un radio entre 4 y 6 veces mayor al del Sol, aunque tanto su radio como su masa se han reducido mucho a los que tenía la RGB.

La ubicación de la estrella en la ZAHB depende de su masa total, la masa de su núcleo y de su composición química, sin embargo, se cree que las estrellas en un mismo cúmulo globular comenzaron en la secuencia principal con una composición química similar y por otro lado, cuando éstas llegan a la ZAHB, se espera que sus núcleos tengan masas similares. Por tales razones, en teoría de evolución canónica, la secuencia que siguen en la RH implica una secuencia que solo depende de la masa y podría ser ligeramente distinta si cada una perdió diferentes cantidades de masa, lo que provoca que la etapa evolutiva en la ZAHB no empiece a la misma temperatura, con lo que algunas estrellas empiezan su vida m´as al rojo o azul, determinando si las estrellas pulsarán como RRab o RRc (Arellano Ferro et al. 2015a; 2015b). Además, recientemente (Jang  $\&$  Lee 2014) se ha argumentado que podría haber más de una generación de estrellas en un mismo cúmulo globular con composiciones de helio ligeramente distintas, lo que produce evolución en la rama horizontal tanto hacia el

<span id="page-47-0"></span> $1$ El proceso triple alfa es aquel en el que tres núcleos de helio se transforman en un núcleo de carbono

rojo como hacia el azul. Esto puede detectarse midiendo los cambios seculares de periodo de la población de estrellas RR Lyrae.

Ya que el tiempo que pasa una estrella en la rama horizontal es corto en comparación a la edad del cúmulo, se cree que estas estrellas tenían masas casi idénticas cuando estaban en la secuencia principal. Por tal razón, la dispersión a lo largo de la rama horizontal implica que diferentes estrellas sobre ésta han experimentado diferentes cantidades de pérdida de masa antes de alcanzar la ZAHB, como se mencionó anteriormente. Sin embargo, la determinación de masas a partir de isócronas teóricas es complicado, ya que podría ser que no todas las RR Lyrae en un cúmulo provengan de la ZAHB, sino que algunas podr´ıan haber entrado en la zona de inestabilidad desde la rama de las gigantes en una evolución hacia el azul o hacia el rojo y en diferentes momentos (Silva Aguirre et al. 2008; Caputo et al. 1978).

Aunque se dice que la etapa en la rama horizontal es una fase en la que las estrellas queman helio en el n´ucleo, una estrella en esta etapa tiene dos fuentes de energía nuclear. El helio se está fusionando entre sí para formar carbono y oxígeno en el núcleo, pero el hidrógeno también se está fusionando entre sí para formar helio en una capa que rodea al núcleo de helio. Después de alrededor de  $10^8$  años, el helio central se reduce. Mientras el helio en el núcleo se extingue, la estrella deja la rama horizontal. La estrella aumenta su volumen y se enfría de nuevo, ascendiendo hacia la rama asintótica de las gigantes rojas (AGB) y sacando energía de una capa donde se quema hidr´ogeno y otra capa donde se quema helio. Finalmente, la estrella en la AGB ya no tiene combustible, su temperatura central nunca aumenta lo suficiente para fusionar elementos todavía más pesados en su núcleo de carbono y oxígeno; elementos más pesados se producen por captura de neutrones, llegando hasta el Fe, ya que la energía de amarre del átomo de Fe es la más grande, por lo que ya no se puede generar energía por fusión sino habría que inyectar energía para bombardearlo de protones. Aquellos elementos más pesados que el Fe se forman durante el colapso de estrellas supernovas. Probablemente después de que expulsa su capa exterior como una nebulosa planetaria y el núcleo de la estrella continúa brillando d´ebilmente como una enana blanca. Al no tener reacciones nucleares que la enciendan, la enana blanca radía gradualmente su energía interna. (Smith 1995)

<span id="page-49-0"></span>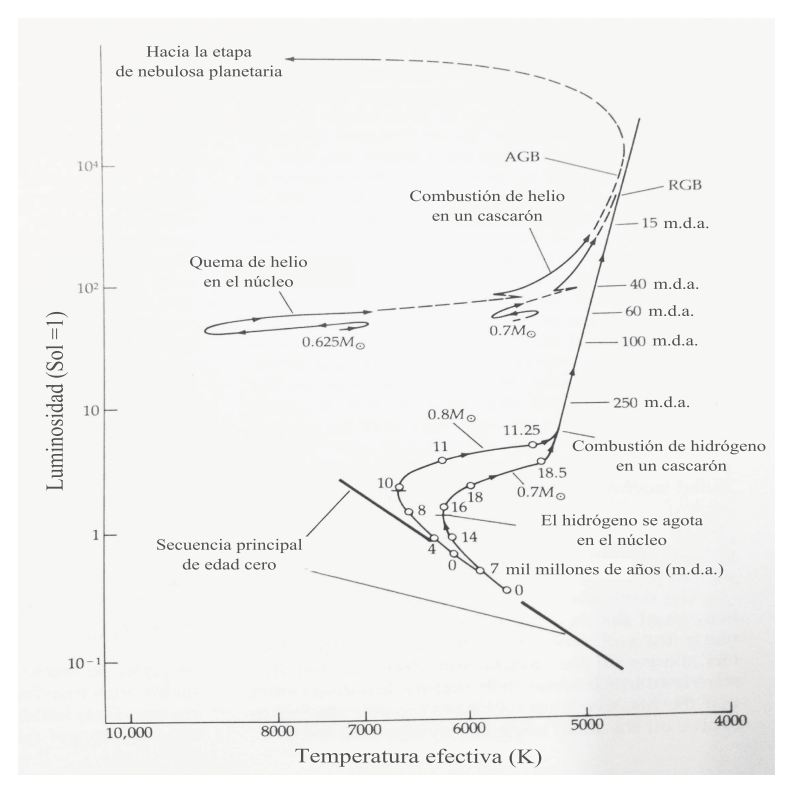

Figura 5.6: Trazas evolutivas de una estrella en el plano temperatura efectivaluminosidad. Están etiquetados los diferentes tiempos en los que la estrella alcanza distintas etapas evolutivas. Diagrama original tomado de Zeilik & Gregory (1998).

La Figura [5.6](#page-49-0) muestra las trazas evolutivas de una estrella y el tiempo que tarda en evolucionar y ocupar las diferentes zonas en el diagrama H-R.

# Capítulo 6

# Reducción de datos y transformación al sistema estándar

El cúmulo globular M5 recibe este nombre por ser la quinta entrada en el catálogo de Charles Messier (1730-1817) y fue descubierto por Gottfried Kirch (1639-1710) en 1702. En otras nomenclaturas se conoce como NGC 5904 o C1645+476 en la nomenclatura de la IAU. Es uno de los cúmulos globulares más cercanos al Sol (d  $\sim$ 7.6 kpc) y por lo tanto es muy brillante. Sus coordenadas son  $\alpha = 15^{\text{h}}18^{\text{m}}32.2^{\text{s}}$ ,  $\delta = +02^{\circ}04'51.7''$ , J2000;  $l = 3.85^{\circ}$ ,  $b = +46.80^{\circ}$ . Las estrellas de su rama horizontal, como las RR Lyrae, tienen una magnitud V ∼ 15 mag y como tiene una latitud galáctica alta, es afectado por poco enrojecimiento  $E(B-V) = 0.03$  (Harris 1996; ed. 2010).

Debido a su proximidad, ha sido un cúmulo muy estudiado, lo que contribuyó a que se descubrieran estrellas variables desde hace más de cien años; el catálogo de estrellas variables en cúmulos globulares (Catalogue of Variable Stars in Globular Clusters, CVSGC ; Clement et al. 2001; edición 2013) lista 169 variables en su mayoría del tipo RR Lyrae (RRL), sin embargo, recientemente Arellano Ferro et al. (2015a) anunciaron el descubrimiento de 12 nuevas variables, V170 a V181, de las cuales 11 son variables de largo periodo SRA y una, V170, es SX Phoenicis (SX Phe) y corrigieron la clasificación e identificación de algunas variables previamente descubiertas. Estos descubrimientos y correcciones se discuten con más detalle en la sección [7.2.](#page-67-0)

Las primeras 46 variables fueron descubiertas por Bailey a finales del siglo XIX en fotografías tomadas en el telescopio Boyden de 13 pulgadas en Arequipa, Perú y fueron anunciadas por Pickering (1896a). Los periodos de algunas de esas variables fueron calculados por Pickering (1896b) y Barnard (1898). Un año después, Bailey  $(1899)$  reportó el periodo de 63 de las casi 90 variables conocidas hasta entonces y, posteriormente, dio una tabla de identificación, incluyendo la posición de las variables V1 a V92 (Bailey 1902). Los siguientes descubrimientos ocurrieron hasta 1941 cuando Oosterhoff reportó el descubrimiento de las variables V93 a V103 (Oosterhoff 1941) y 46 años después Kadla et al. (1987) encontraron las variables V104 a V114. A partir de ah´ı, los estudios no estuvieron tan apartados, Kravstov (1988) descubrió las variables V115 a V131 y él mismo encontró V132 y V133 tres años después (Kravstov 1991). En los años siguientes, debido a un exhaustivo análisis del cúmulo por medio de fotometría CCD, se descubrieron 35 nuevas variables: V132 a V141 fueron anunciadas por Sandquist et al. (1996) aunque V134 y V135 resultaron ser las variables V129 y V36, ya conocidas. V142 a V148 fueron descubiertas por Brocato et al. (1996), V144 a V148 por Reid (1996) y V149 a V154 por Yan & Reid (1996); dos años más tarde, Drissen & Sahara (1998) encuentran V155 a V159, un a˜no despu´es V160 a V163 fueron descubiertas por Olech et al. (1999) y V164 a V168 fueron encontradas por Kaluzny et al. (1999) quien también confirmó la variable V169 (Kaluzny et al. 2000), previamente descubierta por Rees (1993). A partir de ah´ı, se hicieron otros estudios relacionados con cambios de periodo (Szeidel et al. 2011), pero fue hasta 2015 que Arellano Ferro et al. (2015) descubrieron más variables, entre estas variables se encuentra una SX Phoenicis, etiquetada como V170 y 11 variables semiregulares de largo periodo (SRA), que corresponden a V171 a V181. Los detalles de este descubrimiento se dan en la sección [7.2.](#page-67-0)

Considerando los resultados de Arellano Ferro et al. (2015a), que incluyen el descubrimiento de 12 variables nuevas así como la reclasificación de otras variables, el c´umulo globular M5 cuenta con 90 RRab, 40 RRc, 11 SRA, 6 SX Phe, 1 EW, 1 E, 2 CW, 1 SR y una variable tipo U Gem. De estas variables, aquellas contenidas en nuestro campo están listadas en la Tabla [6.3.](#page-60-0)

<span id="page-52-0"></span>Tabla 6.1: Distribución de observaciones de M5 (NGC 5904) para cada filtro. Las columnas  $N_V$  y  $N_I$  dan el número de imágenes obtenidas con el filtro  $V$  e I respectivamente. Las columnas  $t_V y t_I$  muestran el tiempo o rango en el tiempo de exposición utilizado durante cada noche en cada filtro. El seeing promedio se enlista en la última columna.

| Fecha      | $N_V$ | $t_V$ (s) | $N_I$ | $t_I$ (s) | Seeing promedio $(" )$ |
|------------|-------|-----------|-------|-----------|------------------------|
| 29/02/2012 | 38    | 50-90     | 39    | 18-30     | 2.6                    |
| 02/03/2012 | 61    | 25-150    | 60    | $8 - 60$  | 1.9                    |
| 11/04/2012 | 26    | 25-600    | 25    | 8-300     | 2.2                    |
| 28/04/2012 | 31    | 10-250    | 29    | 10-160    | 2.2                    |
| 13/05/2012 | 68    | 14-45     | 65    | $5 - 12$  | 1.7                    |
| 14/05/2012 | 1     | 70        | 5     | 10-80     | 1.6                    |
| 15/05/2012 | 38    | $20 - 60$ | 33    | $7 - 30$  | 1.9                    |
| 19/01/2013 | 5     | $30 - 90$ | 3     | $15 - 30$ | 2.0                    |
| 30/07/2013 | 22    | 18-30     | 22    | $3 - 10$  | 1.4                    |
| 08/04/2014 | 66    | $10 - 12$ | 69    | $4-5$     | 1.8                    |
| 09/04/2014 | 36    | 10        | 38    | 4         | 1.7                    |
| Total:     | 392   |           | 388   |           |                        |

## 6.1. Observaciones

Para nuestro análisis del cúmulo, las observaciones se llevaron a cabo durante 11 noches entre el 29 de febrero de 2012 y el 9 de abril de 2014 utilizando el telescopio de 2 m del Indian Astronomical Observatory (IAO) en la región de Hanle, en los himalayas de la India, ubicado a 4500 m sobre nivel del mar. Utilizando los filtros  $V e I$  de Johnson-Kron-Cousins, se obtuvieron 392 y 388 imágenes respectivamente. El detector CCD usado fue un Thompson de  $2048 \times 2048$  pixeles con una escala de 0.296 arcsec/pix, dando así un campo de visión del cúmulo de aproximadamente  $10.1 \times 10.1$ arcmin<sup>2</sup>. La Tabla [6.1](#page-52-0) muestra las fechas, número de imágenes, tiempo de exposición y promedio de seeing<sup>[1](#page-52-1)</sup> por noche de las observaciones.

<span id="page-52-1"></span><sup>&</sup>lt;sup>1</sup>El Seeing se refiere a una medida de la turbulencia atmosférica y que afecta la precisión de la fotometría estelar. Se mide en segundos de arco.

## 6.2. Reducción de las imágenes

### 6.2.1. DanDIA

Se utilizó la implementación  $DanDIA<sup>2</sup>$  $DanDIA<sup>2</sup>$  $DanDIA<sup>2</sup>$  de análisis diferencial de imágenes (difference image analysis, DIA) para obtener fotometría de alta precisión para toda fuente puntual, es decir, estrellas, en el campo observado de M5. Con esto, se obtuvieron 6887 curvas de luz en V e I con lo que se pudo construir un diagrama color-magnitud (Figura [6.2\)](#page-64-0) y discutir la estructura de su rama horizontal (panel inferior de la Figura [6.2\)](#page-64-0), así como extraer curvas de luz de las estrellas variables, en particular de las RR Lyrae y hacer una descomposición de Fourier de las curvas de luz de las estrellas RR Lyrae y, a través de calibraciones semi-empíricas, calcular algunos parámetros físicos estelares de relevancia astrofísica tales como la metalicidad y la luminosidad, las cuales brindaran estimaciones independientes y homogéneas de la metalicidad y distancia medias del cúmulo.

Para el proceso de reducción se usó la paquetería de IDL DanDIA (Bramich et al. 2013) que incluye un algoritmo que modela el kernel de convolución pareando el PSF (point spread function) de un par de im´agenes del mismo campo como un arreglo discreto de pixeles (Bramich 2008). DanDIA realiza las correcciones estándares por bias<sup>[3](#page-53-1)</sup> y flat<sup>[4](#page-53-2)</sup> a las imágenes del cúmulo y selecciona las imágenes de mejor calidad en la colección para formar imágenes de referencia.

Se construyeron dos imágenes de referencia, una en el filtro  $V$  y otra en el  $I$ . Para la imagen de referencia correspondiente al filtro  $V$ , 6 imágenes calibradas se alinearon con un tiempo total de exposición de 91 segundos y un FWHM (de sus siglas en inglés Full Width Half Maximum, qué es el ancho total a media altura

<span id="page-53-0"></span> $2$ DanDIA está construido a partir de la librería DanIDL de IDL. Está disponible en http://www.danidl.co.uk

<span id="page-53-1"></span> $3B$ ias es una imagen sin señal luminosa exterior con un tiempo de exposición breve, así, la señal registrada en esta imagen es debida al ruido térmico asociado a la electrónica del detector y es necesario sustraerla.

<span id="page-53-2"></span><sup>4</sup>Flat es una imagen del cielo obtenida antes del anochecer o durante el amanecer, que busca no contener estrellas y sirve para hacer evidente variaciones en la sensibilidad de los pixeles del detector y posibles alteraciones debidas al polvo que podría haber en la superficie del detector. Es necesario dividir las imágenes del cúmulo entre una imagen plana para cada filtro para corregir estas circunstancias.

de la distribuci´on gaussiana de la luz que forma la imagen de una estrella sobre el detector.) de 4.767 pix o 1.4 segundos de arco; para la imagen de referencia del filtro I, se alinearon 8 imágenes con un tiempo total de exposición de 42 segundos y un FWHM de 4.233 pix o 1.3 segundos de arco.

En cada imagen de referencia, se midieron los flujos (los llamamos flujos de referencia) y posiciones de todos los objetos puntuales o estelares y se determin´o un perfil PSF empírico tomando en cuenta las posibles variaciones de éste sobre el detector por medio del empleo de unas 400 estrellas individuales distribuidas por todo el detector y ajustes polinómicos de alto orden. Puesto que se han alineado todas las imágenes con la imagen de referencia, cada estrella tiene las mismas coordenadas X, Y (expresadas en pixeles) en toda la colección de imágenes. Una vez que la función PSF está determinada, se mide el flujo a cada estrella en cada una de las imágenes de nuestra colección para construir una serie de flujos como función del tiempo para cada estrella.

Para cada filtro, se creó una secuencia de imágenes diferenciales al sustraer la imagen de referencia a cada imagen. Adicionalmente, se midieron los flujos diferenciales para cada estrella detectada en la imagen de referencia al escalar la PSF conocida a las imágenes diferenciales en la posición de cada estrella. Ya que las estrellas constantes, es decir, aquellas cuyo flujo diferencial no varía con el tiempo, han sido totalmente sustraídas en las imágenes diferenciales, mientras que para las estrellas variables tendremos un flujo diferencial que cambia de imagen a imagen. Para las variables en la parte más poblada de la imágen de referencia, donde la probabilidad de mezclado de imágenes (del inglés blending<sup>[5](#page-54-0)</sup>) es alta, el brillo puede estar sobrestimado y su amplitud subestimada (Bramich et al. 2011).

Las curvas de luz de cada estrella se construyeron al calcular el flujo total  $f_{tot}(t)$ en ADU/s en cada época t, que es la fecha exacta o día juliano heliocéntrico del momento de obtención de la imagen en cuestión, de la siguiente manera:

$$
f_{tot}(t) = f_{ref} + \frac{f_{dif}}{p(t)},
$$
\n(6.1)

<span id="page-54-0"></span> $5E1$  blending se da cuando dos o más estrellas se ubican una muy cerca de la otra y sus luminosidades se mezclan en el CCD.

<span id="page-55-0"></span>Tabla 6.2: Extracto de la fotometría de series de tiempo  $V \in I$  para todas las variables en nuestro campo. La tabla completa está disponible con la versión electrónica del artículo de Arellano Ferro et al. (2015a)

| Variable    | Filter | <b>HJD</b>    | $M_{\rm std}$ | $m_{\rm ins}$ | $\sigma_m$ | $r_{\rm ref}$ | $\sigma_{\rm ref}$ | $^{J}$ diff | $\sigma_{\text{diff}}$ | $\boldsymbol{p}$ |
|-------------|--------|---------------|---------------|---------------|------------|---------------|--------------------|-------------|------------------------|------------------|
| Star ID     |        | (d)           | mag)          | (mag)         | (mag)      | $(ADU s-1)$   | $(ADUs^{-1})$      | $(ADU s-1)$ | $(ADUs^{-1})$          |                  |
| V1          | V      | 2455987.37467 | 15.391        | 16.588        | 0.003      | 2628.185      | 11.113             | $-317.143$  | 7.107                  | 1.0195           |
| $_{\rm V1}$ | V      | 2455987.37903 | 15.379        | 16.575        | 0.003      | 2628.185      | 11.113             | $-275.868$  | 7.261                  | 0.9697           |
|             |        |               |               |               |            |               |                    |             |                        |                  |
|             |        |               |               |               |            |               |                    |             |                        |                  |
| V1          |        | 2455987.37248 | 14.752        | 16.042        | 0.005      | 4039.892      | 25.259             | $-222.036$  | 19.331                 | 1.0588           |
| V1          |        | 2455987.37686 | 14.739        | 16.029        | 0.006      | 4039.892      | 25.259             | $-171.172$  | 22.740                 | 1.0423           |
|             |        |               |               |               |            |               |                    |             |                        |                  |
|             |        |               |               |               |            |               |                    |             |                        |                  |
| V3          |        | 2455987.37467 | 14.938        | 16.128        | 0.002      | 2771.760      | 11.054             | $+780.793$  | 7.651                  | 1.0195           |
| V3          | V      | 2455987.37903 | 14.949        | 16.139        | 0.002      | 2771.760      | 11.054             | $+710.258$  | 7.721                  | 0.9697           |
|             |        |               |               |               |            |               |                    |             |                        |                  |
|             |        |               |               |               |            |               |                    |             |                        |                  |
| V3          |        | 2455987.37248 | 14.382        | 15.667        | 0.004      | 4583.013      | 25.240             | $+875.643$  | 20.340                 | 1.0588           |
| V3          |        | 2455987.37686 | 14.403        | 15.689        | 0.005      | 4583.013      | 25.240             | $+750.576$  | 23.074                 | 1.0423           |
|             |        |               |               |               |            |               |                    |             |                        |                  |
|             |        |               |               |               |            |               |                    |             |                        |                  |

donde  $f_{ref}$  es el flujo de referencia en ADU/s,  $f_{diff}(t)$  es el flujo diferencial (dado en ADU/s), y p(t) es el factor de escala fotométrica. La conversión a magnitudes instrumentales se logró utilizando la siguiente ecuación:

$$
m_{ins}(t) = 25.0 - 2.5\log[f_{tot}(t)],\tag{6.2}
$$

donde  $m_{ins}(t)$  es la magnitud instrumental de la estrella al tiempo t. (Bramich et al. 2011)

Habiendo hecho lo anterior, se crea una tabla con la fotometría de series de tiempo V e I para todas las variables en nuestro campo; en la Tabla [6.2](#page-55-0) reportamos la fotometría de todas las variables. Aquí se muestra solo un extracto de esta tabla, que será publicada íntegramente de manera electrónica y depositada en las bases de datos estelares de Estrasburgo. Las magnitudes estándar  $M_{\text{std}}$  e instrumentales  $m_{\text{ins}}$  se listan en las columnas 4 y 5, respectivamente, correspondientes a la estrella variable listada en la columna 1; además de la incertidumbre de  $m_{\text{ins}}$  que también corresponde a la de  $M_{\text{std}}$ , que se encuentra en la columna 6. El filtro empleado en la exposición y el día juliano correspondiente están listados en las columnas 2 y 3, respectivamente. Adicionalmente, se listan los flujos de referencia  $f_{ref}$  y flujos diferenciales  $f_{diff}$ , además del factor de escala p, en las columnas 7, 9 y 11, respectivamente, junto con sus incertidumbres  $\sigma_{ref}$  y  $\sigma_{diff}$  en las columnas 8 y 10, respectivamente.

## 6.3. Transformación al sistema estándar

### 6.3.1. Calibraciones fotométricas

#### Calibración relativa

Los errores sistemáticos afectan a todas las medidas fotométricas a tal nivel que podr´ıan confundirse con variabilidad en las curvas de luz. Sin embargo, m´ultiples observaciones de un conjunto de objetos en épocas diferentes, como la fotometría de series de tiempo, puede usarse para investigar y, posiblemente corregir, tales errores sistemáticos (Honeycut 1992). Este proceso es una calibración relativa de la misma fotometr´ıa, la cual se realiza como un paso posterior al procesamiento para estudios a gran escala (Regnault et al. 2009).

También se aplicó un método de poscalibración desarrollado por Bramich  $\&$ Freudling (2012) que determina y corrige corrimientos sistemáticos  $Z_k$  en la magnitud de cada imagen fotométrica  $k$ , producidos a primer orden por errores sistemáticos en el valor ajustado del factor de escala fotométrica p. En el caso de las reducciones de esta colección de imágenes de M5, los corrimientos resultantes fueron del orden de ∼ 0.02 mag en V e I respectivamente. Aplicar estas correcciones a la fotometría DIA mejora la calidad de la curva de luz, particularmente para las estrellas más brillantes. Esta poscalibración también está implementada como parte de la paquetería DanDIA empleada para hacer la fotometría diferencial de nuestras imágenes.

#### Calibración absoluta

Transformar nuestro sistema instrumental a un sistema estándar es muy importante para poder compartir nuestros resultados con la comunidad internacional y para poder calcular cantidades físicas. La transformación al sistema estándar se hace a través de estrellas definidas como estándares por medio de numerosas y cuidadosas observaciones. La transformación al sistema estándar es más fácil si las estrellas estándares se encuentran en el mismo campo de nuestras imágenes, pues es más simple establecer una correlación entre las medias instrumentales y los valores canónicos estándares para ese conjunto de estrellas. Las estrellas estándares en el campo de M5 se encuentran en la colección del Prof. Peter Stetson<sup>[6](#page-57-0)</sup> (2000); de las 2800 estrellas estándares de M5 y su cercana vecindad en dicha colección, se utilizaron 219 contenidas en el campo de nuestras im´agenes y cuyos colores se encuentran en el rango de color  $V-I$  de −0.5 a 1.5. Estas estrellas se usaron para transformar las magnitudes instrumentales *vi* al sistema de magnitudes estándar Johnson-Kron-Cousins  $VI$  de la siguiente manera.

La diferencia de las magnitudes estándar menos las magnitudes instrumentales muestra una dependencia lineal del color, como se puede observar en la Figura [6.1,](#page-63-0) por lo tanto se pueden obtener coeficientes de transformación para pasar magnitudes instrumentales a magnitudes estándar. Al aplicar el método de mínimos cuadrados, se obtienen las siguientes transformaciones:

$$
V_{std} = v + 0.058(\pm 0.008)(v - i) - 1.219(\pm 0.007),
$$
\n(6.3)

$$
I_{std} = i + 0.037(\pm 0.008)(v - i) - 1.305(\pm 0.007). \tag{6.4}
$$

Aplicando estas transformaciones a todas las curvas de luz en nuestra colección, se pasa del sistema instrumental al sistema estándar, que son las curvas de luz con las que se trabajará en adelante en esta tesis.

### 6.4. Astrometría

Para conseguir una identificación precisa y única de cada estrella en el campo del c´umulo, es necesario determinar sus coordenadas en el sistema ecuatorial, esto es, su ascensión recta  $\alpha$  y su declinación  $\delta$  para un equinoccio dado, típicamente el del año 2000. A este proceso se le llama la astrometría del cúmulo. Una solución lineal astrometrica se derivó para la imagen de referencia en el filtro  $V$  al parear 950 estrellas escogidas, ubicadas a mano con sus coordenadas X,Y en pixeles, con el catálogo de estrellas UCAC4 (Zacharias et al. 2013) usando una superposición de

<span id="page-57-0"></span><sup>6</sup>http://www3.cadc-ccda.hia-iha.nrc-cnrc.gc.ca/community/STETSON/standards

campo con una herramienta de visualización de imagen GAIA <sup>[7](#page-58-0)</sup> (Draper 2000). Se logró una dispersión RMS radial en los residuos de ∼0.17 arcsec. El ajuste astrometrico se usó para calcular las coordenadas celestes J2000.0 para todas las variables confirmadas en nuestro campo (columnas 9 y 10 de la Tabla [6.3\)](#page-60-0). Las coordenadas corresponden a la ´epoca de la imagen de referencia V que pertenece al dia Juliano heliocéntrico promedio de seis imágenes usadas para formar la imagen, 2456061.37 d.

## 6.5. Diagrama Color Magnitud de M5

Como ya se ha mencionado antes, el diagrama color magnitud es una herramienta muy útil para la clasificación y búsqueda de estrellas variables. El DCM de M5 se muestra en la Figura [6.2](#page-64-0) y se construyó calculando el promedio pesado por el inverso de la varianza de 6890 variables en las bandas V e I. En cuanto a las estrellas variables RR Lyrae y SX Phoenecis, dada la asimetría de la curva, el promedio aritmético no es conveniente por lo que, para mayor precisión, se utilizaron los valores de intensidad media  $\langle V \rangle$  de éstas y el color  $\langle V \rangle - \langle I \rangle$ ; en el caso de las RR Lyrae, la intensidad media se obtuvo del ajuste de Fourier que será discutido en el capítulo [8.](#page-94-0) Elegimos el color $< V > - < I >$ en lugar de $< V - I >$ ya que la fotometría realizada en  $V$  y en  $I$  no se hizo de manera simultánea.

El DCM muestra algunas estrellas etiquetadas, éstas corresponden a variables peculiares que se discuten con detalle a lo largo del cap´ıtulo [7.](#page-65-0) En el panel superior, las estrellas RRab se representan con círculos azules y las RRc con círculos verdes; las estrellas SRA están identificadas con triángulos rojos, las CW o W Virginis con círculos amarillos, las SX Phe con círculos negros vacíos. Las líneas en el panel superior representan a las isócronas de Van den Berg et al. (2014) de 12.0 Gyr para  $[Fe/H] = -1.31$  que corresponde a la línea azúl y  $[Fe/H] = -1.42$  que corresponde a la l´ınea roja, adem´as de los modelos ZAHB (Van den Berg et al. 2014) de la rama horizontal para  $[Fe/H] = -1.42$ ,  $[\alpha/Fe] = 0.4$  con  $Y = 0.25$  para la línea azúl y  $Y = 0.27$  para la línea negra. El panel inferior es una ampliación de la

<span id="page-58-0"></span><sup>7</sup>http://star-www.dur.ac.uk/ pdraper/gaia/gaia.html

caja azul del panel inferior y contiene parte de la rama horizontal, ah´ı se pueden observar las estrellas RRab en azul y RRc en verde, aquellas estables se muestran con círculos vacíos y las que tienen efecto Blazhko con triángulos. Las estrellas en rojo son aquellas que caen en la secuencia evolucionada en el diagrama de Bailey (Figura [9.2\)](#page-116-0). Las estrellas etiquetadas en negro son las que muestran un periodo muy corto para su color (Figura [9.3\)](#page-117-0) y probablemente tienen a una compañera que no se ha podido detectar o una atm´osfera enriquecida de helio. Las estrellas etiquetadas en rojo son estrellas evolucionadas, que se discuten individualmente en la sección [7.3](#page-72-0) y aquellas que tienen una línea hacia la derecha o izquierda tienen periodos crecientes o decrecientes respectivamente. Las l´ıneas punteadas representan una frontera empírica entre estrellas RRab y RRc, correspondientes, de izquierda a derecha, a los cúmulos NGC 6229, NGC 5024, NGC 4590. El diagrama color magnitud de M5, mostrado en la Figura [6.2](#page-64-0) es una pieza clave en la discusión de algunos conceptos evolutivos y de múltiples poblaciones estelares que se dará en el capítulo [9,](#page-112-0) además de una descripción de la morfología de la rama horizontal.

<span id="page-60-0"></span>Tabla 6.3: Datos generales de las variables de M5 en nuestro campo. La etiqueta 'Bla' se usa para las variables con efecto Blazhko detectado en este trabajo y 'Bl'para aquellas con Blazhko detectado por Jurcsik et al. (2011); las amplitudes dadas para las variables con Blazhko corresponden al máximo observado. El número de dígitos dado en  $\langle V \rangle$  e  $\langle I \rangle$  depende de la dispersión y/o las modulaciones de amplitud presentes en cada curva de luz.

| Estrella        | Tipo de                | $\overline{}$ | < I >      | $A_V$     | $A_I$      | $P$ (days)    | $\overline{\mathrm{HJD}}_{\mathrm{max}}$ | RA          | Dec.          |
|-----------------|------------------------|---------------|------------|-----------|------------|---------------|------------------------------------------|-------------|---------------|
| Variable        | Variable               | (mag)         | (mag)      | (mag)     | (mag)      | este trabajo  | $(d + 245 0000)$                         | (J2000.0)   | (J2000.0)     |
| $_{\rm V1}$     | RRab Bl                | 15.165        | 14.639     | 1.06      | 0.7        | 0.521794      | 6757.2390                                | 15:18:35.46 | $+02:07:29.5$ |
| $_{\rm V3}$     | $_{\rm RRab}$          | 15.076        | 14.486     | 0.74      | 0.47       | 0.600189      | 6029.2645                                | 15:18:44.22 | $+02:06:38.2$ |
| V <sub>4</sub>  | RRab Bl                | 15.170        | 14.703     | 1.19      | 0.79       | 0.449647      | 6046.2142                                | 15:18:32.59 | $+02:06:03.9$ |
| V5              | R<br>Rab $\mathit{Bl}$ | 15.150        | 14.567     | 1.11      | 0.7        | 0.545853      | 6061.3453                                | 15:18:32.85 | $+02:05:41.8$ |
| V6              | RRab                   | 15.149        | 14.626     | 0.98      | 0.69       | 0.548828      | 5989.4522                                | 15:18:34.99 | $+02:04:02.4$ |
| $\rm V7$        | RRab                   | 15.136        | 14.613     | 1.12      | 0.74       | 0.494413      | 5989.4323                                | 15:18:32.52 | $+02:01:38.8$ |
| ${\rm V}8$      | $RRab$ $Bl$            | 15.098        | 14.541     | 0.89      | $0.57\,$   | 0.546251      | 5989.3293                                | 15:18:41.95 | $+02:02:32.5$ |
| ${\rm V}9$      | RRab                   | 14.907        | 14.343     | 0.77      | 0.51       | 0.698899      | 6063.4105                                | 15:18:46.50 | $+02:06:11.5$ |
| V11             | RRab                   | 14.986        | 14.468     | 1.14      | 0.74       | 0.595897      | 6046.2751                                | 15:18:23.10 | $+02:06:19.7$ |
| V12             | RRab                   | 15.173        | 14.676     | 1.54      | 0.75       | 0.467699      | 6046.2434                                | 15:18:21.50 | $+02:04:38.9$ |
| V13             | RRab Bla               | 15.102        | 14.576     | 1.13      | 0.78       | 0.513133      | 6046.2579                                | 15:18:33.88 | $+02:03:44.4$ |
| V14             | RRab Bl                | 15.138        | 14.646     | 1.22      | 0.83       | 0.487156      | 6063.2014                                | 15:18:23.74 | $+02:06:38.4$ |
| V15             | RRc                    | 15.052        | 14.628     | $\rm 0.4$ | $0.27\,$   | 0.336765      | 6061.4425                                | 15:18:46.13 | $+02:04:47.4$ |
| V16             | RRab                   | 14.911        | 14.374     | 1.21      | 0.79       | 0.647632      | 6756.4764                                | 15:18:39.53 | $+02:06:10.6$ |
| V17             | RRab                   | 14.970        | 14.433     | 1.16      | 0.75       | 0.601390      | 6312.5181                                | 15:18:31.61 | $+02:05:35.1$ |
| V18             | RRab Bl                | 15.119        | 14.659     | 1.22      | 0.82       | 0.463961      | 6757.2450                                | 15:18:43.19 | $+02:02:57.3$ |
| V19             | $RRab$ $Bl$            | 15.119        | 14.665     | 1.18      | 0.82       | 0.469999      | 6046.2639                                | 15:18:48.80 | $+02:02:33.0$ |
| V20             | RRab                   | 15.047        | 14.464     | 0.95      | 0.59       | 0.609473      | 5987.4631                                | 15:18:16.13 | $+02:04:34.1$ |
| V24             | RRab Bl                | 15.121        | 14.663     | 1.14      | 0.74       | 0.478439      | 6029.3187                                | 15:18:29.98 | $+02:03:40.0$ |
| V25             | RRab                   | 15.169        | 14.593     | 0.79      | $0.50\,$   | 0.507525      | 5987.3835                                | 15:18:30.98 | $+02:02:42.5$ |
| V26             | RRab Bla               | 15.008        | 14.463     | 1.05      | 0.71       | 0.622561      | 5989.4356                                | 15:18:34.93 | $+02:06:30.5$ |
| $\rm V27$       | RRab Bl                | 15.133        | 14.612     | 0.82      | 0.53       | $0.4703217^a$ | 6063.3866                                | 15:18:32.68 | $+02:03:51.1$ |
| V28             | RRab Bla               | 15.114        | 14.561     | 1.12      | 0.71       | 0.543877      | 6312.5122                                | 15:18:41.86 | $+02:02:44.8$ |
| V30             | RRab Bl                | 15.085        | $14.497\,$ | 0.82      | $\rm 0.54$ | 0.592178      | 5987.4673                                | 15:18:34.35 | $+02:01:16.3$ |
| ${\rm V31}$     | RRc                    | $15.078\,$    | 14.701     | $0.5\,$   | $\rm 0.33$ | 0.300580      | 6046.2639                                | 15:18:43.12 | $+02:02:23.4$ |
| V32             | $_{\rm RRab}$          | 15.118        | 14.649     | 1.22      | 0.82       | 0.457785      | 5989.4255                                | 15:18:46.46 | $+02:02:13.1$ |
| V33             | RRab                   | 15.157        | 14.636     | 1.01      | 0.67       | 0.501481      | 5989.3506                                | 15:18:32.11 | $+02:06:57.8$ |
| V34             | RRab                   | 15.127        | 14.567     | 0.83      | 0.57       | 0.568142      | 6061.2497                                | 15:18:39.02 | $+02:05:46.6$ |
| V35             | RRc Bla                | 14.959        | 14.607     | 0.48      | 0.29       | 0.308217      | 6063.2209                                | 15:18:32.21 | $+02:02:55.7$ |
| V36             | RRab                   | 15.060        | 14.484     | 0.72      | 0.44       | 0.627725      | 6061.1878                                | 15:18:32.66 | $+02:03:58.9$ |
| V37             | RRab                   | 15.105        | 14.589     | 1.01      | 0.63       | 0.488801      | 6029.3187                                | 15:18:36.11 | $+02:03:41.5$ |
| V38             | R<br>Rab $\mathit{Bl}$ | 15.166        | 14.659     | 1.03      | 0.67       | 0.470422      | 6504.2422                                | 15:18:30.55 | $+02:06:48.5$ |
| V39             | RRab                   | 14.962        | 14.427     | 1.12      | 0.75       | 0.589037      | 6063.3327                                | 15:18:24.35 | $+02:00:44.0$ |
| V40             | $RRC$ Bla              | 15.069        | 14.656     | 0.46      | 0.28       | 0.317327      | 6063.1929                                | 15:18:41.85 | $+02:06:39.0$ |
| V41             | RRab                   | 15.110        | 14.619     | 1.29      | 0.83       | 0.488572      | 6061.3027                                | 15:18:35.04 | $+02:08:39.9$ |
| V <sub>42</sub> | $\mathrm{CW}$          | 11.659        | 10.740     | 1.32      | 0.90       | 25.735        | 6046.2397                                | 15:18:24.80 | $+02:02:53.5$ |
| V43             | RRab                   | 15.029        | 14.428     | 0.56      | 0.43       | 0.660226      | 6757.4831                                | 15:18:20.09 | $+02:07:30.9$ |
| V44             | RRc Bla                | 15.091        | 14.633     | 0.45      | 0.26       | 0.329599      | 5987.4916                                | 15:18:26.47 | $+02:05:24.4$ |
| V <sub>45</sub> | RRab Bla               | 15.042        | 14.471     | 1.01      | 0.66       | 0.616636      | 6061.3946                                | 15:18:25.59 | $+02:05:59.5$ |
| V47             | RRab                   | 15.153        | 14.595     | 0.94      | $\,0.61\,$ | 0.539730      | 6757.2200                                | 15:18:28.35 | $+02:05:50.5$ |
| V50             | <b>SRA</b>             | 12.15         | 10.27      | 0.73      | 0.27       | 107.6         | 6061.4267                                | 15:18:36.04 | $+02:06:37.8$ |
| V52             | R<br>Rab $Bl\;$        | 15.011        | 14.547     | 1.07      | $0.7\,$    | 0.501541      | 6029.2645                                | 15:18:40.56 | $+02:05:21.8$ |
| V53             | RRc                    | 14.861        | 14.455     | 0.46      | 0.3        | 0.373519      | 5987.5209                                | 15:18:37.92 | $+02:05:06.8$ |

Tabla 6.3: Continuación

| Estrella         | Tipo de                | $\langle V \rangle$ | < I >  | $A_V$        | $A_I$      | $P$ (days)     | $HJD_{max}$      | RA          | Dec.          |
|------------------|------------------------|---------------------|--------|--------------|------------|----------------|------------------|-------------|---------------|
| Variable         | $\rm Variable$         | (mag)               | (mag)  | (mag)        | (mag)      | este trabajo   | $(d + 245 0000)$ | (J2000.0)   | (J2000.0)     |
| V54              | RRab                   | 15.183              | 14.718 | 1.27         | 0.90       | 0.454115       | 5989.3176        | 15:18:35.41 | $+02:05:46.0$ |
| ${\rm V55}$      | $\rm RRc$ Bla          | 15.086              | 14.634 | 0.41         | $0.26\,$   | 0.328903       | 6504.1925        | 15:18:38.29 | $+02:02:04.1$ |
| V56              | RRab Bl                | 15.127              | 14.585 | 1.01         | $\,0.69\,$ | 0.534690       | 6061.3186        | 15:18:28.86 | $+02:06:28.6$ |
| ${\rm V57}$      | $\rm RRc$              | 15.1                | 14.741 | $\rm 0.5$    | 0.32       | 0.284697       | 6046.2434        | 15:18:31.43 | $+02:06:30.5$ |
| $_{\rm V59}$     | RRab                   | 15.079              | 14.537 | 0.99         | 0.65       | $\,0.542025\,$ | 6061.2807        | 15:18:23.15 | $+02:04:19.8$ |
| V60              | $\rm RRc$              | 15.115              | 14.732 | 0.51         | 0.33       | 0.285236       | 6504.1518        | 15:18:25.94 | $+02:05:01.9$ |
| V61              | RRab                   | 15.113              | 14.544 | 0.92         | 0.61       | 0.568642       | 6061.4250        | 15:18:16.15 | $+02:04:27.7$ |
| V62              | RRc                    | 15.078              | 14.733 | 0.49         | 0.33       | 0.281417       | 5989.3176        | 15:18:43.98 | $+02:01:07.9$ |
| ${\rm V63}$      | RRab Bl                | 15.110              | 14.627 | $\mathbf{1}$ | 0.66       | 0.497686       | 6756.3534        | 15:18:47.61 | $+02:05:34.9$ |
| V64              | RRab                   | 15.114              | 14.559 | 0.96         | 0.63       | 0.544489       | 6062.1833        | 15:18:29.32 | $+02:00:42.6$ |
| V65              | RRab Bl                | 15.117              | 14.625 | 1.14         | 0.74       | 0.480664       | 5989.4389        | 15:18:22.37 | $+02:03:21.8$ |
| V74              | RRab                   | 15.155              | 14.674 | 1.33         | $0.97\,$   | 0.453984       | 6061.3915        | 15:18:47.19 | $+02:07:25.7$ |
| V77              | RRab                   | 14.744              | 14.148 | 0.57         | 0.44       | 0.845158       | 6061.3518        | 15:18:21.40 | $+02:01:50.9$ |
| V78              | $_{\rm RRc}$           | 15.117              | 14.778 | 0.39         | $0.25\,$   | 0.264820       | 5989.5204        | 15:18:37.97 | $+02:07:27.0$ |
| V79              | $_{\rm RRc}$           | 15.018              | 14.564 | 0.38         | $0.24\,$   | 0.333139       | 6046.2326        | 15:18:24.25 | $+02:04:22.5$ |
| V80              | $\rm RRc$              | 15.095              | 14.629 | 0.4          | $0.25\,$   | 0.336542       | 6046.2751        | 15:18:30.24 | $+02:06:42.9$ |
| V81              | RRab                   | 15.098              | 14.538 | 0.95         | $0.6\,$    | 0.557271       | 6504.2422        | 15:18:28.18 | $+02:02:50.6$ |
| V82              | RRab                   | 15.084              | 14.512 | 0.9          | 0.6        | 0.558435       | 6063.2014        | 15:18:28.76 | $+02:05:04.7$ |
| ${\rm V}83$      | RRab                   | 15.122              | 14.572 | 0.86         | $\,0.59\,$ | 0.553307       | 6061.4320        | 15:18:27.41 | $+02:03:25.0$ |
| V84              | $\mathrm{CW}$          | 11.287              | 10.451 | 0.97         | 0.84       | $26.49\,$      | 6756.4107        | 15:18:36.13 | $+02:04:16.7$ |
| ${\rm V}85$      | RRab Bla               | 14.996              | 14.523 | 0.85         | 0.57       | 0.527535       | 6061.3804        | 15:18:35.75 | $+02:04:14.3$ |
| V86              | RRab                   | 14.944              | 14.439 | 1.24         | 0.87       | 0.567513       | 6504.1925        | 15:18:35.50 | $+02:04:15.9$ |
| V87              | RRab                   | 14.954              | 14.349 | 0.35         | $0.25\,$   | 0.738421       | 6061.2186        | 15:18:41.42 | $+02:04:44.1$ |
| V88              | $\rm RRc$              | 15.056              | 14.651 | 0.42         | 0.27       | 0.328090       | 5989.5102        | 15:18:37.75 | $+02:05:49.5$ |
| V89              | RRab                   | 15.126              | 14.570 | 0.94         | 0.63       | 0.558443       | 6063.1970        | 15:18:37.41 | $+02:05:52.5$ |
| ${\rm V90}$      | RRab                   | 15.027              | 14.496 | 1.3          | 0.84       | 0.557168       | 6061.3518        | 15:18:30.31 | $+02:05:06.7$ |
| ${\rm V}91$      | RRab                   | 15.097              | 14.518 | 0.82         | 0.55       | 0.584945       | 6063.4183        | 15:18:30.93 | $+02:05:26.3$ |
| V92              | RRab Bla               | 15.146              | 14.637 | 1.25         | 0.86       | 0.463388       | 6061.1878        | 15:18:29.22 | $+02:02:48.4$ |
| ${\rm V93}$      | RRab                   | 15.229              | 14.549 | 1.33         | 0.85       | 0.552300       | 5987.4505        | 15:18:36.12 | $+02:04:13.0$ |
| V94              | RRab                   | 15.193              | 14.628 | 1.05         | 0.69       | 0.531327       | 6061.2497        | 15:18:31.71 | $+02:05:08.1$ |
| ${\rm V95}$      | $\rm RRc$              | 15.05               | 14.675 | $\rm 0.5$    | $\rm 0.35$ | 0.290832       | 6061.3613        | 15:18:30.33 | $+02:06:34.0$ |
| V96              | RRab                   | 15.157              | 14.640 | $1.3\,$      | 0.65       | 0.512255       | 6312.48          | 15:18:32.50 | $+02:05:23.3$ |
| V97              | R<br>Rab $\mathit{Bl}$ | 15.115              | 14.566 | 0.9          | 0.6        | 0.544656       | 5987.3747        | 15:18:36.33 | $+02:03:16.0$ |
| V98              | $\rm RRc$              | 15.094              | 14.674 | 0.47         | $\rm 0.3$  | 0.306360       | 6063.4216        | 15:18:35.81 | $+02:05:08.6$ |
| ${\rm V99}$      | RRc Bla                | 15.093              | 14.673 | 0.52         | 0.34       | 0.321336       | 6061.2186        | 15:18:35.57 | $+02:04:48.7$ |
| V100             | RRc                    | 15.146              | 14.769 | $\rm 0.3$    | 0.33       | ${ 0.294365}$  | 6504.1849        | 15:18:33.55 | $+02:05:38.6$ |
| V101             | U Gem                  | >19.0               | >19.0  |              |            |                |                  | 15:18:14.51 | $+02:05:35.7$ |
| V102             | RRab Bla               | 14.621              | 14.410 | 1.16         | 0.84       | 0.470540       | 6061.3152        | 15:18:34.37 | $+02:04:34.4$ |
| V103             | RRab                   | 15.074              | 14.523 | 0.83         | 0.56       | 0.566660       | 5989.44893       | 15:18:34.63 | $+02:04:40.7$ |
| V104             | RRc Bla?               | 15.072              | 14.614 | 0.8          | 0.49       | 0.486748       | 6504.1830        | 15:18:32.68 | $+02:05:32.4$ |
| V105             | $_{\rm RRc}$           | 15.234              | 14.957 | 0.58         | 0.48       |                | 5987.3961        |             |               |
|                  | RRab Bla               |                     |        |              |            | 0.295025       |                  | 15:18:32.88 | $+02:05:05.5$ |
| V106             |                        | 15.192              | 14.703 | 1.25         | 0.96       | 0.527383       | 5987.5136        | 15:18:32.93 | $+02:04:59.5$ |
| V107             | RRab                   | 14.932              | 14.419 | 1.03         | $\,0.69\,$ | 0.511698       | 5987.4799        | 15:18:33.25 | $+02:04:46.0$ |
| V108             | $\rm RRc$              | 14.98               | 14.517 | 0.48         | 0.31       | 0.328628       | 5989.5204        | 15:18:33.79 | $+02:04:47.0$ |
| V <sub>109</sub> | RRab                   | 15.549              | 14.992 | 2.02         | 1.4        | 0.473008       | 6046.3241        | 15:18:34.57 | $+02:04:50.8$ |
| V110             | RRab                   | 15.254              | 14.706 | 0.72         | 0.54       | 0.597996       | 6312.5083        | 15:18:34.88 | $+02:04:45.7$ |
| V111             | RRab                   | 15.074              | 14.470 | 0.85         | 0.5        | 0.634647       | 5989.4221        | 15:18:34.89 | $+02:05:05.5$ |
| V112             | RRab Bla               | 15.074              | 14.592 | 0.84         | 0.58       | 0.534456       | 5989.3749        | 15:18:35.11 | $+02:04:17.4$ |

Tabla 6.3: Continuación

| Estrella    | Tipo de             | $\overline{}$ | < I >  | $A_V$             | $A_I$         | $P$ (days)               | $\overline{\mathrm{HJD}}_\mathrm{max}$ | RA          | Dec.           |
|-------------|---------------------|---------------|--------|-------------------|---------------|--------------------------|----------------------------------------|-------------|----------------|
| Variable    | Variable            | (mag)         | (mag)  | (mag)             | (mag)         | este trabajo             | $(d + 245 0000)$                       | (J2000.0)   | (J2000.0)      |
| V113        | RRc                 | 15.101        | 14.726 | 0.54              | 0.34          | 0.284675                 | 5989.3541                              | 15:18:35.12 | $+02:04:15.2$  |
| $\rm{V114}$ | RRab                | $15.167\,$    | 14.592 | 0.84              | 0.58          | 0.603659                 | 6504.1668                              | 15:18:35.24 | $+02:04:46.5$  |
| V115        | RRab                | 15.045        | 14.445 | 0.59              | 0.41          | 0.609084                 | 5989.3644                              | 15:18:36.33 | $+02:04:53.8$  |
| V116        | RRc                 | 14.972        | 14.579 | 0.47              | 0.31          | 0.347289                 | 5987.5209                              | 15:18:36.33 | $+02:04:46.1$  |
| V117        | RRc                 | 14.951        | 14.512 | 0.35              | 0.24          | 0.335929                 | 6061.4320                              | 15:18:34.90 | $+02:04:52.2$  |
| V118        | RRab                | 14.87         | 14.294 | 1.16              | 0.71          | 0.580517                 | 6063.2638                              | 15:18:34.59 | $+02:04:57.0$  |
| V119        | RRab                | $15.171\,$    | 14.531 | 0.94              | 0.58          | 0.550962                 | 6504.2405                              | 15:18:34.13 | $+02:05:05.1$  |
| $\rm V120$  | RRc Bla             | 15.154        | 14.737 | 0.58              | 0.39          | 0.278719                 | 5989.5137                              | 15:18:33.83 | $+02:04:57.6$  |
| V121        | RRab Bla            | 15.348        | 14.623 | 1.15              | 0.66          | 0.599039                 | 6063.2528                              | 15:18:32.93 | $+02:04:43.0$  |
| $\rm V122$  | RRab Bla            | 14.682        | 14.077 | 0.64              | $\rm 0.51$    | 0.733089                 | 5987.4589                              | 15:18:32.02 | $+02:04:45.1$  |
| $\rm V123$  | RRab                | 15.167        | 14.530 | 0.68              | 0.45          | 0.602486                 | 6504.1686                              | 15:18:33.26 | $+02:05:18.8$  |
| V125        | $\rm RRc$           | 15.098        | 14.594 | 0.44              | 0.28          | 0.303304                 | 6063.2865                              | 15:18:32.17 | $+02:05:06.85$ |
| V126        | RRc                 | 15.147        | 14.659 | 0.45              | 0.4           | 0.343258                 | 5989.3506                              | 15:18:32.06 | $+02:05:02.2$  |
| V127        | RRab Bla            | 14.673        | 14.548 | 0.81              | 0.77          | 0.540366                 | 5987.4839                              | 15:18:30.76 | $+02:05:00.8$  |
| V128        | RRc                 | 15.109        | 14.709 | 0.48              | 0.32          | $\,0.306013\,$           | 5989.4122                              | 15:18:30.81 | $+02:04:42.5$  |
| V129        | RRab                | 15.136        | 14.574 | 0.59              | 0.41          | 0.605302                 | 6504.2332                              | 15:18:30.05 | $+02:04:01.7$  |
| V130        | RRc Bla             | 14.993        | 14.605 | 0.59              | 0.38          | 0.327187                 | 6046.2288                              | 15:18:38.59 | $+02:05:44.7$  |
| V131        | RRc Bla             | 15.149        | 14.774 | 0.64              | 0.37          | 0.281533                 | 6046.2326                              | 15:18:38.60 | $+02:05:42.2$  |
| $\rm V132$  | RRc                 | 15.035        | 14.678 | 0.38              | 0.26          | 0.283738                 | 6029.4767                              | 15:18:36.28 | $+02:05:33.8$  |
| V133        | RRc                 | 14.989        | 14.606 | 0.47              | 0.28          | 0.294864                 | 5987.3747                              | 15:18:40.53 | $+02:05:30.1$  |
| V137        | RRab                | 15.159        | 14.558 | 0.5               | 0.36          | 0.619359                 | 6063.2901                              | 15:18:36.33 | $+02:05:28.8$  |
| V139        | RRc                 | 14.796        | 14.517 | 0.37              | 0.26          | 0.300356                 | 6504.1518                              | 15:18:32.09 | $+02:05:22.8$  |
| V142        | RRab Bla            | 15.087        | 14.714 | 1.4               | 1.02          | 0.458151                 | 6029.3187                              | 15:18:34.48 | $+02:04:50.2$  |
| V155        | EW                  | 13.74         | 12.76  | 0.14              | 0.09          | 0.664865                 | 6504.2067                              | 15:18:33.40 | $+02:05:12.2$  |
| V156        | $RRab$ <sup>b</sup> | 12.912        | 11.721 | 0.18              | $\equiv$      |                          | $\equiv$                               | 15:18:32.63 | $+02:04:59.0$  |
| V157        | RRab                | 14.140        | 13.434 | 0.6               | $\equiv$      | 0.517608                 | 6063.2014                              | 15:18:33.37 | $+02:04:58.0$  |
| V158        | $\rm RRc$           | 14.580        | 14.106 | 0.45              | 0.31          | 0.442627                 | 5989.4752                              | 15:18:32.83 | $+02:04:50.6$  |
| V159        | $\mathbf E$         | 14.85         | 13.99  | $\qquad \qquad -$ | $\equiv$      |                          | $\equiv$                               | 15:18:32.88 | $+02:04:36.5$  |
| V160        | SX Phe              | 16.05         | 15.7   | 0.55              | 0.34          | 0.089749                 | 5989.5102                              | 15:18:29.84 | $+02:04:09.8$  |
| V161        | RRc                 | 15.161        | 14.702 | 0.42              | 0.26          | 0.331266                 | 6046.2468                              | 15:18:33.71 | $+02:05:41.5$  |
| V164        | SX Phe              | 17.5          | 17.15  | 0.15              | $\frac{1}{2}$ | 0.042134                 | 6029.4832                              | 15:18:22.77 | $+02:02:49.3$  |
| V170        | SX Phe              | 15.95         | 15.63  | 0.57              | 0.41          | 0.089467                 | 6063.3361                              | 15:18:32.14 | $+02:04:20.4$  |
| V171        | SRA                 | 12.17         | 10.50  | 0.25              | 0.14          | $28.8\,$                 | 6312.5083                              | 15:18:34.26 | $+02:04:24.2$  |
| V172        | <b>SRA</b>          | 12.15         | 10.47  | 0.23              | 0.13          | $\equiv$                 | $=$                                    | 15:18:31.59 | $+02:04:41.4$  |
| $\rm V173$  | $\rm SRA$           | 12.28         | 10.86  | $0.13\,$          | $0.13\,$      | 43.1                     | 6504.1686                              | 15:18:28.42 | $+02:04:29.8$  |
| V174        | $\rm SRA$           | 12.03         | 10.33  | 0.33              | 0.15          | 80.6                     | 6063.4183                              | 15:18:34.18 | $+02:06:25.5$  |
| V175        | SRA                 | 12.40         | 10.94  | 0.18              | 0.13          | $\equiv$                 | $\equiv$                               | 15:18:36.22 | $+02:05:11.3$  |
| V176        | SRA                 | 12.46         | 11.13  | 0.22              | 0.20          | 133.3                    | 5989.3064                              | 15:18:37.38 | $+02:06:08.2$  |
| V177        | $\rm SRA$           | 12.51         | 11.19  | 0.13              | 0.10          | $\overline{\phantom{0}}$ |                                        | 15:18:41.40 | $+02:06:00.9$  |
| V178        | <b>SRA</b>          | 12.39         | 11.03  | 0.12              | 0.10          | 141.6                    | 5987.4759                              | 15:18:33.10 | $+02:04:58.0$  |
| V179        | SRA                 | 12.18         | 10.61  | 0.12              | 0.11          | $\qquad \qquad -$        | $\overline{\phantom{0}}$               | 15:18:33.42 | $+02:04:59.6$  |
| V180        | <b>SRA</b>          | 12.27         | 10.86  | 0.24              | 0.24          | $\qquad \qquad -$        | $\equiv$                               | 15:18:35.82 | $+02:03:42.4$  |
| V181        | <b>SRA</b>          | 12.64         | 11.36  | 0.07              | 0.08          |                          |                                        | 15:18:45.40 | $+02:04:30.9$  |

<span id="page-63-0"></span>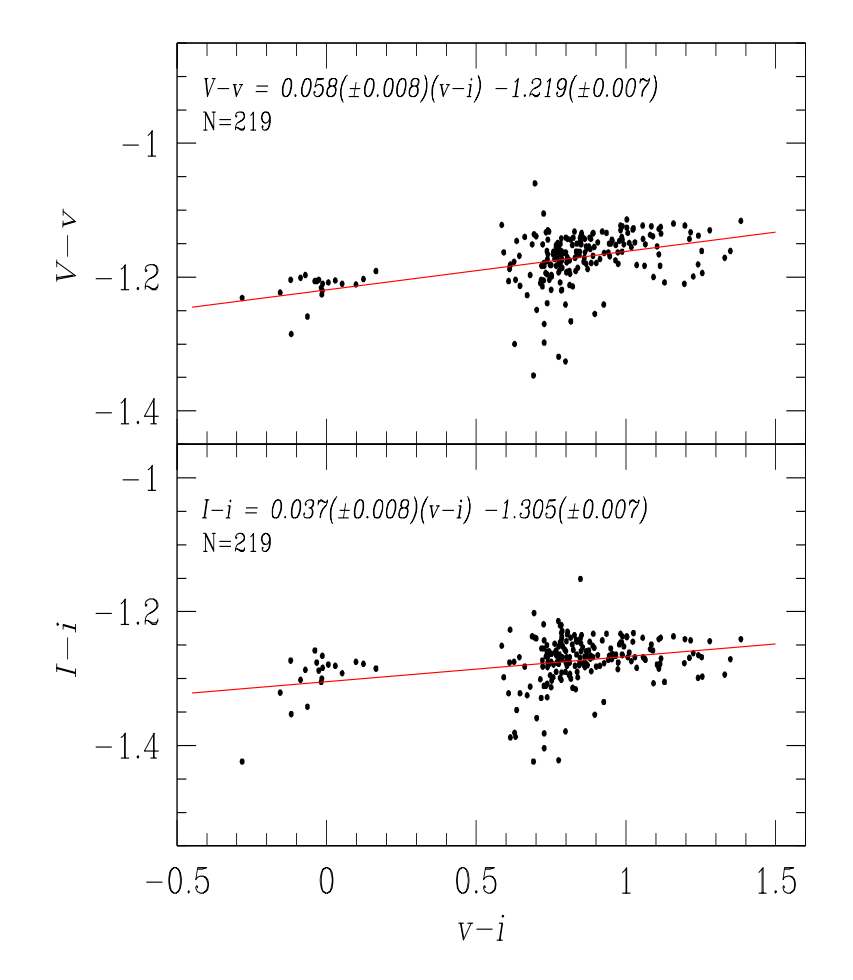

Figura 6.1: Relaciones de transformación entre los sistemas fotométricos instrumental y estándar obtenidas al utilizar un conjunto de estrellas estándares (Stetson 2000) en el campo de M5.

<span id="page-64-0"></span>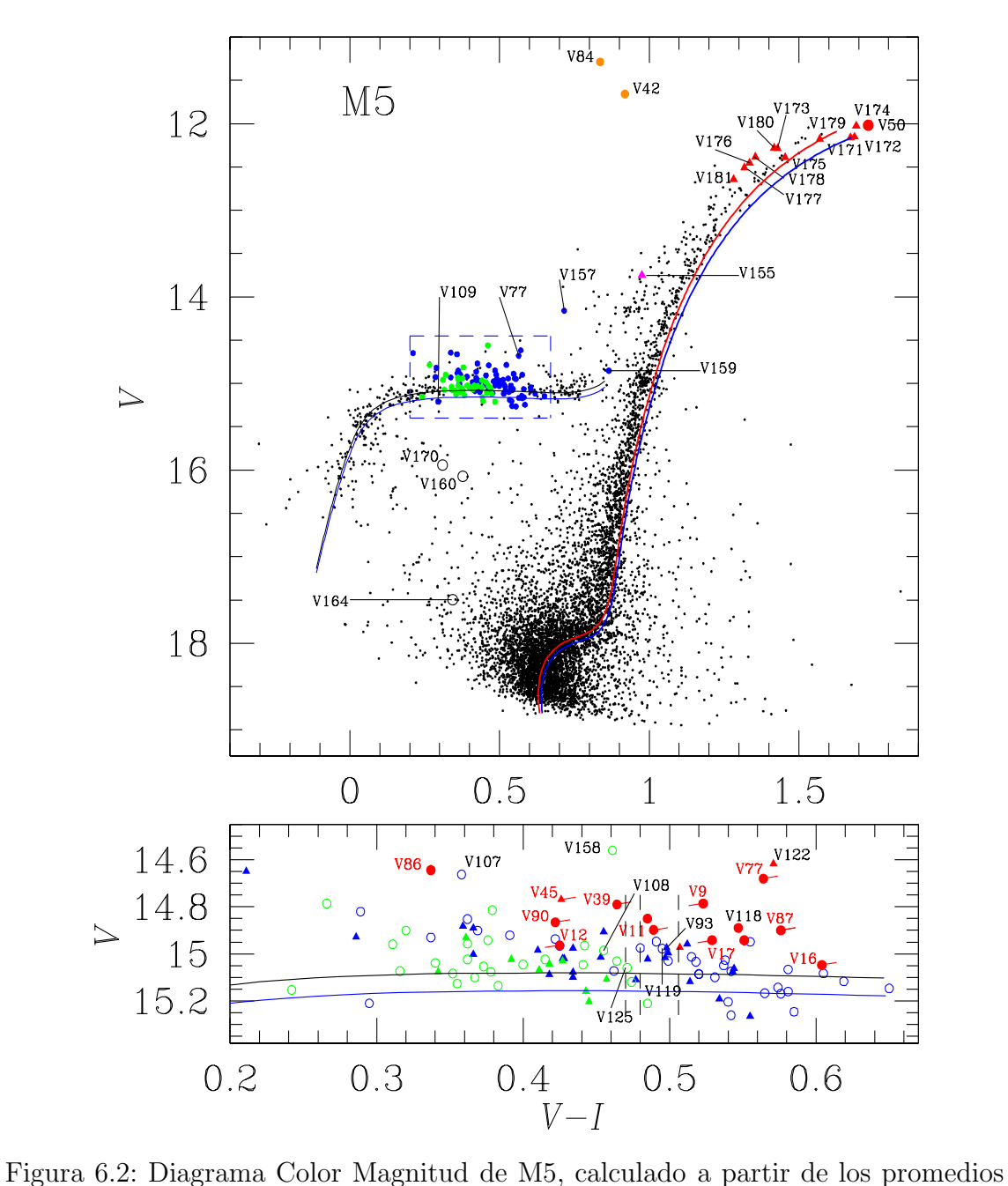

aritm´eticos de todas las observaciones de cada estrella o del ajuste de Fourier para las estrellas variables RR Lyraes.

# <span id="page-65-0"></span>Capítulo 7

# Construcción de curvas de luz y estrellas variables en M5

## 7.1. Determinación del periodo de pulsación y curvas de luz

Los periodos reportados en la Tabla [6.3](#page-60-0) fueron calculados con los datos obtenidos de las observaciones listadas en la Tabla [6.1,](#page-52-0) para los cuales se utilizó el método de la longitud de cuerda (Burke, Rolland & Boy 1970; Dworetsky 1983) y Period04 (Lenz & Berger 2005).

El método de la longitud de cuerda pone a un conjunto de datos en fase al hacer pruebas con diferentes periodos dentro de un intervalo dado. Así, la fase  $\phi_j$  al tiempo  $t$ para el punto  $i$  en la curva de luz, correspondiente al periodo de prueba  $P_j$  está dada por la parte fraccional de:

$$
\phi_j(t_i) = \frac{HJD(t_i) - HJD_0}{P_j} \tag{7.1}
$$

donde  $HJD(t_i)$  es el día juliano de la observación i y  $HJD_0$  es un día juliano de referencia, también llamado época; el periodo  $P_j$  está dado en días. El algoritmo calcula el parámetro SQ, que indica la dispersión de la curva de luz para cada periodo de prueba  $P_j$  de la siguiente manera:

$$
SQ(P_j) = \sum_{i=1}^{n-1} |M_{i+1} - M_i| + |M_N - M_1| \tag{7.2}
$$

donde  $M_i$  es la magnitud en el punto i. De esta manera, el programa elige como el periodo más viable para la curva a aquel que produce el parámetro SQ mínimo, es decir, la curva de luz en fase de menor dispersión.

Para algunas variables no fué posible identificar un periodo con mucha precisión mediante el método de la longitud de cuerda, por lo que se complementó el método de la longitud de cuerda con el programa Period04 (Lenz & Berger 2005), que calcula un espectro de frecuencias donde las frecuencias presentes en los datos tienen la mayor señal. Este algoritmo permite remover una frecuencia identificada de los datos, haciendo un ajuste con esa frecuencia y calculando un espectro sobre los residuos. Esto es muy útil para la búsqueda de más de una frecuencia o periodo activo, por ejemplo, estrellas RR Lyrae de doble modo o SX Phe, que suelen ser multiperiódicas.

Los periodos determinados mediante los métodos antes mencionados se encuentran listados en la columna 7 de la Tabla [6.3.](#page-60-0)

#### 7.1.1. Construcción de una curva de luz

Una vez que se tienen los periodos calculados para cada curva de luz, éstas se ponen en fase mediante la siguiente relación:

$$
N_E = \frac{t_i - E}{P},\tag{7.3}
$$

<span id="page-66-0"></span>
$$
\phi(t) = N_E - \lfloor N_E \rfloor,\tag{7.4}
$$

donde la parte entera de  $N_E$  es el número de ciclos transcurridos entre el momento de la observación  $t_i$  y la época E, la fase  $\phi$  es la parte fraccional de  $N_E$  y P el periodo dado en días. Los paréntesis incompletos en la ecuación [7.4](#page-66-0) indican el entero inferior más cercano. Una gráfica de la magnitud como función de  $\phi$  es la curva de luz en fase. Al explorar tales gráficas, se pueden observar variaciones, peculiaridades y otros efectos en las variables, lo que se comentará independientemente más adelante en el texto.

## <span id="page-67-0"></span>7.2. Búsqueda de nuevas variables y reclasificación

#### 7.2.1. Estrellas no variables

En la sección correspondiente a M5 en el CVSGC se encuentran 23 estrellas clasificadas como no variables, probablemente no variables o constantes (identificadas con las siglas: CST, CST? o ?);  $\epsilon$ stas son V22, V23, V46, V48, V49, V51, V124, V136, V138, V140, V141 y V143-V154. De estas 23 estrellas, las únicas que no pudimos explorar fueron la V22 y V141, debido a que no están en el campo de nuestras imágenes o FoV. Las 21 estrellas restantes, están identificadas con cuadros rojos en el DCM y en el diagrama RMS de las Figuras [7.1](#page-68-0) y [7.2](#page-69-0) respectivamente. En el diagrama RMS existe un límite, representado con una línea negra por encima del cual caen las variables y por tanto, puede servir como una guía cuando hay dudas sobre la variabilidad o constancia de cierta estrella. Por un lado, se espera que las estrellas que realmente son variables tengan valores RMS claramente mayores a tal límite y por otro lado, notamos que algunas estrellas no variables podrían estar sobre el límite debido a varias posibles causas como su cercanía con alguna variable, debido a contaminación de flujo, como ocurre con V140, que será discutida más adelante. También puede darse el caso en que estrellas variables caen debajo del límite debido a que tienen una amplitud muy pequeña, como es el caso de la estrella SX Phe V164. Estos casos especiales requieren un análisis individual. En la Tabla [7.1](#page-71-0) se encuentran las magnitudes medias y valores RMS de las curvas de luz de estas variables, en el filtro V. En la última columna se enlista el valor RMS del límite superior (RMS local) correspondiente a la magnitud media. Con excepción de V140, todas las estrellas no variables mencionadas anteriormente caen por debajo del l´ımite. La estrella V140 muestra ciertas variaciones, sin embargo, creemos que se deben a contaminación de flujo de una variable cercana, V175. Para el resto no se

<span id="page-68-0"></span>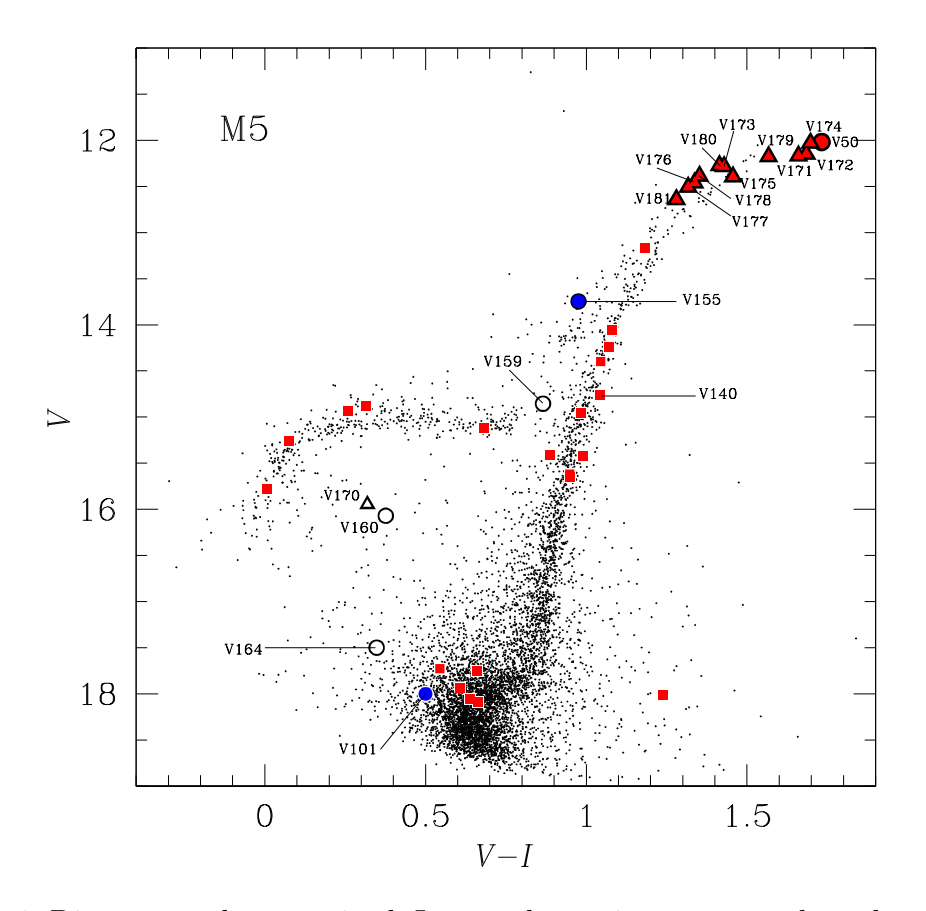

Figura 7.1: Diagrama color magnitud. Los cuadros rojos corresponden a las estrellas corroboradas como no variables. Est´an identificadas las estrellas nuevas encontradas por Arellano Ferro et al. (2015a) y algunas estrellas peculiares. Los símbolos vacíos son las variables blue straggler. Los triángulos rojos son las nuevas variables SRA descubiertas por Arellano Ferro et al. (2015a).

encontró señal alguna de variabilidad, por lo que se confirmó su clasificación como estrellas no variables (CTS) en el CVSGC.

### 7.2.2. Nuevas variables

Se han utilizado diferentes métodos para la búsqueda de nuevas variables en el campo de M5; se aislaron todas las estrellas en aquellas regiones del DCM donde es común encontrar estrellas variables en un cúmulo globular. Estas regiones son la rama horizontal, la región de las blue stragglers y la RGB. Habiendo identificado

<span id="page-69-0"></span>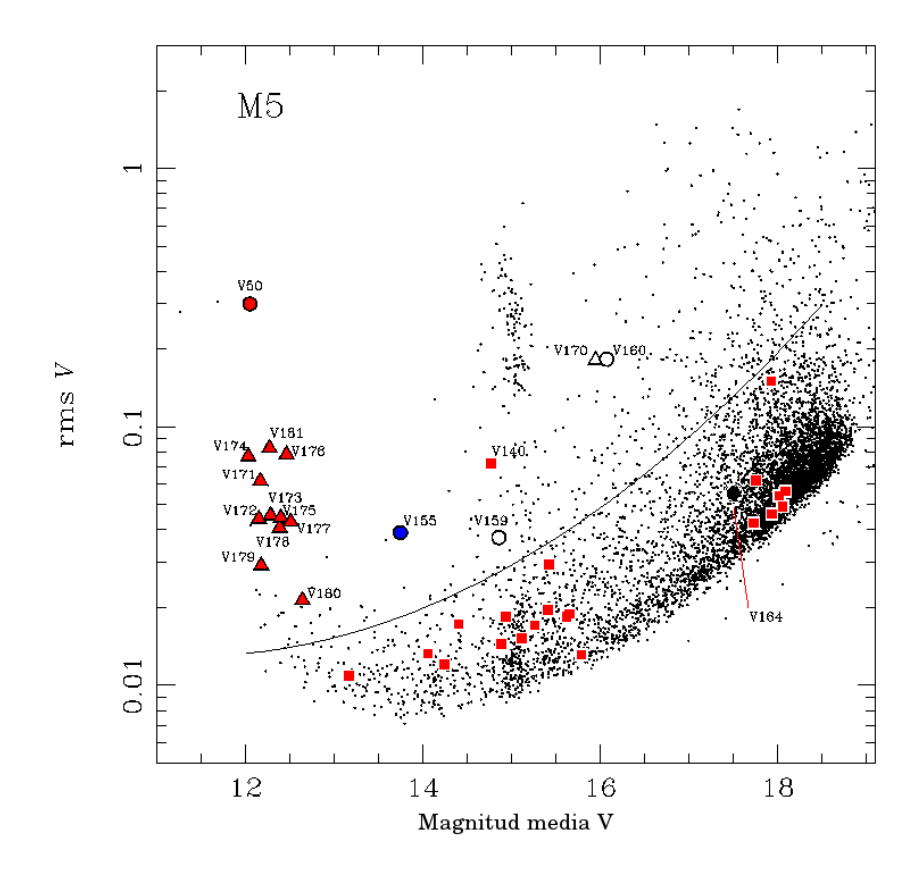

Figura 7.2: Diagrama RMS de M5 en la banda V. Los símbolos corresponden a aquellos en la Figura [7.1.](#page-68-0)

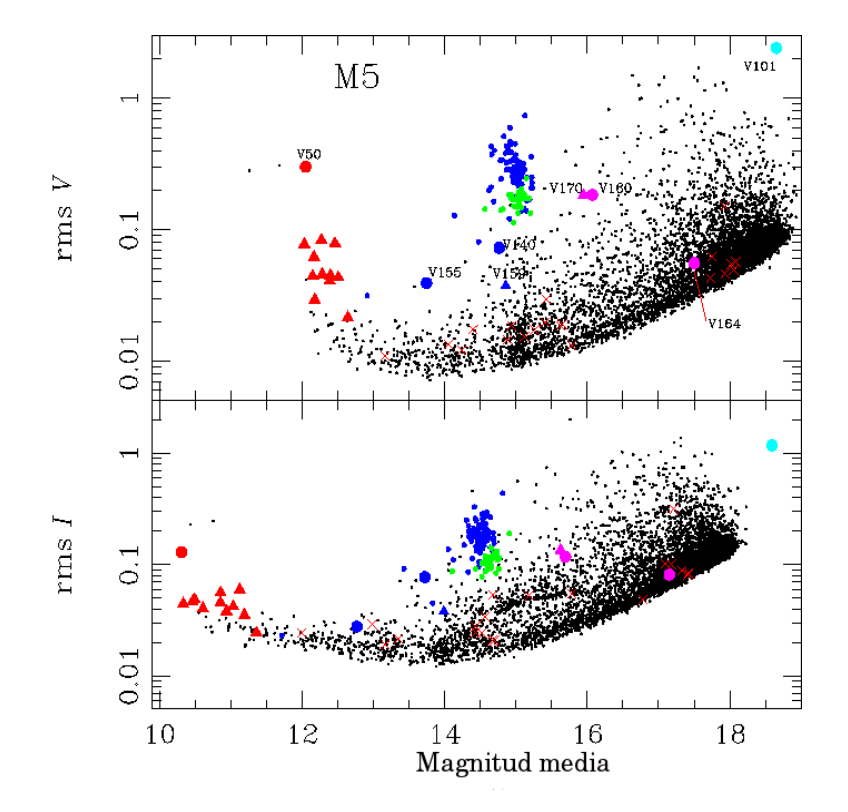

Figura 7.3: Diagrama RMS donde se muestran en azul las estrellas RRab, en verde las estrellas RRc, en rosa las estrellas SX Phe y en rojo las estrellas SRA, los triángulos corresponden a las variables nuevas encontradas por Arellano et al. (2015a). Las cruces corresponden a las estrellas corroboradas como no variables.

<span id="page-71-0"></span>Tabla 7.1: Magnitudes medias y valores rms para las variables clasificadas cuya variabilidad no estaba confirmada.

| Variable         | $\langle V \rangle$ | rms V | rms local | Variable         | $\langle V \rangle$ | rms V | rms local |
|------------------|---------------------|-------|-----------|------------------|---------------------|-------|-----------|
| V23              | 14.40               | 0.017 | 0.020     | V145             | 15.26               | 0.017 | 0.022     |
| V46              | 17.93               | 0.150 | 0.090     | V146             | 15.65               | 0.019 | 0.025     |
| V <sub>48</sub>  | 14.24               | 0.012 | 0.017     | V <sub>147</sub> | 15.12               | 0.015 | 0.022     |
| V49              | 15.78               | 0.013 | 0.026     | V148             | 15.62               | 0.018 | 0.025     |
| V51              | 14.06               | 0.013 | 0.017     | V149             | 17.75               | 0.062 | 0.067     |
| V124             | 14.88               | 0.015 | 0.020     | V150             | 18.08               | 0.056 | 0.090     |
| V136             | 14.93               | 0.018 | 0.021     | V151             | 18.02               | 0.054 | 0.090     |
| V <sub>138</sub> | 13.17               | 0.011 | 0.015     | V152             | 17.72               | 0.043 | 0.067     |
| V <sub>140</sub> | 14.76               | 0.072 | 0.028     | V153             | 18.05               | 0.049 | 0.085     |
| V <sub>143</sub> | 15.42               | 0.039 | 0.023     | V154             | 17.93               | 0.046 | 0.090     |
| V144             | 15.41               | 0.020 | 0.023     |                  |                     |       |           |

El rms local se refiere al límite superior de la distribución rms para un valor  $< V >$ dado.

y estudiado en detalle todas las variables previamente conocidas dentro del campo de nuestras imágenes, el procedimiento antes mencionado nos permitió identificar, dentro de la región de las blue stragglers, una estrella variable nueva del tipo SX Phe de larga amplitud ( $A_V \sim 0.6$  mag), a la que le asignamos el número V170.

Otro m´etodo fue el explorar las im´agenes diferenciales para identificar variables seg´un variaciones en su flujo, as´ı pudimos encontrar variabilidad en seis estrellas que resultaron ser del tipo SRA, etiquetadas V171, V172 y V174-V177. A este método se le conoce como blinking.<sup>[1](#page-71-1)</sup>

Finalmente, el tercer método utilizado fue mediante el diagrama rms (Figura [7.2\)](#page-69-0) y después un *blinking*. En el diagrama rms se puede observar que la fotometría tiene incertidumbres entre 7 y 20 mmag en la parte brillante del diagrama. Los valores altos de rms son producidos generalmente por estrellas variables, por ejemplo, el grupo de estrellas con rms sobre 0.1 mag y con  $V \sim 15$  mag son las estrellas RR Lyrae. De esta manera, al hacer un *blinking* a ese grupo de estrellas, se identificaron otras cinco estrellas del tipo SRA: V173 y V178-V181. Las coordenadas, periodos y ´epocas de las nuevas variables est´an listadas en la Tabla [7.2.](#page-72-1) La Figura [7.4](#page-83-0) muestra

<span id="page-71-1"></span><sup>&</sup>lt;sup>1</sup>Este método consiste en observar imágenes de un mismo objeto, una después de otra, para así detectar variaciones en la luminosidad.
las curvas de luz de estas estrellas; no todas están en fase, ya que solo se ha podido estimar el periodo de la SX Phe V170 y de algunas SRA. Las demás curvas están graficadas en función del día juliano heliocéntrico  $HDJ$ ; no todas estas estrellas son necesariamente periódicas. Todas estas variables se identifican en el diagrama DCM, rms y en el mapa de identificación, de las figuras [7.1,](#page-68-0) [7.2](#page-69-0) y [7.5](#page-84-0) respectivamente.

| Nombre           | Tipo de    | RA          | Dec.          | Periodo                  | Epoca           | $\langle V \rangle$ | $-I >$ | $A_V$ | $A_I$ |
|------------------|------------|-------------|---------------|--------------------------|-----------------|---------------------|--------|-------|-------|
|                  | variable   |             |               | días                     | $(-245\ 0000.)$ | mag                 | mag    | mag   | mag   |
| V170             | SX Phe     | 15 18 32.14 | $+020420.4$   | 0.089467                 | 6063.3361       | 15.95               | 15.63  | 0.57  | 0.41  |
| V171             | <b>SRA</b> | 15 18 34.26 | $+02$ 04 24.2 | 28.8                     | 6312.5083       | 12.17               | 10.50  | 0.25  | 0.14  |
| V172             | <b>SRA</b> | 15 18 31.59 | $+020441.4$   | $\overline{\phantom{m}}$ |                 | 12.15               | 10.47  | 0.43  | 0.13  |
| V173             | <b>SRA</b> | 15 18 28.42 | $+020429.8$   | 43.1                     | 6504.1686       | 12.28               | 10.86  | 0.13  | 0.13  |
| V174             | <b>SRA</b> | 15 18 34.18 | $+020625.5$   | 80.6                     | 6063.4183       | 12.03               | 10.33  | 0.33  | 0.15  |
| V175             | <b>SRA</b> | 15 18 36.22 | $+02$ 05 11.3 | $\qquad \qquad -$        |                 | 12.40               | 10.94  | 0.18  | 0.13  |
| V176             | <b>SRA</b> | 15 18 37.38 | $+020608.2$   | 133.3                    | 5989.3064       | 12.46               | 11.13  | 0.22  | 0.20  |
| V177             | <b>SRA</b> | 15 18 41.40 | $+020600.9$   |                          |                 | 12.51               | 11.19  | 0.13  | 0.10  |
| V178             | <b>SRA</b> | 15 18 33.10 | $+020458.0$   | 141.6                    | 5987.4759       | 12.39               | 11.03  | 0.12  | 0.10  |
| V <sub>179</sub> | <b>SRA</b> | 15 18 33.42 | $+020459.6$   |                          |                 | 12.18               | 10.61  | 0.12  | 0.11  |
| V <sub>180</sub> | <b>SRA</b> | 15 18 35.82 | $+02$ 03 42.4 |                          |                 | 12.27               | 10.86  | 0.24  | 0.24  |
| V181             | <b>SRA</b> | 15 18 45.40 | $+020430.9$   |                          |                 | 12.64               | 11.36  | 0.07  | 0.08  |

Tabla 7.2: Nuevas variables encontradas en M5.

## <span id="page-72-0"></span>7.3. Comentarios, identificación y corrección en la clasificación de variables conocidas

Al revisar las curvas de luz de las variables conocidas, notamos que hay algunas en las que la variabilidad no era clara, por lo que hubo que analizarlas con más detalle. Las estrellas V25, V36, V53, V74, V102 y V108 están muy cerca de otra estrella cuyo brillo es similar o mayor a ellas y, al verificar su ubicación en los mapas de identificación de artículos anteriores, notamos que sus identificaciones son dudosas o incorrectas, principalmente porque las estrellas no tienen una buena resolución en las placas fotográficas y/o se ubican cerca de la región central del cúmulo, densamente poblada. Para confirmar cuál de las dos estrellas en cada caso es la variable, pusimos en fase las curvas de luz de cada candidata y además se hizo un *blinking* de las imágenes diferenciales. Notamos también que las coordenadas

ecuatoriales de V140 en el CVSGC corresponden a una estrella no variable. V155 necesitó una reclasificación y V50 no tenía una clasificación clara. A continuación se describen con más detalle estas variables y se incluye una descripción de la estrella tipo U Gem o variable cataclísmica V101 y la binaria eclipsante V159. La Tabla [7.3](#page-80-0) muestra la clasificación, ascensión recta y declinación correcta de estas estrellas.

En la construcción de las curvas de luz, encontramos que algunas de éstas mostraban algún tipo de variabilidad o peculiaridades interesantes, por ejemplo en modulaciones de fase o amplitud, como las estrellas con efecto Blazhko. Por tal razón, en esta sección se presta especial atención a tales estrellas peculiares.

- V14 No estaba confirmada como estrella variable, al menos hasta la actualización del 2014 del CVSGC, sin embargo, muestra una clara variabilidad en el estudio de Kaluzny et al. (2000) y en el nuestro. La curva de luz (ver Figura [7.10\)](#page-89-0) muestra una ligera modulación en la amplitud, notada por Kaluzny et al.  $(2000).$
- V18 Exhibe una modulación en la amplitud muy marcada, dados los datos de 2012 en los que el máximo se encuentra a  $V = 0.617$  mag, y los datos de 2013 y  $2014$  donde el máximo es de  $V = 1.218$  mag. Los datos del 23 de enero de 2013 ya muestran la amplitud mayor, por lo que la estrella tuvo la modulación en la amplitud entre mayo de 2012 y enero de 2013. De datos previos a nuestro estudio se tiene lo siguiente: La curva de Oosterhoff (1941), obtenida en 1934, muestra una amplitud de 0.76 mag. Kaluzny et al. (2000) proveen una curva de luz, con datos de 1997, con una amplitud de 1.27 mag adem´as de un indicio de efecto Blazhko. Teniendo en cuenta que en nuestros datos de febrero a mayo de 2012 la curva se encuentra en la amplitud baja y permanece en la amplitud alta durante las observaciones de 2013 y 2014, se puede afirmar que se trata de una modulación tipo Blazhko muy marcada, además de tener un largo periodo; según Szeidl et al. (2011), el periodo de la modulación Blazhko es mayor a 500d.
- V25 Presenta una mezcla fuerte de dos estrellas en nuestras imágenes. En el mapa de identificaci´on correspondiente a su descubrimiento (Bailey 1902), la estrella

se ve como una sola. Al hacer un *blinking* de las imágenes diferenciales, se ve claramente que la variable es la estrella oeste del par, como se puede ver en la Figura [7.9.](#page-88-0)

- V27 Se pueden observar modulaciones en la amplitud muy grandes, así como de fase, probablemente debidas al efecto Blazhko y no a una modulación debida a la interacción de dos modos, ya que no se pudo determinar más que un periodo. El periodo que se tom´o para poner en fase a la curva de luz fue el reportado por Szeidl et al. (2011).
- V28 Semejante a V18, muestra una pronunciada modulación en la amplitud entre  $0.653$  mag y  $1.120$  mag, pero con una distribución de tiempo más variada que V18. En este caso, las curvas de luz de Oosterhoff (1941) y Kaluzny et al.  $(2000)$  están entre dichos extremos.
- V36 Es también V135 (ver CVSGC edición 2015). La estrella está identificada incorrectamente en la tabla de Caputo et al. (1999), que etiquetaron como V135 a la estrella al sudoeste del par, cuando realmente la variable es la estrella noreste del par, que también es la más brillante.
- V42 Es una estrella tipo W Virginis (CW) y se muestra su posición en el diagrama color magnitud (Figura [6.2\)](#page-64-0). Se adopt´o como periodo al listado en el CVSGC, que es de 25.735d, lo que fasea bien la curva de luz (ver Figura [7.6\)](#page-85-0).
- V50 Se encuentra en la punta de la rama de las gigantes rojas (RGB) en el DCM. Bailey (1917) sugirió un periodo de 106d aunque Oosterhoff (1941) describió la variación como irregular. Nuestros datos arrojan un periodo de 107.6d, que se acerca al resultado de Bailey. Hemos clasificado a la estrella como una variable de largo periodo semi-regular SRA.
- **V53** No está resuelta en el mapa de identificación de Bailey (1902) y no está identificada despu´es. La variable correcta es la estrella este del par (ver mapa de identificación, Figuras  $7.8 \times 7.9$ ).
- $V74$  No está resuelta en el mapa de identificación de Bailey (1902) y no está identificada despu´es. La variable correcta es la estrella oeste del par (ver mapa de identificación, Figuras  $7.8 \times 7.9$ ).
- V77 Es la RR Lyrae tipo ab con el mayor periodo en M5: 0.845158d. Tiene una amplitud baja y una curva de luz con forma peculiar, con un máximo redon-deado. En el diagrama de Bailey (Figura [9.2\)](#page-116-0), la estrella se ubica más allá de la secuencia de estrellas evolucionadas, al extremo del diagrama. En el DCM (Figura [6.2\)](#page-64-0), es una de las estrellas m´as brillantes. Tiene cambios seculares de periodo y su razón de cambio es de las más grandes siendo de  $+0.34$  d/Myr (Arellano Ferro, comunicación privada). Todo lo anterior indica que la estrella está en un estado evolutivo avanzado hacia la rama asintótica.
- V78 En contraste con V77, V78 se encuentra entre las estrellas con menor periodo entre las RR Lyrae conocidas: 0.264820d. Aunque Kaluzny et al. (2000) mencionan que se podría tratar de una estrella RRe, es decir, que pulsa en el segundo sobretono, además de tener cierta asimetría; notamos que tal asimetría es común dentro de las estrellas RRc en este cúmulo, y no es mayor a la asimetría de V15, V55 o V60 por ejemplo. Por tal razón se reporta en este estudio como una variable de tipo RRc. Sin embargo, al fundamentalizar el periodo de V78, suponiendo que ésta pulsa en el segundo sobretono, la estrella se ubica en la extensión hacia periodos cortos de la distribución de RRab en el diagrama log P− < I >, lo que sugiere que en efecto se trata de una pulsante en el segundo sobretono o RRe.
- **V84** Al igual que V42, es una variable de tipo CW y su posición se muestra en el DCM (Figura [6.2\)](#page-64-0), sin embargo, el periodo listado en el CVSGC (53.95d) no pone en fase bien a la curva de luz, pero un periodo de alrededor de la mitad, 26.49d reproduce una buena curva de luz, por lo que se adoptó este último periodo (ver Figura [7.6\)](#page-85-0).
- V87 Tiene un periodo largo (0.738421d), una amplitud pequeña ( $A_v = 0.35$ ) y, como en el caso de V77, es una estrella evolucionada y tiene una tasa de cambio de periodo grande de +0.369 d/Myr (Arellano Ferro et al. 2016b).
- V93 Al tener modulaciones en la amplitud y fase, se podría decir que tiene efecto Blazhko, pero tales modulaciones se deben a la contaminación de flujo proveniente de V84, que se encuentra a 12.5 pixeles o 3.7 segundos de arco.
- V101 Es una variable cataclísmica del tipo U Gem (Arellano Ferro et al. 2015a). Oosterhoff (1941) la descubrió y la clasificó como SS Cyg o nova enana. Kaluzny et al. (1999) detectaron dos ráfagas de amplitud 2.7 mag dentro de 100 d´ıas en la curva de luz V, lo cual indica un ciclo corto con un tiempo característico de alrededor de 3.4 horas. Nuestras curvas de luz  $VI$  (Figura [7.4\)](#page-83-0) abarcan 770 días y se observan dos ráfagas en  $HJD$  2456029.4 y 2456312.5d llegando respectivamente a  $18.5$  y  $18.0$  mag en V, y  $18.0$  y  $17.0$  mag en I.
- V102 En el mapa de identificación de Oosterhoff (1941), la estrella se ve muy mezclada con otras vecinas cerca de la región central saturada, lo que impide una identificaci´on precisa. La variable es la estrella sudeste del par en nuestro mapa (Figura [7.9\)](#page-88-0).
- V104 Las modulaciones de fase y amplitud prominentes en esta estrella se han descrito en estudios previos, Reid (1996) sugiere que es una estrella que pulsa en doble modo y Drissen & Shara (1998) sostienen que es una binaria en contacto. Nuestra curva de luz muestra varias curvas de luz tipo RR Lyrae, todas faseadas bien con un periodo de 0.486748d, con desplazamientos en la fase y amplitud. Debido a la posición que ocupa en el plano  $logP - \langle I \rangle$ , probablemente se trate de una RRab en un sistema binario; desafortunadamente, solo pudimos estimar cinco tiempos de máximo con nuestros datos y dos con la curva de luz de Drissen & Shara (1998), por lo tanto, el diagrama O-C no da evidencia de duplicidad (Arellano Ferro et al. 2016b).
- V108 Fue descubierta por Kadla et al. (1987) y fue identificada por Drissen & Shara (1998) en su imágen del *Hubble Space Telescope* (HST), pero etiquetada por ellos como V22. Caputo et al. (1999) la etiquetan como V108, toman como variable a la estrella este. Nosotros confirmamos que la estrella variable es la estrella oeste del par, que corresponde a la estrella identificada por Drissen & Shara (1998).
- V121 Muestra modulaciones grandes en la amplitud y fase, y aunque está cerca del centro del c´umulo, no sufre de mezcla con otra estrella de magnitud o brillo similar, por lo que dichas modulaciones pueden deberse al efecto Blazhko. Las curvas de luz publicadas por otros autores, como Caputo et al. (1999) y Drissen & Shara (1998) no muestran modulaciones, pero se trata de series de tiempo cortas.
- V127 Está identificada en el artículo de su descubrimiento (Kravstov, 1988), pero está muy cerca de otra estrella de brillo similar; en este estudio se identificó a la estrella variable como la del noroeste del par. En un estudio previo de Olech et al. (1999), la curva de luz parece del tipo RRc con un periodo de 0.544965d, que es demasiado largo para una RRc. Sin embargo, en nuestro estudio, notamos que la estrella es claramente una RRab al ponerla en fase con periodo de 0.540366d, aunque tiene una amplitud disminuida debido a contaminación de flujo por la estrella vecina. Esta clasificación se ha confirmado ya que la estrella se encuentra entre la distribuci´on de estrellas RRab en el diagrama de Bailey (Figura [9.2\)](#page-116-0).
- V130 Aunque Kaluzny et al. (2000) notaron dispersión en la estrella, lo que hace pensar que es una estrella de doble modo, la b´usqueda de una frecuencia secundaria no rindió frutos. En nuestra curva de luz muestra una clara modulación en la amplitud que creemos se debe al efecto Blazhko. Aún así, no se descarta la opción de que haya contaminación de flujo, ya que la variable V131 se ubica muy cerca de V130, están separadas por 8.4 pixeles, lo que equivale a 2.3 segundos de arco.
- V131 También muestra cierta modulación en la amplitud, que se podría deber a la contaminación mencionada previamente. No es parte de las curvas de luz de Kaluzny et al. (2000), pero sí de las curvas en Caputo et al. (1999), donde, al igual que su curva para V130, tiene dispersión, pero no una clara modulación en la amplitud.
- V140 Es identificada por Caputo et al. (1999), pero las coordenadas dadas en el CVSGC tienen un error de tipografía que conlleva a una mala identificación y

la dudosa variabilidad de la estrella, clasificándola así como "probablemente no variable" (CST?). Las coordenadas dadas en el CVSGC en  $\alpha = 15^{\rm h}18^{\rm m}36.18^{\rm s}$ ; y  $\delta = +02^{\circ}03'13.1''$  apuntan a una estrella no variable. Las coordenadas correctas de la estrella identificada por Caputo et al. (1999) se muestran en la Tabla [7.3.](#page-80-0) Aun así, esta estrella V140 está muy cerca a otra estrella mucho más brillante que, al hacer cuidadosamente una comparación de las imágenes diferenciales, resulta ser la auténtica estrella variable. La hemos clasificado como SRA y asignado el número V175 (ver sección [7.2\)](#page-67-0). Ambas curvas de luz se muestran en el mosaico de la Figura [7.4.](#page-83-0) Concluimos que la curva de V140 ha sido contaminada por las variaciones de V175 y no es variable.

- V142 La descubrieron Brocato, Castellani & Ripepi (1996), pero no se dispone de su curva de luz. Caputo et al. (1999) y Drissen & Shara (1998) dan curvas de luz parciales, debido a una base de tiempo corta de sus observaciones, donde se aprecian variaciones, pero no modulaciones. En nuestra curva de luz sin embargo, se pueden ver modulaciones prominentes tanto en la amplitud como en la fase, lo que podría deberse a la cercanía con V109, a 4.0 pixeles o 1.2 segundos de arco de separación.
- V155 Fue descubierta por Drissen & Shara (1998) y la clasificaron como RRc. Sin embargo, no puede ser RRc, ya que la estrella se encuentra cerca de la RGB en el DCM, ésto aunado a que su curva de luz, al ponerla en fase con un periodo  $P = 0.664865d$  y época 2456504.2067d, (Figura [7.4\)](#page-83-0) es similar a la de una binaria eclipsante del tipo EW o binaria en contacto. En la curva de luz en V se puede observar dos mínimos de distinta profundidad dentro de un mismo ciclo, que es típico de una binaria en contacto y se deben a dos eclipses alternativos en dos estrellas con luminosidades un poco diferentes.
- V156 En nuestras imágenes, esta estrella tiene una mezcla muy fuerte con estrellas vecinas, por lo que no se pudo obtener una curva de luz n´ıtida y confiable, ni calcular el periodo, por tal raz´on, no se incluye en la Figura [7.10.](#page-89-0) La variabilidad de esta estrella fue descubierta por Drissen & Shara (1998) mediante el HST; ellos dan una curva de luz y la etiquetaron como V15, clasificándola co-

mo RRab, clasificación que adoptamos. Por otro lado, Caputo et al. (1999) dan otra identificaci´on y la etiquetan como V156, sin embargo, la curva de luz correspondiente a esta identificación, en nuestros datos, no muestra variabilidad (ver Figura [7.7\)](#page-86-0).

- V157 Creemos que debido a una fuerte contaminación con estrellas vecinas en nuestras im´agenes, la curva de luz tiene una amplitud demasiado baja. Por tanto, su posición en el DCM (Figura [6.2\)](#page-64-0) y el diagrama de Bailey (Figura [9.2\)](#page-116-0) es peculiar.
- V158 Está listada como RRc dudosa (RRc?) en el CVSGC. Tiene un periodo un poco largo para una RRc  $(0.442627d)$  y una curva de luz un poco asimétrica, sin embargo, es similar a otras curvas de luz un poco asim´etricas de estrellas RRc en M5, por lo tanto, aunque en el diagrama de Bailey (Figura [9.2\)](#page-116-0) cae entre las zonas donde se distribuyen las RRc y RRab, la hemos clasificado como RRc.
- **V159** Fue identificada como variable por Drissen & Shara (1998) en sus imágenes del HST y etiquetada como V28. El nombre V158 se lo dieron Caputo et al.  $(1999)$  en su mapa de identificación. En el CVSGC, la estrella está clasificada como una probable binaria eclipsante. Esta estrella está muy mezclada en nuestras imágenes, lo que influye en su posición en el CMD. No pudimos determinar la periodicidad, pero si confirmar la estrella como una binaria eclipsante, ya que se detectaron dos eclipses en HJD 2455989.52 y 2456750.44 visibles tanto en la banda V como en I de alrededor de 0.15 mag de profundidad (ver Figura [7.4\)](#page-83-0).

### 7.4. Estrellas RR Lyrae con efecto Blazhko y bump

Gracias al gran avance en la calidad de los detectores CCD y en los métodos de reducción, ha sido posible identificar el efecto Blazhko en estrellas RR Lyrae en c´umulos globulares. En algunos c´umulos, como NGC 5024, el porcentaje de RRab

| Identificación   | Tipo de variable | Ascensión recta | Declinación   |
|------------------|------------------|-----------------|---------------|
| V25              | RRab             | 15 18 30.98     | $+02$ 02 42.5 |
| V36              | RRab             | 15 18 32.66     | $+02$ 03 58.9 |
| V50              | <b>SRA</b>       | 15 18 36.04     | $+020637.8$   |
| V53              | RRc              | 15 18 37.92     | $+02$ 05 06.8 |
| V74              | RRab             | 15 18 47.19     | $+02$ 07 25.7 |
| V <sub>101</sub> | U Gem            | 15 18 14.51     | $+02$ 05 35.7 |
| V <sub>102</sub> | RRab             | 15 18 34.37     | $+020434.4$   |
| V108             | RRc              | 15 18 33.79     | $+020447.0$   |
| V140             | <b>CST</b>       | 15 18 36.18     | $+02$ 05 13.2 |
| V155             | EW               | 15 18 33.40     | $+02$ 05 12.2 |
| V159             | Ε                | 15 18 32.88     | $+020436.5$   |

<span id="page-80-0"></span>Tabla 7.3: Estrellas reclasificadas. Se lista la identificación, clasificación y coordenadas corregidas.

con Blazhko asciende a un 66 % de su población y a un 37 % en las RRc; este cúmulo es por cierto, el que tiene mayor población de estrellas con efecto Blazhko conocidas (Arellano Ferro et al. 2012).

#### 7.4.1. RRab con efecto Blazhko

Jurcsik et al. (2011) llevaron a cabo un análisis sistemático de 50 estrellas tipo RRab con el objetivo de buscar evidencias de efecto Blazhko en la población de estrellas RR Lyrae en este cúmulo y determinar su periodicidad; para ese estudio, utilizaron una colección de datos fotométricos reunidos en la literatura y que abarcan casi 100 años. Estos autores identificaron 20 estrellas RRab con efecto Blazhko y calcularon los periodos de modulaci´on, los cuales se encuentran en un rango entre  $40 \text{ y } 600$  días, con la excepción de V72, para la que el periodo de modulación es de alrededor de 1200 d´ıas. Para nuestros datos, la base de tiempo es de 770 d´ıas (ver la Tabla [6.1\)](#page-52-0), por lo que, considerando la buena calidad de nuestra fotometría y si las modulaciones son suficientemente grandes, podríamos detectar el efecto Blazhko en algunas variables donde no se ha identificado con anterioridad. De las 20 estrellas identificadas por Jurcsik et al. (2011), cuatro no están en el campo de nuestras imágenes—se trata de V2, V29, V58 y V72—. Las 16 estrellas restantes

están etiquetadas como " $Bl$ " en la Tabla [6.3,](#page-60-0) aunque las curvas de luz de V5, V30 y V31, para las que Jurcsik et al. (2011) reportaron modulaciones, parecen estables en nuestros datos, por lo que no se pudo confirmar a tales estrellas como variables Blazhko; la modulación es evidente en las otras 13. Como esperábamos, además de las estrellas antes mencionadas, se detectaron modulaciones de amplitud y fase por efecto Blazhko en otras 14 estrellas RRab, de las cuales, algunas modulaciones son, aunque visibles, sutiles y por ende, no detectables en datos viejos obtenidos de placas fotogr´aficas. Las estrellas V4, V18, V27, V28, V56, V65, V92, V97, V106, V109, V112, V121, V127 y V142 son las que presentan modulaciones tipo Blazhko muy marcadas. En particular, es notable el efecto en  $V18$  y  $V28$ , lo que ya se mencionó en la sección [7.3.](#page-72-0) Las 14 estrellas identificadas en nuestro estudio, están etiquetadas "Bla" en la Tabla [6.3.](#page-60-0) Con ésto, se tiene un total de 34 RRab con efecto Blazhko en una muestra de 83 RRab en M5, lo que representa el 41 % del total de estrellas RRab.

#### 7.4.2. RRc con efecto Blazhko

El efecto Blazhko no es tan común en estrellas tipo RRc como en aquellas tipo RRab. Previo a nuestro estudio, no se había detectado este efecto en alguna RRc en M5 (p. ej. Jurcsik et al. 2011). En nuestras curvas de luz, la modulación es clara en 9 estrellas: V35, V40, V44, V53, V55, V99, V120, V130 y V131. Al tener una muestra de 35 RR Lyraes tipo RRc, las 9 variables con efecto Blazhko representan el 26 % del total.

#### **7.4.3.** RRc con bump

Otra peculiaridad entre algunas estrellas RRc, es una pequeña prominencia en la curva de luz cerca del máximo al que se le conoce por su término en inglés: bump. Este bump probablemente se debe, según Kaluzny et al.  $(2000)$ , a cierta interacción entre el primer y segundo sobretono de pulsación. Sin embargo, Bono, Castellani  $\&$ Marconi (2000) reprodujeron el bump en la estrella RRc U Com mediante modelos hidrodinámicos, tomando como constricción a la metalicidad y calibrando el modelo

de convección turbulenta que adoptaron. Encontraron que el  $bump$  es sensible a los parámetros que relacionan convección y pulsación. Tal efecto se puede ver en las curvas de luz de V31, V35, V57, V60, V62, V95, V100, V105, V108, V113, V116, V130 y V133. De estas variables, Kaluzny et al. (2000) ya habían notado la peculiaridad en V31, V35, V57 y V62, y notan que los bumps no se presentan en estrellas con periodos que sobrepasan 0.30d, lo que es consistente con casi todas las demás variables en las que lo hemos detectado, con excepción de V108 y V130 con periodo ∼0.328d, sin embargo, se puede notar que el *bump* en estos casos es pequeño.

<span id="page-83-0"></span>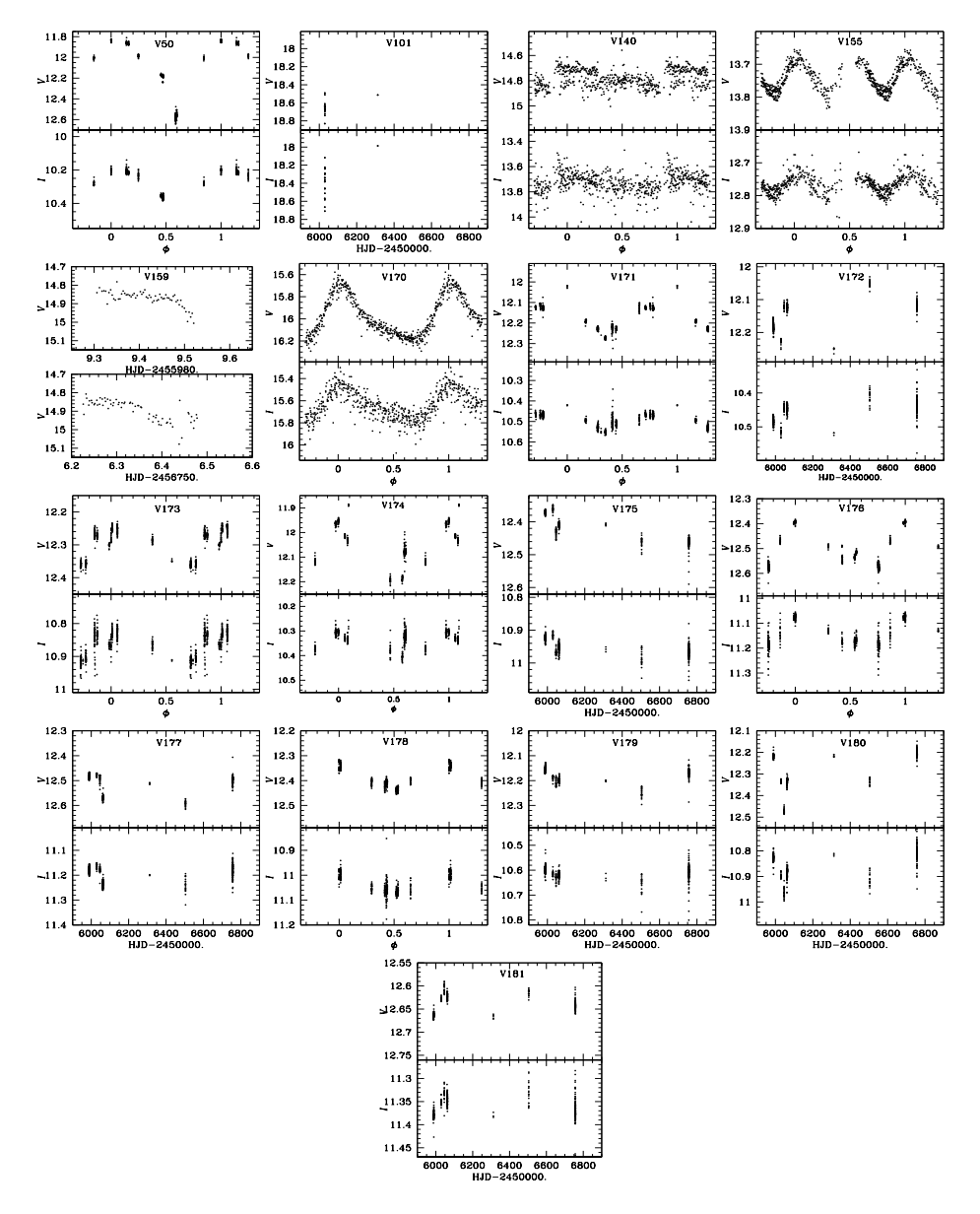

Figura 7.4: Curvas de luz de variables nuevas y algunas peculiares puestas en fase con las efemérides dadas en la Tabla [6.3.](#page-60-0)

<span id="page-84-0"></span>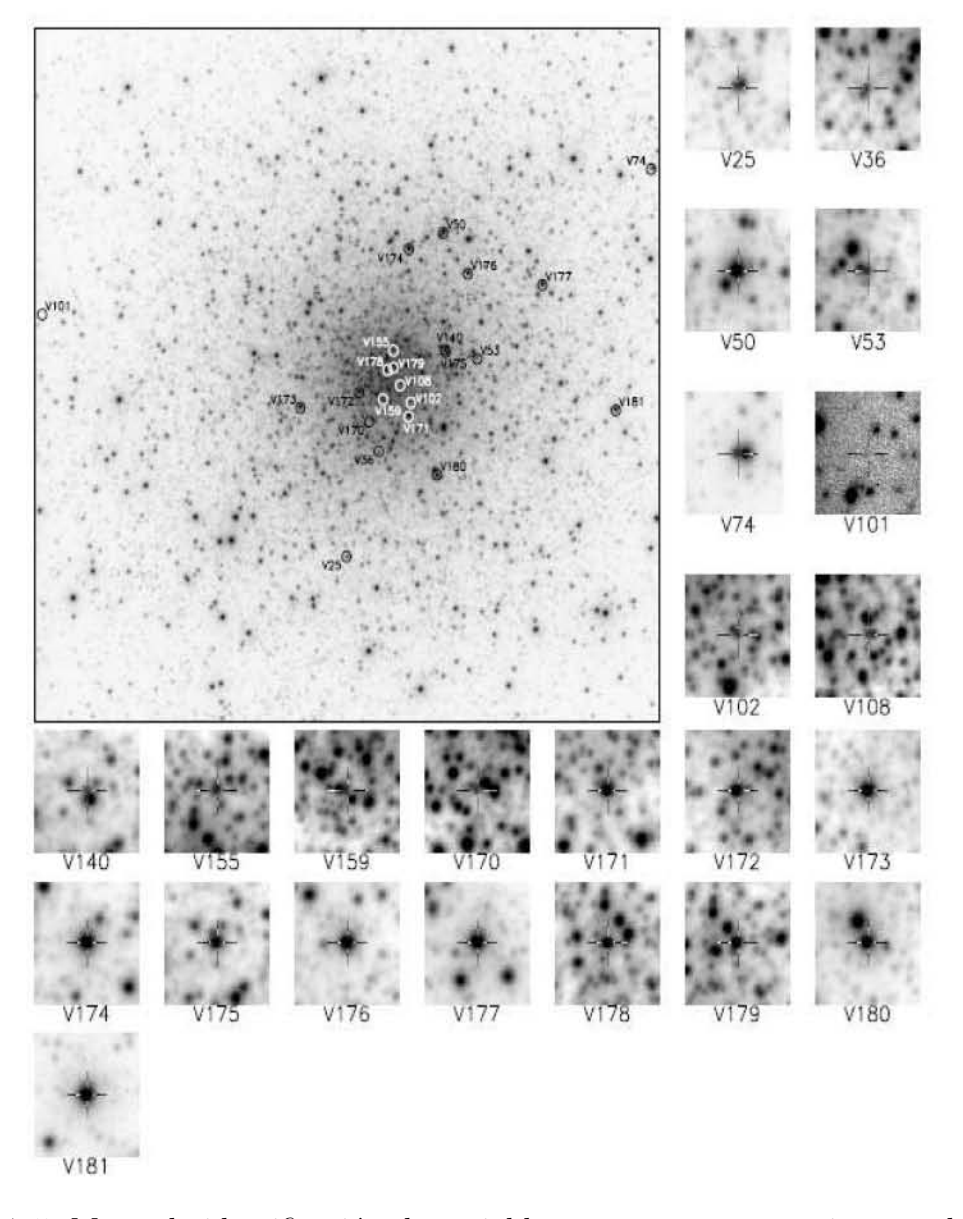

Figura 7.5: Mapa de identificación de variables nuevas en nuestra imagen de referencia V. La imagen del cúmulo es de  $8.39 \times 8.39$  arcmin<sup>2</sup> y los cuadros individuales son de  $24.0 \times 24.0$  arcsec<sup>2</sup>.

<span id="page-85-0"></span>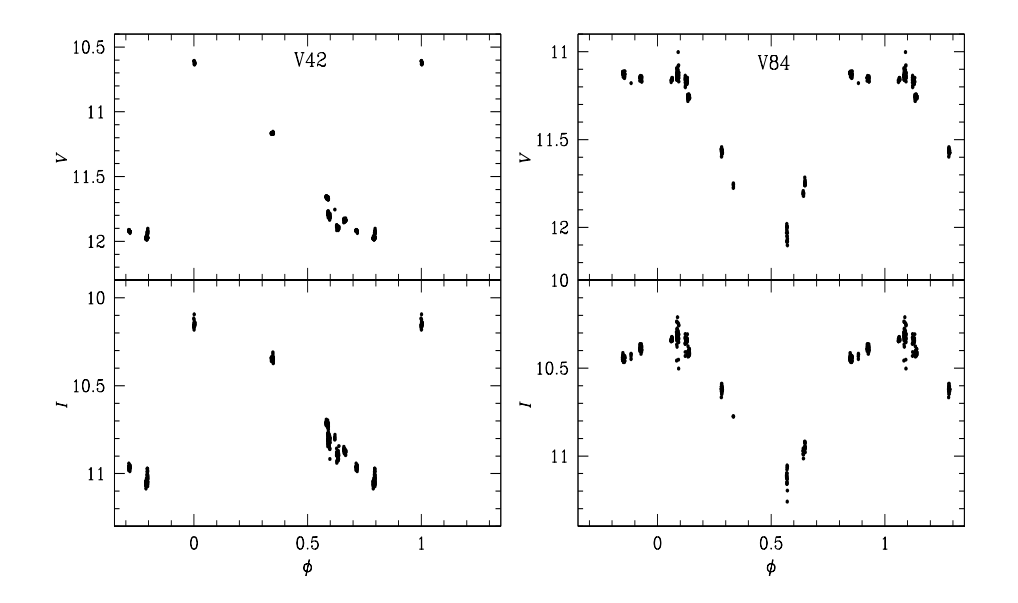

Figura 7.6: Curvas de luz de las estrellas tipo CW V42 y V84 puestas en fase con las efemérides dadas en la Tabla [6.3.](#page-60-0)

<span id="page-86-0"></span>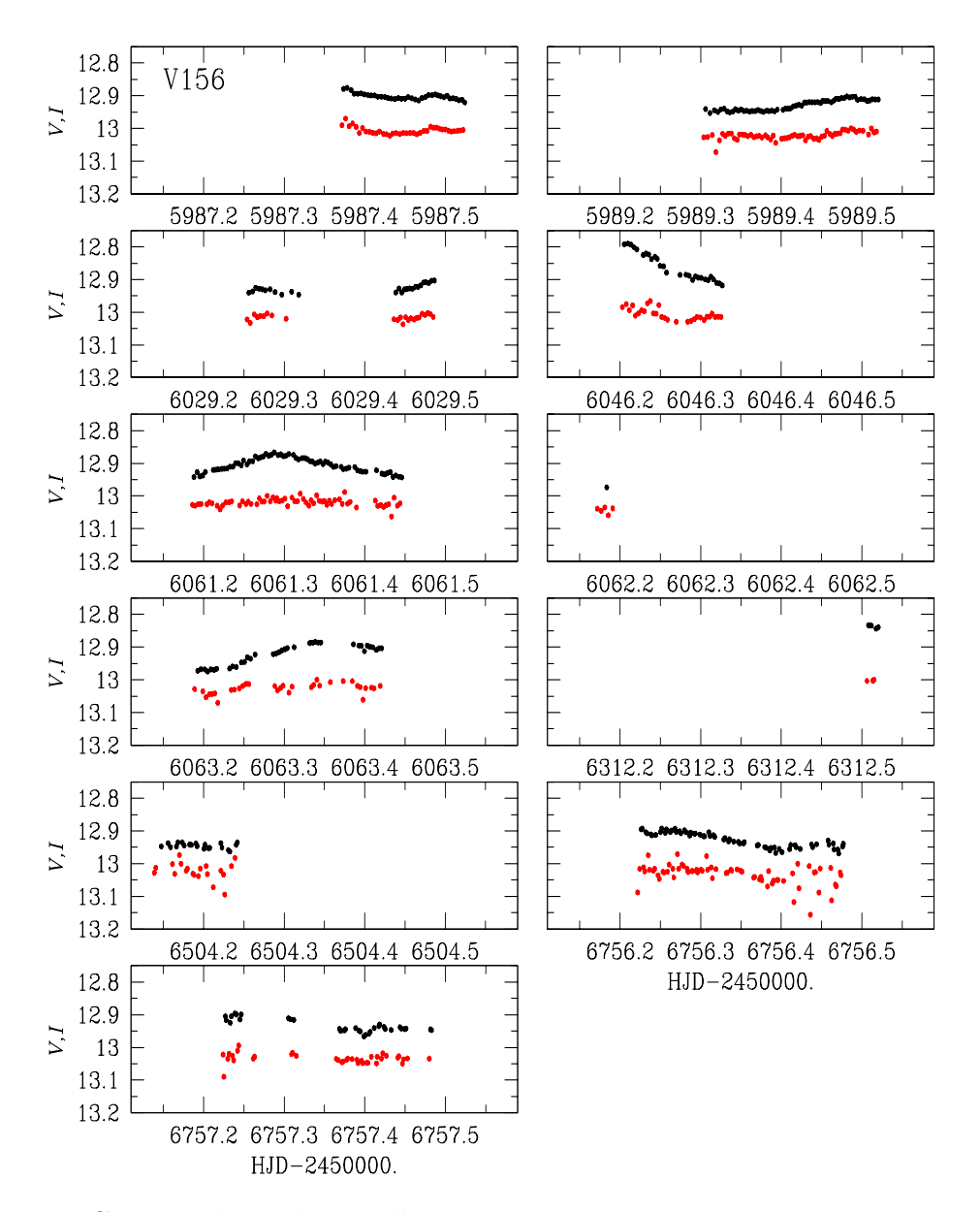

Figura 7.7: Curva de luz de la estrella RRab V156. Las magnitudes V se muestran en  $c$ írculos negros y las magnitudes  $I$  se muestran en círculos rojos. A Las magnitudes  $I$  se les sumó una constante arbitraria con el fin de acomodarlas en la misma caja y apreciar las variaciones de ambos filtros.

<span id="page-87-0"></span>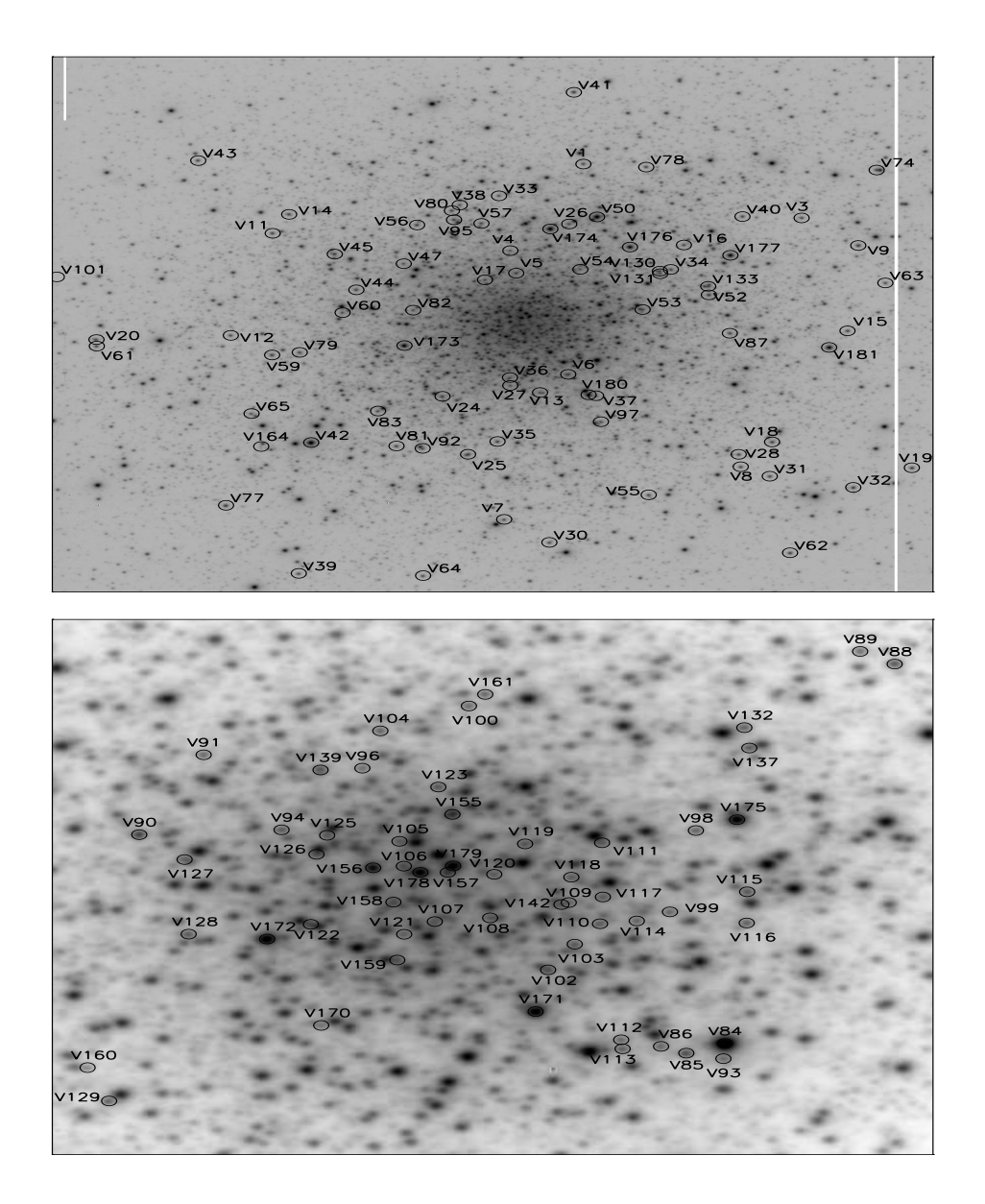

Figura 7.8: Mapa de identificación de variables en nuestra imagen de referencia  $V$ . El norte es hacia arriba y el este hacia la derecha. La imagen superior del cúmulo es de  $8.8 \times 8.8$  arcmin<sup>2</sup> y la imagen inferior del cúmulo es de  $2.2 \times 2.2$  arcmin<sup>2</sup>.

<span id="page-88-0"></span>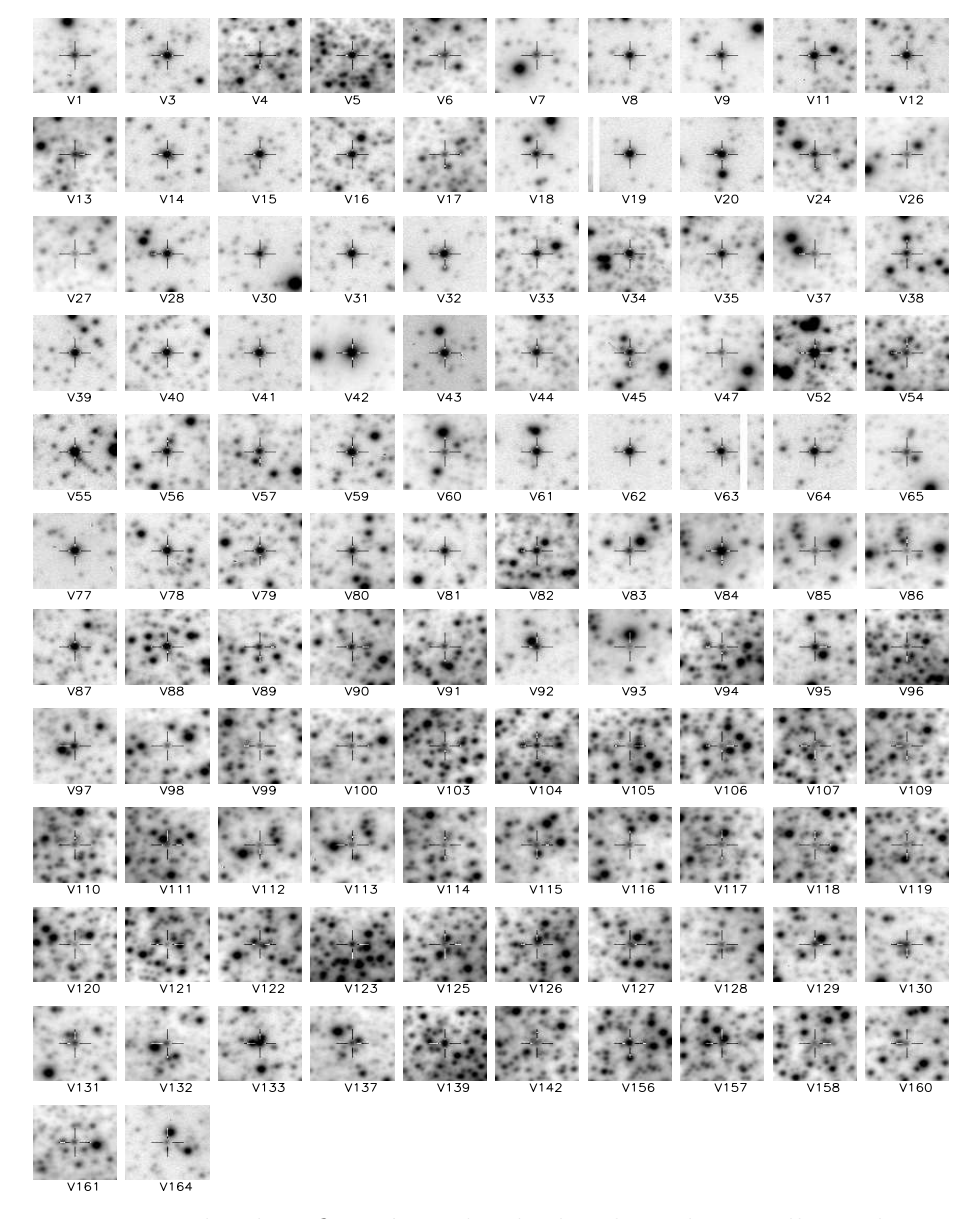

Figura 7.9: Mapas de identificación individuales de cada estrella en la Figura [7.8.](#page-87-0) Los cuadros individuales son de  $23.7 \times 23.7$  arcsec<sup>2</sup>. Las únicas estrellas que no están identificadas son aquellas que ya están identificadas en la Figura [7.5](#page-84-0)

<span id="page-89-0"></span>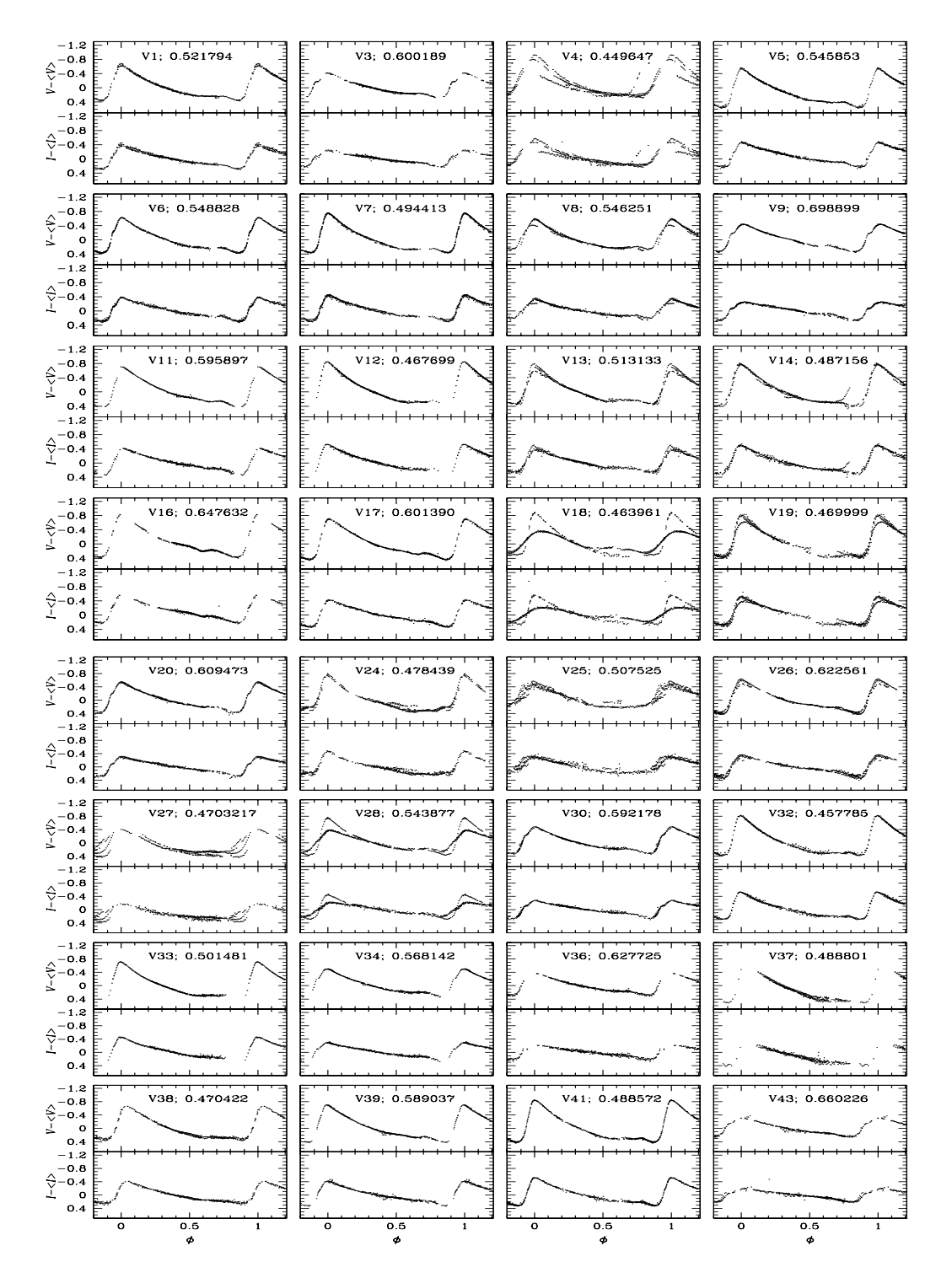

Figura 7.10: Curvas de luz de las estrellas tipo RRab en M5. Con el fin de uniformar los límites y la escala vertical, los ejes verticales muestran  $V - \langle V \rangle$  y  $I - \langle I \rangle$ . Todas las curvas de luz están puestas en fase con las efemérides listadas en la Tabla [6.3,](#page-60-0) donde también se listan los valores medios y amplitudes de cada estrella.

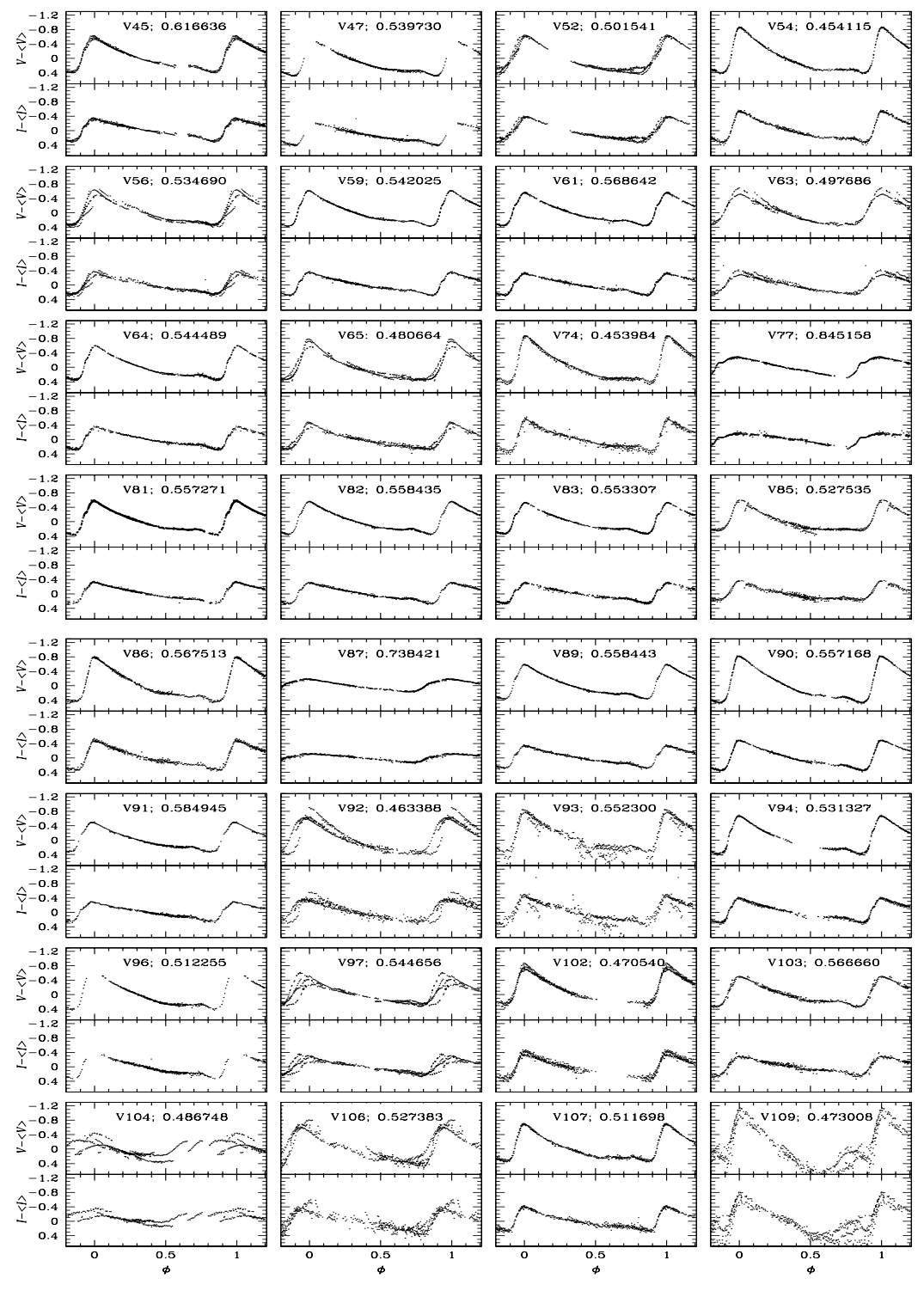

Figura 7.10: Curvas de luz de estrellas tipo RRab en M5.

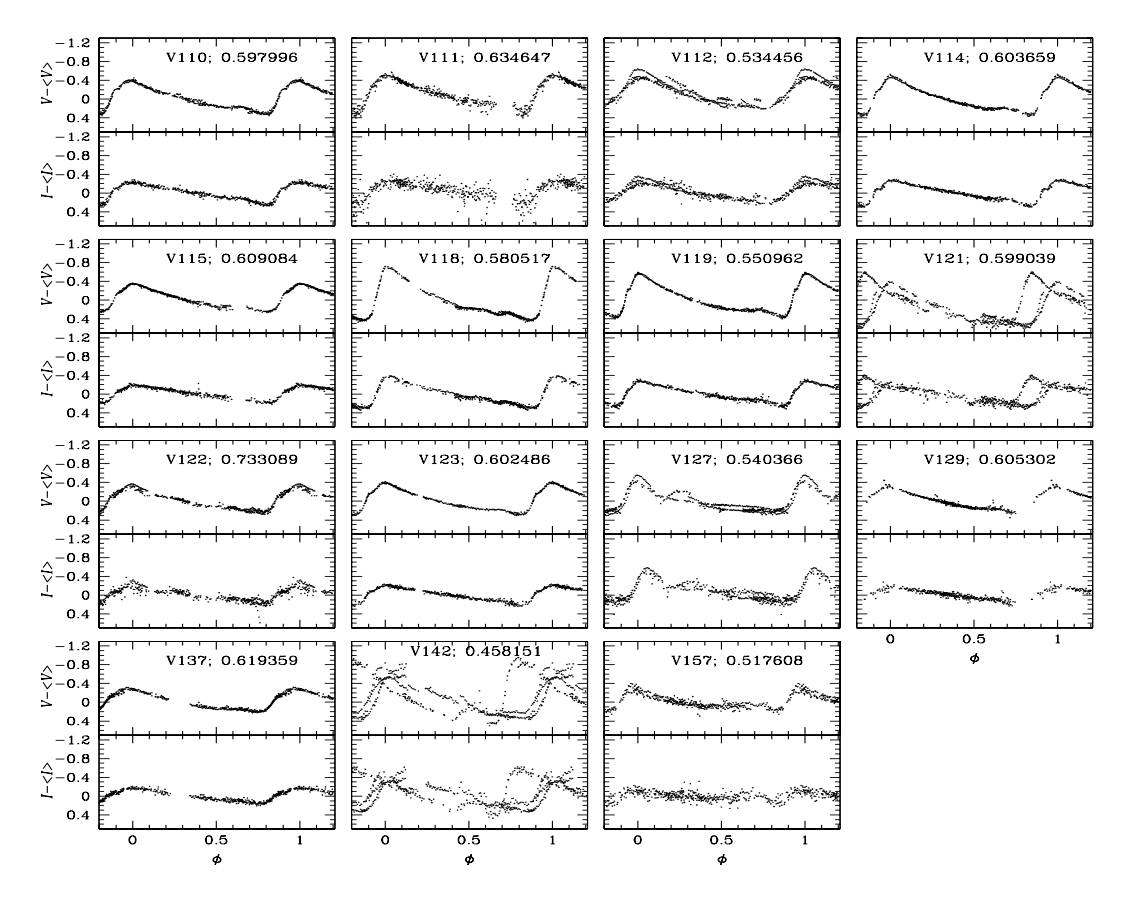

Figura 7.10: Curvas de luz de estrellas tipo RRab en M5.

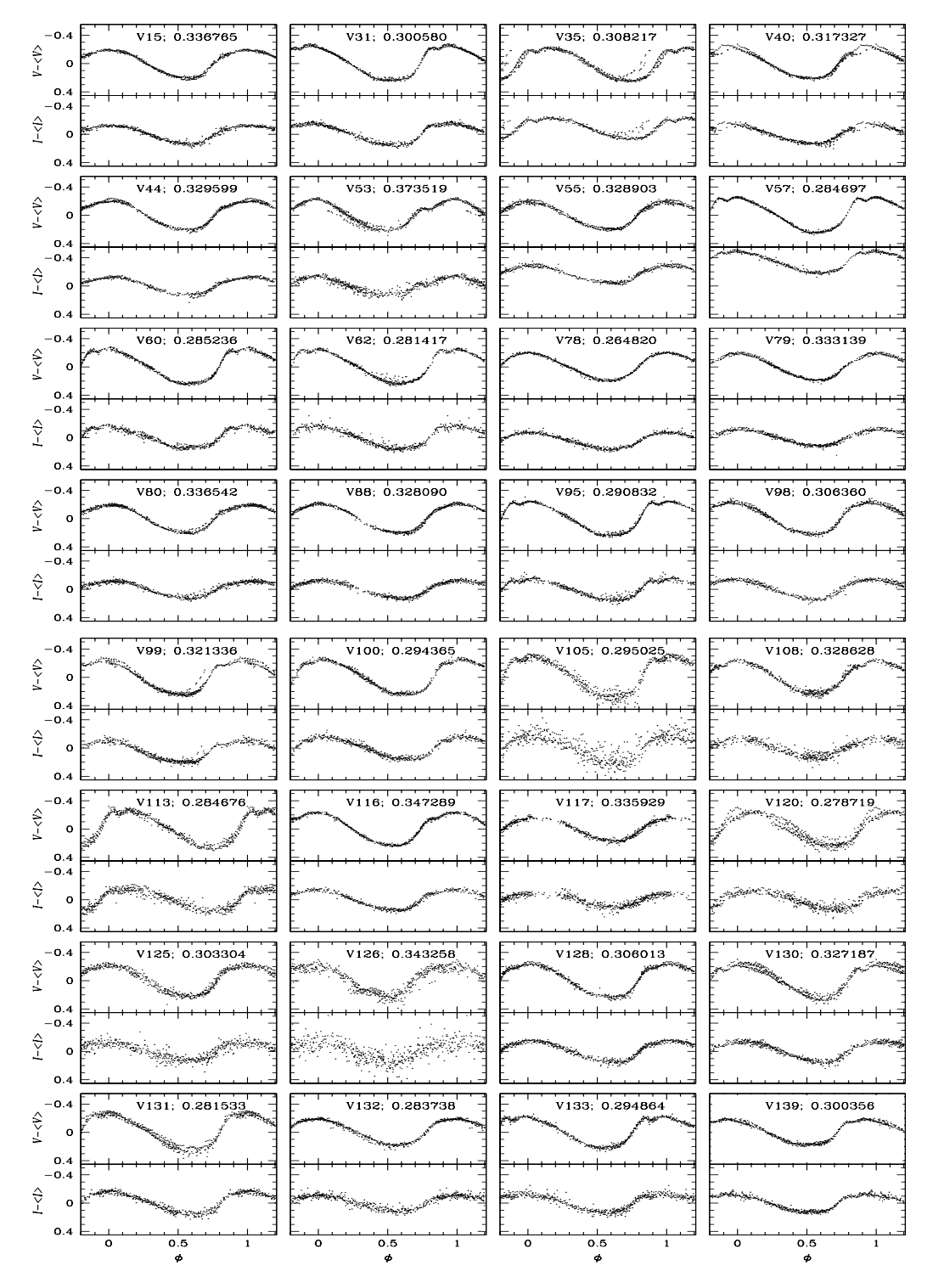

Figura 7.11: Curvas de luz de las estrellas tipo RRc en M5. Las curvas de luz están puestas en fase con las efem´erides listadas en la Tabla [6.3.](#page-60-0)

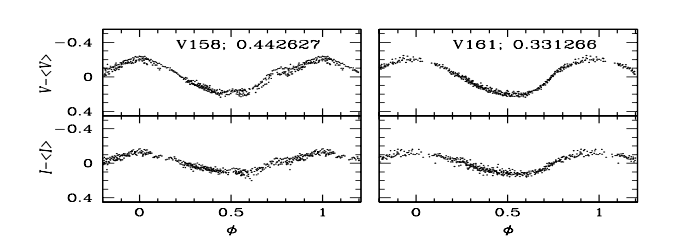

Figura 7.11: Curvas de luz de estrellas RRc en M5.

# Capítulo 8

# Parámetros físicos de estrellas RR Lyrae por descomposición de Fourier de sus curvas de luz

Parámetros físicos estelares como la metalicidad ([Fe/H]), magnitud absoluta  $M_V$ , temperatura efectiva  $T_{\text{eff}}$ , masa y radio para las estrellas RR Lyrae pueden calcularse mediante la descomposición de Fourier en armónicos de sus curvas de luz en el filtro  $V$  al ajustar a la curva de luz la siguiente función:

<span id="page-94-0"></span>
$$
m(t) = A_o + \sum_{k=1}^{N} A_k \cos\left(\frac{2\pi}{P} k\ (t - E) + \phi_k\right),\tag{8.1}
$$

donde  $m(t)$  son las magnitudes al tiempo t, P es el periodo y E la época,  $A_k$  y  $\phi_k$ son la amplitud y corrimiento del k-ésimo armónico y  $N$  es el grado o número de armónicos en el modelo de descomposición de Fourier. Una rutina de minimización lineal se utiliza para obtener las amplitudes  $A_k$  y fases  $\phi_k$  para cada armónico, y a partir de ahí se calculan los parámetros de Fourier (amplitudes relativas y diferencias de fase), que son independientes de la época y están dados por:

$$
\phi_{ij} = j\phi_i - i\phi_j,\tag{8.2}
$$

$$
R_{ij} = A_i / A_j. \tag{8.3}
$$

con  $1 \leq i, j \leq N$ .

 $A_0$  es la medida del brillo medio de la estrella, también se le llama la media de luminosidad y puede escribirse como  $\langle V \rangle$ . Dada la asimetría de las curvas de luz de las estrellas RRab,  $A_0$  es una mejor representación de su magnitud media que el promedio de las observaciones individuales. Las magnitudes promedio  $A_0$  y los coeficientes de ajuste de Fourier para las curvas individuales RRab y RRc se encuentran en la Tabla [8.1.](#page-98-0) Para calcular tales parámetros, se excluyeron aquellas estrellas con curvas que presentan modulación en la amplitud, es decir, las que tienen efecto Blazhko, aquellas con mucha dispersión por ruido y las que no tienen suficiente cobertura en la fase, es decir, tienen grandes discontinuidades en sus curvas.

Se ha demostrado que la morfología de la curva de luz de una estrella pulsante contiene información física de la estrella. Simon  $\&$  Lee (1981) mostraron que los par´ametros de Fourier de las curvas de luz de estrellas Cefeidas representan bien las secuencias morfológicas observadas en estas estrellas y arrojan información sobre modos de pulsación y resonancias, además de estimar los parámetros físicos mencionados al inicio de esta sección.

El primer intento de utilizar los parámetros de Fourier en estrellas RR Lyrae fue implementado por Simon & Clement (1993), quienes emplearon modelos hidrodin´amicos de estrellas RRc para determinar la masa y la luminosidad a partir de los coeficientes de Fourier y, con esto, establecieron una escala de distancias provisional de las estrellas RR Lyrae. Posteriormente, otros autores establecieron nuevas calibraciones semiempíricas utilizando muestras más grandes de estrellas RR Lyrae y nuevos métodos estadísticos. Estas calibraciones conducen a la estimación de otros par´ametros f´ısicos de relevancia astrof´ısica, particularmente la metalicidad, la distancia, el radio y la masa estelar. Más adelante detallamos las calibraciones específicas empleadas en este trabajo.

Debe notarse que el número de armónicos requeridos para un buen ajuste a una curva de luz dada depende de la calidad de los datos y de qué tan completa está la curva. Por tal razón, se ha elegido  $N$  de tal manera que tengamos el mayor número de arm´onicos con amplitud significativa. Ya que las curvas de las RRab no tienen una curva sinusoidal, requieren más armónicos que las RRc, cuya forma es más sinusoidal.

Para el cálculo de los parámetros de Fourier se usaron 38 estrellas RRab y 24 RRc, con  $N = 9$  y  $N = 7$  respectivamente. Ya que las calibraciones para obtener los par´ametros f´ısicos, dependen de amplitudes o fases, las estrellas seleccionadas son las más estables y cumplen con las condiciones previamente expuestas. Los parámetros de Fourier obtenidos para nuestra muestra seleccionada se encuentran en la Tabla [8.1.](#page-98-0)

## <span id="page-96-0"></span>8.1. Metalicidad

Los parámetros de Fourier dados en la tabla [8.1,](#page-98-0) así como las calibraciones semiempíricas de Jurcsik & Kovács (1996) para estrellas RRab y las de Morgan et al. (2007) para estrellas RRc, se usaron para obtener la metalicidad  $[Fe/H]_{\rm ZW}$  en la escala de Zinn & West (1984).

Jurcsik & Kovács (1996) obtuvieron la calibración para estrellas RRab con base en datos de curvas de luz V y estimaciones independientes de metalicidad obtenidas mediante espectroscopía para 81 variables RRab. La relación obtenida es la siguiente:

<span id="page-96-1"></span>
$$
[Fe/H]_J = -5.038 - 5.394P + 1.345\phi_{31}^{(s)},
$$
\n(8.4)

donde  $\phi_{31}^{(s)}$  es la diferencia de fase de la descomposición de Fourier de la curva de luz, utilizando una serie de senos (de aqu´ı el super´ındice) en vez de una serie de cosenos como lo hemos hecho en el presente trabajo (ecuación [8\)](#page-94-0); y  $P$  es el periodo dado en días. La diferencia de fase  $\phi_{ij}^{(s)}$  se puede obtener a partir de  $\phi_{ij}$  para la serie de cosenos mediante:

<span id="page-96-2"></span>
$$
\phi_{ij}^{(s)} = \phi_{ij} - (i - j)\frac{\pi}{2}.
$$
\n(8.5)

Tabla 8.1: Coeficientes de Fourier  $A_k$  para  $k\,=\,0,1,2,3,4,$ y fases  $\phi_{21},\;\phi_{31}$ y  $\phi_{41},$ para estrellas RRab y RRc. El número entre paréntesis indica la incertidumbre en el último lugar decimal. En la última columna se lista el parámetro de desviación  $D_{\rm m}$  (ver sección [8.1\)](#page-96-0).

| Variable ID      | A <sub>0</sub>    | A <sub>1</sub>    | $A_2$             | $A_3$             | $A_4$             | $\phi_{21}$ | $\phi_{31}$ | $\phi_{41}$ | $D_{\rm m}$      |
|------------------|-------------------|-------------------|-------------------|-------------------|-------------------|-------------|-------------|-------------|------------------|
|                  | $(V \text{ mag})$ | $(V \text{ mag})$ | $(V \text{ mag})$ | $(V \text{ mag})$ | $(V \text{ mag})$ |             |             |             |                  |
|                  |                   |                   |                   |                   | RRab stars        |             |             |             |                  |
| V5               | 15.150(1)         | 0.367(1)          | 0.182(1)          | 0.129(1)          | 0.087(1)          | 3.942(8)    | 8.231(12)   | 6.223(17)   | $\overline{2.2}$ |
| V6               | 15.149(1)         | 0.338(2)          | 0.165(2)          | 0.117(2)          | 0.079(1)          | 3.911(13)   | 8.215(18)   | 6.204(28)   | 1.5              |
| V7               | 15.136(2)         | 0.380(2)          | 0.180(2)          | 0.139(2)          | 0.095(2)          | 3.797(17)   | 7.916(23)   | 5.836(33)   | 0.5              |
| V9               | 14.907(1)         | 0.279(1)          | 0.133(1)          | 0.089(1)          | 0.038(1)          | 4.234(11)   | 8.755(17)   | 7.068(33)   | 3.1              |
| V11              | 14.986(1)         | 0.373(1)          | 0.204(1)          | 0.130(1)          | 0.091(1)          | 4.043(9)    | 8.356(14)   | 6.507(18)   | 2.5              |
| V16              | 14.911(2)         | 0.401(3)          | 0.218(3)          | 0.134(3)          | 0.092(2)          | 4.130(15)   | 8.418(22)   | 6.751(34)   | 4.8              |
| V17              | 14.970(1)         | 0.387(1)          | 0.207(1)          | 0.129(1)          | 0.094(1)          | 3.998(7)    | 8.274(11)   | 6.413(15)   | 2.3              |
| V20              | 15.047(1)         | 0.306(1)          | 0.164(1)          | 0.108(2)          | 0.067(1)          | 4.139(12)   | 8.584(18)   | 6.851(28)   | 2.1              |
| V30              | 15.085(1)         | 0.268(2)          | 0.140(2)          | 0.094(2)          | 0.053(2)          | 3.985(16)   | 8.377(24)   | 6.551(38)   | $\mathbf{1}$     |
| V32              | 15.118(1)         | 0.419(2)          | 0.198(2)          | 0.146(2)          | 0.093(2)          | 3.850(13)   | 7.862(18)   | 5.804(26)   | 1.6              |
| V34              | 15.127(1)         | 0.288(1)          | 0.138(1)          | 0.093(2)          | 0.055(1)          | 3.988(15)   | 8.295(20)   | 6.413(31)   | 1.1              |
| V38              | 15.166(1)         | 0.382(2)          | 0.174(2)          | 0.114(2)          | 0.071(2)          | 3.843(12)   | 7.982(19)   | 5.980(28)   | 1.3              |
| V39              | 14.962(1)         | 0.374(1)          | 0.198(1)          | 0.127(1)          | 0.090(1)          | 3.984(8)    | 8.264(12)   | 6.316(17)   | 1.6              |
| V <sub>41</sub>  | 15.110(1)         | 0.444(1)          | 0.209(1)          | 0.157(1)          | 0.101(2)          | 3.803(9)    | 7.973(13)   | 5.858(18)   | 1.2              |
| V54              | 15.183(1)         | 0.451(2)          | 0.206(2)          | 0.154(2)          | 0.098(2)          | 3.786(10)   | 7.886(15)   | 5.832(21)   | 1.8              |
| V59              | 15.079(1)         | 0.327(1)          | 0.169(1)          | 0.114(1)          | 0.079(1)          | 3.949(9)    | 8.265(14)   | 6.279(19)   | 0.9              |
| V61              | 15.113(1)         | 0.312(1)          | 0.156(1)          | 0.105(1)          | 0.071(1)          | 4.005(11)   | 8.335(17)   | 6.433(24)   | 1.8              |
| V64              | 15.114(1)         | 0.320(1)          | 0.157(1)          | 0.112(1)          | 0.076(1)          | 3.894(12)   | 8.167(17)   | 6.152(24)   | 0.9              |
| V74              | 15.155(1)         | 0.447(2)          | 0.208(2)          | 0.159(2)          | 0.106(2)          | 3.883(15)   | 8.007(21)   | 5.916(29)   | 1.2              |
| V77              | 14.744(1)         | 0.226(1)          | 0.089(2)          | 0.036(2)          | 0.022(2)          | 4.528(23)   | 9.270(50)   | 7.521(74)   | 4.8              |
| V81              | 15.098(1)         | 0.314(1)          | 0.157(1)          | 0.111(1)          | 0.071(1)          | 3.936(10)   | 8.260(14)   | 6.299(21)   | 1.6              |
| V82              | 15.084(1)         | 0.307(1)          | 0.152(1)          | 0.107(1)          | 0.068(1)          | 3.941(9)    | 8.262(13)   | 6.321(19)   | 1.8              |
| V83              | 15.122(1)         | 0.291(2)          | 0.146(2)          | 0.104(2)          | 0.064(2)          | 3.956(15)   | 8.291(22)   | 6.343(32)   | 0.9              |
| V86              | 14.944(1)         | 0.419(2)          | 0.222(2)          | 0.137(2)          | 0.104(2)          | 3.872(11)   | 8.191(17)   | 6.145(23)   | 2.7              |
| V89              | 15.126(1)         | 0.321(1)          | 0.162(1)          | 0.112(1)          | 0.072(1)          | 3.973(8)    | 8.291(12)   | 6.355(17)   | 1.6              |
| V90              | 15.027(1)         | 0.448(1)          | 0.227(2)          | 0.149(2)          | 0.102(2)          | 3.904(9)    | 8.232(14)   | 6.157(18)   | 1.9              |
| V91              | 15.097(1)         | 0.281(1)          | 0.144(1)          | 0.098(1)          | 0.057(1)          | 4.044(11)   | 8.409(16)   | 6.507(24)   | 0.8              |
| V94              | 15.193(2)         | 0.360(3)          | 0.178(3)          | 0.131(4)          | 0.084(3)          | 3.842(25)   | 8.164(33)   | 6.055(48)   | 2.2              |
| V103             | 15.074(2)         | 0.292(2)          | 0.146(2)          | 0.106(2)          | 0.052(2)          | 3.909(20)   | 8.285(29)   | 6.421(49)   | 2.2              |
| V <sub>107</sub> | 14.932(1)         | 0.345(2)          | 0.168(2)          | 0.132(2)          | 0.081(2)          | 3.784(15)   | 7.905(21)   | 5.710(20)   | 1.7              |
| V110             | 15.254(1)         | 0.259(2)          | 0.117(2)          | 0.084(2)          | 0.040(2)          | 4.222(20)   | 8.744(29)   | 7.024(52)   | 3.9              |
| V114             | 15.167(1)         | 0.285(1)          | 0.134(1)          | 0.094(1)          | 0.052(1)          | 4.056(15)   | 8.336(22)   | 6.549(34)   | 1.8              |
| V118             | 14.870(2)         | 0.386(2)          | 0.208(2)          | 0.134(2)          | 0.093(2)          | 4.018(14)   | 8.354(21)   | 6.234(32)   | 3.7              |
| V119             | 15.171(1)         | 0.311(2)          | 0.156(2)          | 0.110(2)          | 0.073(2)          | 3.929(15)   | 8.200(22)   | 6.286(32)   | 0.8              |
| V123             | 15.167(1)         | 0.244(1)          | 0.117(1)          | 0.074(1)          | 0.035(1)          | 4.118(15)   | 8.528(23)   | 6.817(42)   | 0.7              |

<span id="page-98-0"></span>

| Variable ID      | A <sub>0</sub>    | A <sub>1</sub>    | $A_2$             | $A_3$             | $A_4$             | $\phi_{21}$ | $\phi_{31}$ | $\phi_{41}$ | $D_{\rm m}$ |
|------------------|-------------------|-------------------|-------------------|-------------------|-------------------|-------------|-------------|-------------|-------------|
|                  | $(V \text{ mag})$ | $(V \text{ mag})$ | $(V \text{ mag})$ | $(V \text{ mag})$ | $(V \text{ mag})$ |             |             |             |             |
|                  |                   |                   |                   |                   | RRc stars         |             |             |             |             |
| V15              | 15.052(1)         | 0.204(1)          | 0.023(1)          | 0.015(1)          | 0.006(1)          | 5.156(43)   | 3.893(64)   | 2.938(160)  |             |
| V31              | 15.078(1)         | 0.252(1)          | 0.042(1)          | 0.023(1)          | 0.018(1)          | 4.589(24)   | 2.822(43)   | 1.658(54)   |             |
| V57              | 15.100(1)         | 0.251(1)          | 0.044(1)          | 0.018(1)          | 0.017(1)          | 4.769(18)   | 2.853(42)   | 1.471(46)   |             |
| V60              | 15.115(1)         | 0.252(1)          | 0.045(1)          | 0.022(1)          | 0.017(1)          | 4.639(24)   | 2.683(49)   | 1.570(60)   |             |
| V62              | 15.078(1)         | 0.240(1)          | 0.045(1)          | 0.020(1)          | 0.016(1)          | 4.531(37)   | 2.818(81)   | 1.409(102)  |             |
| V78              | 15.117(1)         | 0.197(1)          | 0.029(1)          | 0.007(1)          | 0.006(1)          | 4.636(30)   | 2.680(128)  | 1.464(154)  |             |
| V79              | 15.018(1)         | 0.190(1)          | 0.019(1)          | 0.008(1)          | 0.004(1)          | 4.607(47)   | 4.121(117)  | 3.167(210)  |             |
| V80              | 15.095(1)         | 0.201(1)          | 0.013(1)          | 0.015(1)          | 0.006(1)          | 4.979(92)   | 3.870(79)   | 2.480(196)  |             |
| <b>V88</b>       | 15.056(1)         | 0.212(1)          | 0.024(1)          | 0.018(1)          | 0.006(1)          | 4.582(49)   | 3.430(64)   | 2.720(193)  |             |
| V95              | 15.050(1)         | 0.245(1)          | 0.042(1)          | 0.020(1)          | 0.020(1)          | 4.763(28)   | 2.900(60)   | 1.532(60)   |             |
| V98              | 15.094(1)         | 0.232(1)          | 0.033(1)          | 0.019(1)          | 0.008(1)          | 4.582(40)   | 3.164(68)   | 2.241(152)  |             |
| V <sub>100</sub> | 15.146(1)         | 0.252(1)          | 0.040(1)          | 0.023(1)          | 0.016(1)          | 4.688(34)   | 2.906(62)   | 1.771(85)   |             |
| V105             | 15.234(2)         | 0.297(3)          | 0.049(4)          | 0.032(4)          | 0.028(4)          | 4.733(75)   | 2.972(116)  | 1.788(136)  |             |
| V <sub>108</sub> | 14.980(1)         | 0.236(2)          | 0.020(2)          | 0.012(2)          | 0.010(2)          | 4.894(101)  | 3.537(166)  | 2.715(192)  |             |
| V113             | 15.101(2)         | 0.263(2)          | 0.053(2)          | 0.020(2)          | 0.020(2)          | 4.799(44)   | 3.022(112)  | 1.338(114)  |             |
| V116             | 14.972(1)         | 0.238(1)          | 0.021(1)          | 0.017(1)          | 0.012(1)          | 4.861(43)   | 3.898(53)   | 2.537(77)   |             |
| V125             | 15.098(2)         | 0.229(2)          | 0.028(2)          | 0.021(2)          | 0.012(2)          | 4.816(82)   | 3.284(111)  | 2.270(200)  |             |
| V128             | 15.109(1)         | 0.243(2)          | 0.034(2)          | 0.025(2)          | 0.015(2)          | 4.635(46)   | 3.358(61)   | 2.360(103)  |             |
| V132             | 15.035(1)         | 0.191(1)          | 0.026(1)          | 0.010(1)          | 0.008(1)          | 4.654(53)   | 2.908(129)  | 1.255(296)  |             |
| V133             | 14.989(1)         | 0.225(1)          | 0.034(1)          | 0.018(1)          | 0.014(1)          | 4.912(43)   | 3.202(81)   | 1.910(101)  |             |
| V139             | 14.796(1)         | 0.185(1)          | 0.026(1)          | 0.017(1)          | 0.010(1)          | 4.705(43)   | 2.950(65)   | 1.610(110)  |             |
| V <sub>161</sub> | 15.161(1)         | 0.209(2)          | 0.023(2)          | 0.011(1)          | 0.005(1)          | 4.777(66)   | 3.556(145)  | 2.652(296)  |             |

Tabla 8.1: Continuación

La incertidumbre en la metalicidad puede calcularse por medio de la expresión dada por Jurcsik & Kovacs (1996):

$$
\sigma_{\text{[Fe/H]}}^2 = 1.809\sigma_{\phi_{31}}^2 + 2K_{12}P + 2K_{13}\phi_{13} + 2K_{23}\phi_{31} + K_{11} + K_{22}P^2 + K_{33}\phi_{31}^2, \tag{8.6}
$$

donde los coeficientes  $K_{ij}$  toman los valores:

 $K_{11} = 0.08910, K_{12} = 0.00116, K_{13} = -0.01753, K_{33} = 0.00374, K_{22} = 0.02529,$  $K_{23} = -0.00289.$ 

La calibración de Jurcsik & Kovács (1996) de la ecuación [8.1](#page-96-1) para la metalicidad [Fe/H] de estrellas RRab es solo aplicable a estrellas RRab cuya curva de luz es similar a las curvas utilizadas para derivar la calibración; por tal razón, Jurcsik  $\&$ Kovács (1996) y Kovács & Kanbur (1998) definieron el *parámetro de desviación*  $D_m$ , el cual describe la desviación de una curva dada de las curvas de luz con las que se calibró. Este parámetro no debería exceder un límite superior que los autores sugieren sea $D_m \leq 3.0$ sin embargo, en este trabajo se relajó un poco tal

condición con la finalidad de incluir aquellas estrellas con un parámetro de desviación  $D_m \leq 5.0$ . El parámetro  $D_m$  de cada estrella se encuentra en la columna 10 de la Tabla [8.1.](#page-98-0)

La metalicidad  $[{\rm Fe}/{\rm H}]_J$  se puede transformar a la escala de metalicidad ZW (Zinn & West, 1984)  $[Fe/H]_{ZW}$  mediante la relación dada por Jurcsik (1995):

$$
[Fe/H]_J = 1.431 [Fe/H]_{ZW} + 0.88. \tag{8.7}
$$

La calibración utilizada para calcular la metalicidad en estrellas RRc la determinaron Morgan et al. (2007) a partir de 106 estrellas en cúmulos globulares. La metalicidad se obtiene en la escala ZW con desviación estándar en los residuos de  $0.145$  dex. La relación tiene la siguiente forma:

$$
[\text{Fe/H}]_{ZW} = 52.466P^2 - 30.075P + 0.131\phi_{31}^2 + 0.982\phi_{31} - 4.198P\phi_{31} + 2.424. \tag{8.8}
$$

La escala de metalicidad fue revisada recientemente por Carreta et al. (2009) a partir de espectros de alta resolución de aproximadamente 2000 estrellas de la RGB en 19 cúmulos globulares. Estos autores también proveen una transformación analítica entre la escala de Zinn & West (1984) y la nueva escala UVES o  $[Fe/H]_{UVES}$ :

$$
[Fe/H]_{UVES} = -0.413 + 0.130[Fe/H]_{ZW} - 0.356[Fe/H]_{ZW}^2.
$$
 (8.9)

Tanto  $[Fe/H]_{ZW}$  cómo  $[Fe/H]_{UVES}$  se enlistan en la Tabla [8.2](#page-106-0) para nuestra muestra de RR Lyrae en M5. Los valores medios obtenidos son  $[Fe/H]_{ZW} = -1.44 \pm 0.09$ y −1.49 ± 0.1 para las RRab y RRc respectivamente, que en la escala UVES corresponden a  $[Fe/H]_{UVES} = -1.34 \pm 0.11$  para las RRab y  $-1.39 \pm 0.12$  para las RRc.

#### 8.2. Magnitud absoluta

La magnitud absoluta  $M_V$  se puede derivar de las calibraciones de Kovács & Walker  $(2011)$  para estrellas RRab y las de Kovács  $(1998)$  para estrellas RRc.

Kovács & Walker (2001) determinaron la relación con datos obtenidos de 383 curvas de luz en la banda  $V$  de estrellas RRab en 20 cúmulos globulares distintos. La relación obtenida es la siguiente:

$$
M_V = -1.876 \log P - 1.158A_1 + 0.821A_3 + K_0,\tag{8.10}
$$

 $K_0$  es una constante que representa el punto cero de la calibración. El valor de  $K_0$ determina en gran medida la escala de distancia obtenida a partir de las estrellas RRab y conocer su valor es de crucial importancia. El punto cero  $K_0 = 0.41$  lo calculó Kinman (2002) usando la estrella RR Lyrae para calibrar utilizando como magnitud absoluta para esta estrella  $M_V = 0.61 \pm 0.10$  mag, valor derivado por Benedict et al. (2002) usando la paralaje de la estrella medida por el HST. Si se adopta  $\langle V \rangle = 19.064$  para las estrellas RR Lyrae en la *Large Magellanic Cloud* (LMC) y el valor  $[Fe/H] = -1.5$  (Clementini et al. 2003), al corregir después a  $[Fe/H] = -1.39$ para la estrella RR Lyrae (Benedict et al. 2002) se obtiene < V >= 19.088. Por lo tanto, el valor  $K_0 = 0.43$  corresponde a un módulo de distancia verdadero de 19.088 − 0.61 = 18.48 mag. Para hacer que nuestros cálculos de las luminosidades de las estrellas RRab sean consistentes con dichos valores y el m´odulo de distancia verdadero  $\mu_0 = 18.5 \pm 0.1$  mag para las LMC (Freedman et al. 2001), se tomó  $K_0 = 0.41$  mag (Arellano Ferro et al. 2010).

La relación para las estrellas RRc la derivó Kovács (1998) usando 93 estrellas RRc, tomadas de una muestra que inicialmente consistía de 106 estrellas de 4 cúmulos globulares galácticos y 3 cúmulos globulares de la LMC, los autores omitieron las estrellas no consistentes con el resto de la muestra. La relación tiene la siguiente forma:

<span id="page-100-0"></span>
$$
M_V = -0.961P - 0.044\phi_{21}^{(s)} - 4.447A_4 + K_1,\tag{8.11}
$$

donde  $\phi_{21}^{(s)}$  se puede calcular para serie de cosenos con la ecuación [\(8.1\)](#page-96-2).  $K_1$  es una constante, a la cual, Kovács (1998) le dió un valor de  $K_1 = 1.261$  con la condición de que haya una mínima dispersión en el módulo de distancia enrojecido, así la ecuación [\(8.11\)](#page-100-0) está en la escala de luminosidad de Baade-Wesselink.

 $\sin$  embargo, para poner a la ecuación  $(8.11)$  en consistencia con el valor promedio

de la magnitud de las estrellas RR Lyrae en la LMC, cuyo valor es  $V_0 = 19.064 \pm 0.064$ mag (Clementini et al. 2003), Cacciari et al. (2005) disminuyeron el valor de  $K_1$  en 0.2 mag dando como resultado  $K_1 = 1.061$ , así, el punto cero concuerda con un módulo de distancia verdadero de la LMC de  $\mu_0 = 18.5 \pm 0.1$  mag (Arellano Ferro et al. 2010). En este trabajo adoptamos  $K_1 = 1.061$ .

Para nuestra muestra en la tabla [8.2](#page-106-0) se obtuvieron magnitudes absolutas promedio de  $0.575 \pm 0.082$  y  $0.578 \pm 0.028$  para las estrellas RRab y RRc respectivamente.

### 8.3. Temperatura efectiva

Para estimar la temperatura efectiva  $T_{\text{eff}}$  de las estrellas RRab, se utilizó la calibración de Jurcsik (1998)

<span id="page-101-0"></span>
$$
\log T_{\text{eff}} = 3.9291 - 0.1112(V - K)_0 - 0.0032[\text{Fe/H}]_J, \tag{8.12}
$$

dónde  $[Fe/H]_J$  es la metalicidad calculada con la ecuación [\(8.1\)](#page-96-1) y

$$
(V - K)_0 = 1.585 + 1.257P - 0.273A_1 - 0.234\phi_{31}^{(s)} + 0.062\phi_{41}^{(s)}.
$$
 (8.13)

Para las estrellas RRc, se utiliza la relación de Simon & Clement (1993), derivada de la descomposición de Fourier de curvas de luz teóricas generadas a partir de modelos de pulsación hidrodinámica. La relación es la siguiente:

<span id="page-101-1"></span>
$$
\log T_{\text{eff}} = 3.7746 - 0.1452 \log P + 0.0056 \phi_{31}.
$$
 (8.14)

En el caso del cálculo de las temperaturas efectivas mediante los parámetros de Fourier, se ha mostrado (Cacciari et al., 2005) que las temperaturas calculadas a partir de las ecuaciones [8.12](#page-101-0) y [8.14](#page-101-1) no concuerdan con las relaciones de colortemperatura predichas por las escalas de temperatura de Sekiguchi & Fukugita (2000) o por los modelos evolutivos de Castelli (1999).

En estudios realizados por el grupo de trabajo del Dr. Arellano Ferro de los cúmulos NGC 5466 (Arellano Ferro et al. 2008) y NGC 5053 (Arellano Ferro et al.

 $2010$ , se encontraron errores sistemáticos similares en las temperaturas específicas derivadas de parámetros de Fourier en curvas de luz, pero sólo para estrellas RRc, por otro lado, para estrellas RRab encontraron (Arellano Ferro et al. 2010) que las temperaturas específicas derivadas de parámetros de Fourier concuerdan con las relaciones color-temperatura predichas por los modelos de RH de VandenBerg, Bergbusch & Dowler (2006). A´un as´ı, damos los valores calculados para las temperaturas espec´ıficas en la columna 5 de la Tabla [8.2.](#page-106-0) La temperatura efectiva promedio para las estrellas RRab es log  $T_{\text{eff}} = 3.811 \text{ K y}$  para las estrellas RRc es log  $T_{\text{eff}} = 3.867$ K.

#### 8.4. Luminosidad

Las luminosidades estelares  $log(L/L_{\odot})$  se pueden obtener a partir de las magnitudes absolutas, teniendo en cuenta que,

<span id="page-102-0"></span>
$$
M_{bol} - M_{bol,\odot} = -2.5 \log(L/L_{\odot})
$$
\n(8.15)

donde  $M_{bol}$  y  $M_{bol,\odot}$  son las magnitudes bolmétricas de la estrella y del Sol respectivamente y que, por definición, la corrección bolométrica  $BC$  es

$$
BC = M_{bol} - M_V, \t\t(8.16)
$$

Así, tenemos que la luminosidad se puede expresar como

$$
\log(L/L_{\odot}) = -0.4[M_V + BC - M_{bol,\odot}], \tag{8.17}
$$

donde se adoptó la magnitud absoluta bolométrica solar como  $M_{bol,\odot} = 4.75$  mag, y una corrección bolométrica estelar se calculó usando la relación  $BC = 0.06$ [Fe/H] + 0.06 dada por Sandage & Cacciari (1990) para estrellas RR Lyrae. La luminosidad promedio obtenida es $\log(L/L_{\odot})\,=\,1.670\,\pm\,0.032$ para las estrellas RRab y  $log(L/L_{\odot}) = 1.669 \pm 0.011$  para las estrellas RRc.

## 8.5. Masas y radios

Sabemos, del trabajo de van Albada  $\&$  Baker (1971) en pulsación estelar, que el periodo de una estrella que pulsa en su modo fundamental, está relacionado con su masa, luminosidad y temperatura. En un grupo homogéneo de estrellas, la cantidad  $P < \rho > 1/2$ , donde P es el periodo de pulsación y  $\lt \rho > 1$ a densidad promedio, es constante y por lo tanto, dichos par´ametros est´an relacionados mediante la siguiente relación:

$$
\log P_n = A_n - \frac{1}{2} \log M + \frac{3}{4} \log L - 3 \log T_{\text{eff}},\tag{8.18}
$$

siendo  $A_n$  una constante que depende solo del modo de pulsación,  $n = 0$  para el modo fundamental,  $n = 1$  para el primer sobretono y así sucesivamente.

Dados el periodo, la luminosidad y la temperatura de cada estrella RR Lyrae, se puede calcular su masa mediante la relación dada por van Albada & Baker (1971), deducida por los autores a partir de modelos con masas en un rango entre 0.45 ≤  $M/M_{\odot} \geq 1.05$  y luminosidades entre  $30 \leq L/L_{\odot} \leq 100$ ; la relación tiene la siguiente forma:

$$
\log P_F = -1.772 - 0.68 \log(M/M_{\odot}) + 0.84 \log(L/L_{\odot}) + 3.48 \log(6500/T_{\text{eff}}), (8.19)
$$

y, resolviendo para las masas:

$$
0.68 \log(M/M_{\odot}) = -1.772 - \log P_F + 0.84 \log(L/L_{\odot}) + 3.48(\log 6500 - \log T_{\text{eff}})
$$
  
\n
$$
0.68 \log(M/M_{\odot}) = -1.772 - \log P_F + 0.84 \log(L/L_{\odot}) + 13.269 - 3.48 \log T_{\text{eff}}
$$
  
\n
$$
\log(M/M_{\odot}) = 16.907 - 1.46 \log P_F + 1.24 \log(L/L_{\odot}) - 5.12 \log T_{\text{eff}},
$$
\n(8.20)

donde  $P_F$  es el periodo del modo fundamental de la estrella; por tal razón, para las RRc, dado que pulsan en el primer sobretono  $(P_1)$ , se tiene que convertir su periodo a aquel correspondiente al modo fundamental  $(P_0)$  de la siguiente manera:

$$
\frac{P_1}{P_0} = 0.748.
$$

que es la raz´on promedio de las estrellas RR Lyrae de doble modo en el c´umulo M15 (Cox, Houdson & Clancy 1983).

Partiendo de las definiciones de flujo (ecuación [3.3\)](#page-14-0) y de temperatura efectiva (ecuación [3.19\)](#page-24-0), se puede obtener una relación para el radio de estrellas RR Lyraes.

$$
L = 4\pi R^2 \sigma T_{\text{eff}}^4. \tag{8.21}
$$

Por lo tanto, la ecuación [8.15](#page-102-0) se puede escribir de la siguiente manera:

$$
M_{bol} - M_{bol,\odot} = -5\log(R/R_{\odot}) - 10\log(T_{\text{eff}}/T_{\text{eff}_{\odot}}),\tag{8.22}
$$

igualando ahora la ecuación [8.15](#page-102-0) con la ecuación anterior, se obtiene la siguiente relación, que es una expresión de los radios:

$$
\log(R/R_{\odot}) = \frac{\log(L/L_{\odot}) - 4\log(T_{\text{eff}}/T_{\text{eff}_{\odot}})}{2}.
$$
\n(8.23)

Las masas y los radios individuales están reportados en la tabla [8.2.](#page-106-0) La masa promedio es de  $M = 0.68 \pm 0.03 M_{\odot}$  para las estrellas RRab y de  $M = 0.56 \pm 0.04 M_{\odot}$ para las estrellas RRc. El radio promedio obtenido para las estrellas RRab fue de  $R = 5.49 \pm 0.37 R_{\odot}$  y para las estrellas RRc de  $R = 4.22 \pm 0.09 R_{\odot}$ .

# 8.6. Distancia de M5 a partir de sus estrellas variables.

La distancia a M5 se puede estimar con diferentes métodos considerando nuestros datos: mediante el valor medio de la magnitud absoluta  $M_V$ , calculada a partir de la descomposición de Fourier de las curvas de luz de estrellas RRab y RRc, que se muestra en la columna 3 de la Tabla [8.2.](#page-106-0) Puesto que las calibraciones de  $M_V$ para estrellas RRab y RRc provienen de consideraciones y calibraciones diferentes,  $\acute{e}$ stas se pueden considerar independientes. Otra estimación es a través de la relación

| Star                   | $\overline{\text{Fe}/\text{H}}\text{_{ZW}}$ | $\mathrm{\bar{[Fe/H]_{UVES}}}$ | $M_V$                 | $log T_{\text{eff}}$ | $\log(L/L_{\odot})$ | $\overline{M}/\rm M_{\odot}$ | $\overline{R}/\mathrm{R}_\odot$ |  |  |
|------------------------|---------------------------------------------|--------------------------------|-----------------------|----------------------|---------------------|------------------------------|---------------------------------|--|--|
| RRab stars             |                                             |                                |                       |                      |                     |                              |                                 |  |  |
| $\overline{\text{V5}}$ | $-1.410(11)$                                | $-1.304(11)$                   | $\overline{0.584(1)}$ | 3.813(7)             | 1.666(1)            | 0.68(6)                      | 5.40(1)                         |  |  |
| V6                     | $-1.436(17)$                                | $-1.333(17)$                   | 0.603(3)              | 3.812(8)             | 1.659(1)            | 0.68(6)                      | 5.39(1)                         |  |  |
| $\rm V7$               | $-1.512(22)$                                | $-1.423(23)$                   | 0.658(3)              | 3.816(8)             | 1.637(1)            | 0.71(7)                      | 5.16(1)                         |  |  |
| ${\rm V}9$             | $-1.494(16)$                                | $-1.402(17)$                   | 0.452(1)              | 3.797(8)             | 1.719(1)            | 0.67(6)                      | 6.18(1)                         |  |  |
| V11                    | $-1.480(13)$                                | $-1.386(14)$                   | 0.507(1)              | 3.808(7)             | 1.697(1)            | 0.70(6)                      | 5.73(1)                         |  |  |
| V16                    | $-1.617(21)$                                | $-1.555(24)$                   | 0.410(4)              | 3.802(8)             | 1.736(2)            | 0.74(7)                      | 6.16(1)                         |  |  |
| V17                    | $-1.578(10)$                                | $-1.505(12)$                   | 0.482(1)              | 3.807(7)             | 1.707(1)            | 0.72(6)                      | 5.83(1)                         |  |  |
| V20                    | $-1.317(17)$                                | $-1.202(16)$                   | 0.547(2)              | 3.807(8)             | 1.681(1)            | 0.65(6)                      | 5.66(1)                         |  |  |
| V30                    | $-1.447(23)$                                | $-1.347(23)$                   | 0.603(3)              | 3.806(8)             | 1.659(1)            | 0.65(6)                      | 5.55(1)                         |  |  |
| V32                    | $-1.424(17)$                                | $-1.320(17)$                   | 0.682(3)              | 3.821(7)             | 1.627(1)            | 0.73(6)                      | 4.99(1)                         |  |  |
| V34                    | $-1.434(19)$                                | $-1.331(19)$                   | 0.613(2)              | 3.808(8)             | 1.655(1)            | 0.66(6)                      | 5.45(1)                         |  |  |
| V38                    | $-1.359(18)$                                | $-1.247(17)$                   | 0.675(3)              | 3.819(8)             | 1.630(1)            | 0.72(6)                      | 5.04(1)                         |  |  |
| ${\rm V39}$            | $-1.541(11)$                                | $-1.459(12)$                   | 0.512(1)              | 3.808(7)             | 1.695(1)            | 0.71(6)                      | 5.71(1)                         |  |  |
| V41                    | $-1.436(12)$                                | $-1.334(13)$                   | 0.608(1)              | 3.820(7)             | 1.657(1)            | 0.73(6)                      | 5.19(1)                         |  |  |
| V54                    | $-1.388(14)$                                | $-1.279(14)$                   | 0.657(3)              | 3.822(7)             | 1.637(1)            | 0.74(6)                      | 5.01(1)                         |  |  |
| V59                    | $-1.363(13)$                                | $-1.252(13)$                   | 0.623(1)              | 3.813(7)             | 1.651(1)            | 0.66(6)                      | 5.31(1)                         |  |  |
| V61                    | $-1.398(16)$                                | $-1.291(16)$                   | 0.596(1)              | 3.810(7)             | 1.662(1)            | 0.66(6)                      | 5.47(1)                         |  |  |
| V64                    | $-1.464(16)$                                | $-1.367(17)$                   | 0.626(1)              | 3.811(7)             | 1.649(1)            | 0.67(6)                      | 5.35(1)                         |  |  |
| V74                    | $-1.274(20)$                                | $-1.156(18)$                   | 0.666(3)              | 3.824(8)             | 1.633(1)            | 0.72(7)                      | 4.95(1)                         |  |  |
| V77                    | $-1.562(47)$                                | $-1.484(53)$                   | 0.315(2)              | 3.786(11)            | 1.774(1)            | 0.68(9)                      | 6.93(1)                         |  |  |
| V81                    | $-1.426(13)$                                | $-1.322(13)$                   | 0.614(1)              | 3.810(7)             | 1.654(1)            | 0.66(6)                      | 5.40(1)                         |  |  |
| V82                    | $-1.428(12)$                                | $-1.324(13)$                   | 0.617(1)              | 3.810(7)             | 1.653(1)            | 0.66(6)                      | 5.40(1)                         |  |  |
| V83                    | $-1.381(21)$                                | $-1.272(21)$                   | 0.641(3)              | 3.811(8)             | 1.644(1)            | 0.65(6)                      | 5.33(1)                         |  |  |
| V86                    | $-1.529(16)$                                | $-1.443(18)$                   | 0.499(3)              | 3.812(7)             | 1.700(1)            | 0.73(6)                      | 5.65(1)                         |  |  |
| V89                    | $-1.401(11)$                                | $-1.294(11)$                   | 0.606(1)              | 3.811(7)             | 1.658(1)            | 0.67(6)                      | 5.41(1)                         |  |  |
| V90                    | $-1.452(13)$                                | $-1.352(14)$                   | 0.490(2)              | 3.815(7)             | 1.704(1)            | 0.73(6)                      | 5.60(1)                         |  |  |
| V91                    | $-1.389(15)$                                | $-1.281(15)$                   | 0.603(1)              | 3.808(7)             | 1.659(1)            | 0.65(6)                      | 5.49(1)                         |  |  |
| V94                    | $-1.418(31)$                                | $-1.313(32)$                   | 0.616(5)              | 3.815(9)             | 1.654(2)            | 0.68(7)                      | 5.29(1)                         |  |  |
| V103                   | $-1.437(27)$                                | $-1.335(28)$                   | 0.622(3)              | 3.808(9)             | 1.651(1)            | 0.66(7)                      | 5.43(1)                         |  |  |
| V107                   | $-1.587(20)$                                | $-1.516(22)$                   | 0.665(3)              | 3.813(7)             | 1.634(1)            | 0.69(6)                      | 5.21(1)                         |  |  |
| V110                   | $-1.124(27)$                                | $-1.009(22)$                   | 0.598(3)              | 3.809(9)             | 1.661(1)            | 0.62(7)                      | 5.47(1)                         |  |  |
| V114                   | $-1.529(21)$                                | $-1.444(23)$                   | 0.568(1)              | 3.804(8)             | 1.673(1)            | 0.67(6)                      | 5.69(1)                         |  |  |
| V118                   | $-1.424(20)$                                | $-1.321(20)$                   | 0.517(3)              | 3.812(8)             | 1.693(1)            | 0.68(6)                      | 5.60(1)                         |  |  |
| V119                   | $-1.458(21)$                                | $-1.359(22)$                   | 0.626(3)              | 3.810(8)             | 1.650(1)            | 0.67(6)                      | 5.38(1)                         |  |  |
| $\rm V123$             | $-1.344(22)$                                | $-1.231(21)$                   | 0.601(1)              | 3.805(8)             | 1.660(1)            | 0.64(6)                      | 5.57(1)                         |  |  |
| Weighted               |                                             |                                |                       |                      |                     |                              |                                 |  |  |
| Mean                   | $-1.443(3)$                                 | $-1.334(3)$                    | 0.573(1)              | 3.811(1)             | 1.671(1)            | 0.68(1)                      | 5.50(1)                         |  |  |

Tabla 8.2: Parámetros físicos para las estrellas RRab y RRc. La incertidumbre está escrita entre paréntesis y corresponde al último dígito. $\;$ 

Tabla 8.2: Continuación

<span id="page-106-0"></span>

| Star             | $[Fe/H]_{\rm ZW}$ | $[Fe/H]_{\rm UVES}$ | $M_V$     | $\log T_{\text{eff}}$ | $\log(L/L_{\odot})$ | $M/M_{\odot}$ | $R/R_{\odot}$ |
|------------------|-------------------|---------------------|-----------|-----------------------|---------------------|---------------|---------------|
|                  |                   |                     | RRc stars |                       |                     |               |               |
| V15              | $-1.45(13)$       | $-1.35(13)$         | 0.553(2)  | 3.865(0)              | 1.679(1)            | 0.51(0)       | 4.32(1)       |
| V31              | $-1.62(8)$        | $-1.56(09)$         | 0.559(1)  | 3.866(0)              | 1.676(0)            | 0.59(0)       | 4.28(1)       |
| V57              | $-1.43(7)$        | $-1.32(07)$         | 0.571(1)  | 3.870(0)              | 1.672(0)            | 0.60(0)       | 4.19(1)       |
| V60              | $-1.52(8)$        | $-1.43(09)$         | 0.575(1)  | 3.869(0)              | 1.670(0)            | 0.61(0)       | 4.20(1)       |
| ${\rm V62}$      | $-1.41(14)$       | $-1.30(14)$         | 0.589(2)  | 3.870(0)              | 1.665(1)            | 0.60(0)       | 4.15(1)       |
| V78              | $-1.27(21)$       | $-1.15(19)$         | 0.647(1)  | 3.873(1)              | 1.641(1)            | 0.59(1)       | 3.98(1)       |
| V79              | $-1.26(24)$       | $-1.15(22)$         | 0.588(2)  | 3.867(1)              | 1.665(1)            | 0.49(0)       | 4.21(1)       |
| V80              | $-1.46(16)$       | $-1.36(17)$         | 0.559(4)  | 3.865(0)              | 1.676(2)            | 0.51(0)       | 4.31(1)       |
| V88              | $-1.61(12)$       | $-1.55(14)$         | 0.588(2)  | 3.864(0)              | 1.665(1)            | 0.52(0)       | 4.27(1)       |
| V95              | $-1.48(10)$       | $-1.38(11)$         | 0.553(1)  | 3.869(0)              | 1.679(0)            | 0.61(0)       | 4.25(1)       |
| V98              | $-1.52(12)$       | $-1.43(13)$         | 0.597(2)  | 3.867(0)              | 1.661(1)            | 0.55(0)       | 4.20(1)       |
| V100             | $-1.51(11)$       | $-1.43(12)$         | 0.571(1)  | 3.868(0)              | 1.672(1)            | 0.59(0)       | 4.23(1)       |
| V105             | $-1.49(20)$       | $-1.39(22)$         | 0.514(3)  | 3.868(1)              | 1.694(1)            | 0.62(1)       | 4.33(1)       |
| V108             | $-1.56(32)$       | $-1.48(36)$         | 0.554(4)  | 3.865(1)              | 1.678(2)            | 0.53(1)       | 4.33(1)       |
| V113             | $-1.33(20)$       | $-1.22(19)$         | 0.556(2)  | 3.871(1)              | 1.678(1)            | 0.61(1)       | 4.20(1)       |
| V116             | $-1.56(11)$       | $-1.48(12)$         | 0.530(2)  | 3.863(0)              | 1.688(1)            | 0.51(0)       | 4.40(1)       |
| V125             | $-1.42(20)$       | $-1.31(21)$         | 0.575(4)  | 3.868(1)              | 1.670(1)            | 0.56(1)       | 4.21(1)       |
| V128             | $-1.41(11)$       | $-1.30(11)$         | 0.566(2)  | 3.868(0)              | 1.674(1)            | 0.56(0)       | 4.23(1)       |
| V132             | $-1.39(22)$       | $-1.28(22)$         | 0.616(2)  | 3.870(1)              | 1.654(1)            | 0.57(1)       | 4.09(1)       |
| V133             | $-1.36(15)$       | $-1.25(14)$         | 0.568(2)  | 3.870(0)              | 1.673(1)            | 0.58(0)       | 4.20(1)       |
| V139             | $-1.56(12)$       | $-1.48(13)$         | 0.590(2)  | 3.867(0)              | 1.664(1)            | 0.57(0)       | 4.21(1)       |
| V <sub>161</sub> | $-1.58(28)$       | $-1.51(32)$         | 0.578(3)  | 3.864(1)              | 1.669(1)            | 0.51(1)       | 4.29(1)       |
| Weighted         |                   |                     |           |                       |                     |               |               |
| Mean             | $-1.49(3)$        | $-1.39(3)$          | 0.577(1)  | 3.867(1)              | 1.669(1)            | 0.56(1)       | 4.22(1)       |

periodo-luminosidad de las estrellas RR Lyrae en la banda I, derivada por Catelan, Pritzl  $\&$  Smith (2004). También se puede obtener la distancia por medio de las estrellas SX Phe y su relación periodo-luminosidad o P-L. Una estimación más proviene de las estrellas cerca del extremo luminoso de la RGB y la calibración de su magnitud bolom´etrica, es decir, de las estrellas variables semiregulares o SRA.

Ya que M5 es un cúmulo relativamente cercano, su enrojecimiento es pequeño, como ya se ha mencionado con anterioridad  $E(B-V) = 0.03$  (Harris, 1996; edición 2010). Con la magnitud absoluta media  $M_V$  de 38 estrellas RRab y 24 RRc, se obtiene un módulo de distancia verdadero de  $14.403 \pm 0.067$  mag y  $14.387 \pm 0.094$ mag respectivamente, que corresponde a distancias de  $7.6 \pm 0.2$  kpc y  $7.5 \pm 0.3$  kpc. Estos resultados concuerdan con la distancia dada en el catálogo de Harris (1996; edición  $2010$ : 7.5 kpc.

Catelan, Pritzl y Smith (2004) derivaron la relación P-L de las estrellas RR Lyrae en diferentes bandas mediante modelos teóricos de ramas horizontales para diferentes metalicidades, su banda I tiene la siguiente forma:

$$
M_I = 0.471 - 1.132 \log P + 0.205 \log Z, \tag{8.24}
$$

donde la metalicidad solar que usaron los autores para sus modelos evolutivos fue de  $Z = 0.01716$ , por lo que log  $Z = [M/H]-1.765$ . Aplicamos estas ecuaciones a las 62 estrellas RR Lyraes listadas en la Tabla [6.3.](#page-60-0) Fundamentalizamos los periodos de las estrellas RRc mediante la razón  $P_1/P_0 = 0.7454$  para estrellas de doble modo (Catelan 2009). Así, encontramos una distancia promedio de  $7.2 \pm 0.3$  kpc. La relación se puede observar en la figura [8.1.](#page-108-0)

Las estrellas SX Phe presentan una relación periodo luminosidad, de las tres SX Phe en M5, V164 pulsa en su modo fundamental, mientras que V160 y V170 pulsan en su primer sobretono como se puede observar en la Figura [8.2.](#page-109-0) Las l´ıneas que representan el primer y segundo sobretono toman su posición a partir de las razones de frecuencia  $F/1O = 0.783$  para el primer sobretono y  $F/2O = 0.571$  para el segundo sobretono (Santolamazza et al. 2001; Poretti et al. 2005). Tomando en cuenta lo anterior, se utilizó la relación P-L de Cohen & Sarajedini (2012):
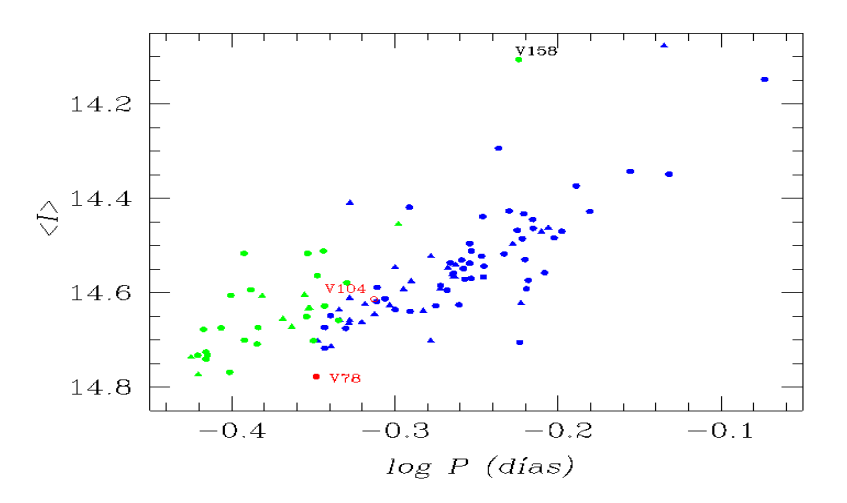

Figura 8.1: Relación periodo-luminosidad de las estrellas RR Lyrae en la banda I, derivada por Catelan et al. (2004).

$$
M_V = -(1.640 \pm 0.110) - (3.389 \pm 0.090) \log P_F
$$
\n(8.25)

y así encontrar un módulo de distancia verdadero promedio de  $14.428 \pm 0.150$ , que corresponde a una distancia de 7.7 ± 0.4 kpc. La incertidumbre asociada viene de errores de calibración, despreciando la incertidumbre en el periodo.

El último método que se usó no se desarrolló para cúmulos globulares, este método se creo para estimar distancias a galaxias cercanas (Lee, Freedman & Madore, 1993). Una posibilidad es usar la calibración específica para la magnitud bolométrica de la TRGB de M5, dada por Viaux et al. (2013) quienes argumentan que el dipolo magn´etico del neutrino desencadena el proceso de decaimiento del plasma, pospone la ignición de helio en estrellas poco masivas y por lo tanto, extiende la rama de las gigantes en los cúmulos globulares. Estos autores concluyen que en M5  $M_{bol}^{tip} = -4.17 \pm 0.13$  mag y adoptamos ese valor. Se tiene que ser muy cuidadoso aquí, ya que el método es muy sensible en cuanto a la selección de estrellas, como ya se mencionó en esta sección, se utilizan las estrellas de la punta de la RGB y son necesarias sólo las estrellas más rojas y brillantes en esta región del DCM para que los resultados sean consistentes con otros métodos de determinación de distancias.

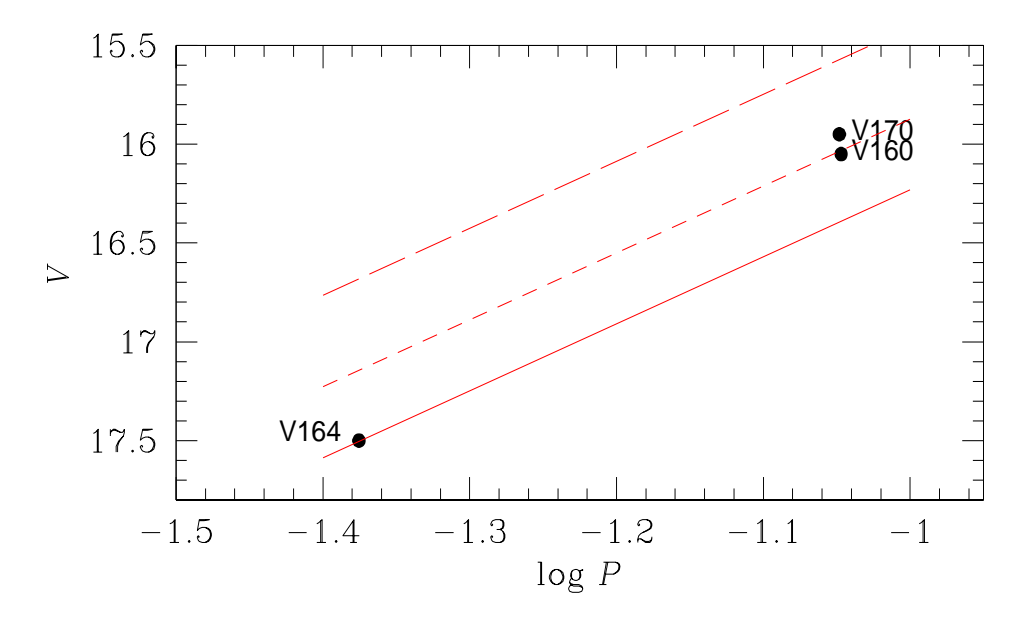

Figura 8.2: Plano periodo-luminosidad de las estrellas SX Phe en M5. Las líneas representan la relación P-L de Cohen & Sarajendi (2012) para la estrella que pulsa en modo fundamental (línea contínua), la que pulsa en el primer sobretono (segmentos cortos) y la que pulsa en su segundo sobretono (segmentos largos).

Por tal razón, las estrellas elegidas fueron la V50 y la V174. Según Viaux et al.  $(2013)$ , la TRGB se encuentra entre  $0.05 \times 0.16$  mag más brillante que las estrellas más brillantes de la RGB. El hecho de que V50 y V174 podrían no ser las estrellas m´as brillantes en la RGB implica que sus magnitudes deban ser corregidas para llevarlas a la TRGB, por lo que corregimos sus magnitudes entre 0.05 y 0.016 mag, encontrando así una distancia promedio de 7.5 kpc para V50 y 7.2 kpc para V174.

Otra posibilidad es usando la calibración de Salaris & Cassisi (1997) para la magnitud bolométrica de la punta de la RGB en términos de la metalicidad total:

$$
M_{bol}^{tip} = -3.949 - 0.178[M/H] + 0.008[M/H]^2
$$
\n(8.26)

donde  $[M/H] \sim [Fe/H] + \log(0.638f + 0.362)$  y log  $f = [\alpha/Fe]$  es la abundancia de elementos  $\alpha$ , que se producen por reacciones nucleares de captura de helio. (Salaris et al. 1993).

Con las precauciones anteriores y tomando  $\lfloor \alpha/Fe \rfloor = +0.3$ , resultó una distancia

promedio de 7.8 kpc.

Aunque los resultados de los métodos son consistentes entre sí, dadas sus propias incertidumbres, hay que considerar que para la relación P-L de las SX Phe y la TRGB (de sus siglas en inglés *tip of the RGB*) se usaron pocas estrellas, por tanto, se puede decir que las estimaciones mejor sustentadas son las obtenidas a partir de las estrellas RR Lyrae, ya que involucran un conjunto grande de estrellas y tienen una calibraci´on muy precisa para los puntos cero de la escala de luminosidad.

#### 8.7. Edad de M5

M5 ha sido un cúmulo muy estudiado a lo largo de los últimos 120 años y así varios autores han estimado la edad de M5. La primera estimación la hicieron Jimenez & Padoan (1998) a través de la función de luminosidad y obtuvieron una edad de  $10.6 \pm 0.8$  Gyr con  $\left[\alpha/Fe\right] = +0.4$ . Dotter et. al (2010) obtuvo una edad de  $12.25 \pm 0.75$  Gyr por medio del ajuste de isócronas de diversas edades para la composición química adecuada del cúmulo. Van den Berg et al. (2013) usaron una calibraci´on mejorada del m´etodo vertical o diferencia de magnitud entre el punto de salida en la secuencia principal y la rama horizontal, encontrando así una edad de  $11.50 \pm 0.25$  Gyr.

En el DCM (Figura [6.2\)](#page-64-0) se graficaron las isócronas correspondientes a  $12.0 \text{ Gyr}$ de los modelos evolutivos Victoria-Regina (Van den Berg et al. 2014), considerando metalicidades  $[Fe/H] = -1.42$  (línea roja) y  $[Fe/H] = -1.31$  (línea azul) además de  $[\alpha/Fe] = +0.4$ , desplazados verticalmente según el módulo aparente de distancia promedio  $\mu = 14.395$  mag obtenido de las estrellas RR Lyrae, con  $E(V - I) = 0.48$ . La relación anterior viene de la ley de extinción descrita por Cardelli et al. (1989). donde

$$
R_V = \frac{A_V}{E(B - V)} = 3.1\tag{8.27}
$$

y

$$
\frac{A_I}{A_V} = 0.479.\t(8.28)
$$

Por otro lado,

$$
A_V - A_I = E(V - I) \tag{8.29}
$$

y, al dividir ambos lados de la ecuación por  $A_V$ , tenemos que

$$
\frac{A_I}{A_V} = 1 - \frac{E(V - I)}{A_V} \n= 0.479.
$$
\n(8.30)

Así

$$
E(V - I) = (1 - 0.479)A_V
$$
  
= (1 - 0.479)3.1E(B - V)  
= 1.616E(B - V). (8.31)

Para M5 el enrojecimiento  $E(B - V) = 0.03$ , por lo tanto

$$
E(V - I) = 1.616(0.03) = 0.048
$$
\n(8.32)

Las isócronas para estas metalicidades difieren poco entre sí, sin embargo, en el extremo luminoso de la RGB, la isócrona más rica se vuelve menos luminosa, pero, si se toma en cuenta que la incertidumbre en el módulo de distancia y el enrojecimiento es aproximadamente de 0.01 mag, si se desplazan adecuadamente las isócronas por dicha cantidad, éstas serían indistinguibles. Se puede concluir entonces que nuestro DCM concuerda con la metalicidad y distancia que derivan de este trabajo y la edad de  $12.0 \pm 1.0$  Gyr calculada en algunos de los trabajos previamente mencionados.

### Capítulo 9

### Discusión de la rama horizontal

Recientemente, Arellano Ferro et al. (2015b) analizaron con detalle la estructura de la RH en NGC 6229, un cúmulo que aparentemente ha tenido una historia evolutiva similar a M5, por tal razón, a continuación se discuten similitudes y algunas diferencias importantes entre estos dos sistemas estelares.

A partir de un análisis del movimiento de M5, Cudworth & Hanson (1993), Cudworth (1997) y Scholz et al. (1996) argumentan que M5 tiene una órbita galáctica que alcanza entre  $40 \times 50$  kpc fuera del centro Galáctico y, aunque actualmente se encuentra en el halo interno, realmente es un cúmulo de halo externo al igual que el cúmulo NGC 6229.

Comparando sus DCM (Figura [6.2](#page-64-0) y Figura [9.1\)](#page-114-0), se puede notar que ambos tienen una RH muy poblada y una cola azul larga. Ambos tienen metalicidades prácticamente iguales:  $[Fe/H]_{UVES} = -1.36$  para M5 y −1.30 para NGC 6229 (Arellano Ferro et al. 2015b). El parámetro Lee-Zinn ( $\mathcal{L} \equiv (B-R)/(B+V+R)$ , donde B, V y R se refieren al número de estrellas en la parte azúl, dentro y en la parte roja de la zona de inestabilidad) es  $+0.31$  y  $+0.24$  respectivamente. Borissova et al. (1999) sostienen que ambos cúmulos son contemporáneos dentro del intervalo de 1 Gyr. En cuanto al tipo de Oosterhoff, NGC 6229 es un c´umulo tipo OoI (ver Arellano Ferro et al. 2015b y otras referencias ah´ı citadas). En M5, el promedio de los periodos de las 79 estrellas RRab es de 0.553d y el de las 34 estrellas RRc es de 0.311d, lo que lo clasifica también como del tipo OoI. Ambos cúmulos son abundantes en estrellas tipo SR (6 en NGC 6229 y 12 en M5) y pocas SX Phe conocidas, siendo estas últimas tres las que están en M5 y una la que está en NGC 6229. Sin embargo, en cuanto a la morfología de la RH, hay diferencias claras entre los dos cúmulos: M5 tiene casi el doble de estrellas de NGC 6229, es decir, es un cúmulo mucho más masivo y por lo tanto m´as luminoso, su magnitud absoluta integrada es −8.81 contra −8.06 de NGC 6229 (Harris 1996; ed. 2010) y por lo tanto tiene casi el doble de estrellas RR Lyrae en la RH que NGC 6229. Según los estudios recientes de cambios seculares de periodo en estrellas RR Lyrae de M5 (Szeidl et al. 2011; Arellano Ferro et al. 2016b), aproximadamente 60 estrellas RR Lyrae presentan cambios seculares de periodo, mientras que NGC 6229 solo se conocen en 16 RR Lyrae con cambios seculares de periodo (Arellano Ferro et al. 2015b), aunque podría deberse a que el cúmulo NGC 6229 no ha sido tan estudiado como M5, aún teniendo datos en una base de tiempo similar (∼ 100 años para M5 y ~ 83 para NGC 6229). Borissova et al. (1999) compararon la RH de ambos cúmulos y llegaron a la conclusión de que la RH de NGC 6229 se extiende más hacia el azul que en M5, además de ser más brillante, sin embargo las partes rojas se empatan, lo que corrobora la hipótesis de Sandquist et al. (1996) que implica que los dos cúmulos son contemporáneos dentro de 1 Gyr, como ya se había mencionado anteriormente.

### 9.1. Estrellas RR Lyrae evolucionadas y sistemas binarios.

El diagrama de Bailey (Figura [9.2\)](#page-116-0) muestra la relación periodo-amplitud para los filtros  $V$  e  $I$  de M5 de casi todas las estrellas tipo RR Lyrae (se omitieron aquellas a las que no se les pudo medir la amplitud debido a la alta dispersión en la curva de luz); se usaron 79 RRab, de las cuales 30 presentan Blazhko y figuran en el diagrama de Bailey como triángulos negros, las RRab restantes están representadas con c´ırculos negros. A la vez, se usaron 35 RRc, de las cuales 10 tienen efecto Blazhko y también se representan con triángulos negros, mientras que las RRc sin Blazhko están representadas como círculos vacíos. Las RRc que se representan con triángulos rojos corresponden a un estudio de Kaluzy del cúmulo M3 y las que están

<span id="page-114-0"></span>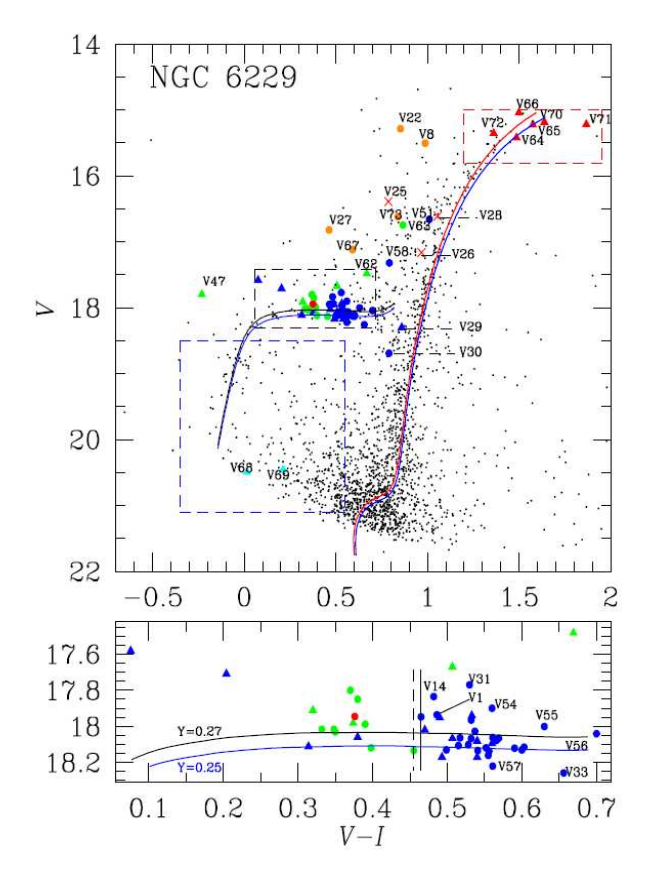

Figura 9.1: Diagrama color magnitud del cúmulo globular NGC 6229, tomado de Arellano Ferro et al. (2015b). El panel inferior es una ampliación de la rama horizontal.

como triángulos verdes son RRc estudiadas por Kaluzny en el cúmulo NGC 6934. La mayoría de las RRab se distribuyen en la parte derecha del diagrama, siguiendo una tendencia que está representada por las líneas continuas derivadas por Cacciari et al.  $(2005)$  para el cúmulo M3 para la banda V y NGC 2808 para la banda I; estos cúmulos son también tipo Oosterhoff I (OoI). Aquellas RRab que caen un poco m´as a la derecha y que siguen la tendencia representada por l´ıneas punteadas, son aquellas que, según Cacciari et al. (2005), son más evolucionadas, lo cual se confirma para la mayoría con el DCM (Figura [6.2\)](#page-64-0), ya que estas estrellas más evolucionadas, etiquetadas con su nombre en la Figura [9.2](#page-116-0) y que están graficadas con símbolos rojos en el panel inferior del DCM (Figura [6.2\)](#page-64-0), se encuentran por encima de las demás en la RH. Las líneas azules las propusieron Kunder et al. (2013) para el cúmulo NGC 2808, que es OoI. La parábola del panel inferior lo dedujeron Arellano Ferro et al.  $(2011, 2013)$  con los cúmulos tipo OoII NGC 5024 y NGC 6333. En cuanto a las parábolas del panel superior, la negra la encontraron Kunder et al. (2013b) para 14 cúmulos tipo OoII y la roja la calcularon Arellano Ferro et al. (2015a) con una muestra de estrellas RRc en cinco cúmulos OoI.

Con la intención de comprobar si las estrellas RRab de la secuencia de la derecha en la Figura [9.2](#page-116-0) están más adelantadas en su evolución hacia la AGB, construimos el diagrama periodo-color, mostrado en la Figura [9.3.](#page-117-0) Para reducir la dispersión en este diagrama, van Albada & Baker (1971) sugirieron usar un periodo auxiliar P ′ dado por la siguiente relación:

$$
\log P' = \log P + 0.336 \, \text{(V)} > -15.021\text{)},\tag{9.1}
$$

dónde 15.021 mag es el promedio  $\langle V \rangle$  de todas las RRL estables, es decir, sin modulaciones de amplitud. Al igual que en el diagrama de Bailey y en el DCM, en el diagrama periodo-color se identifica con diferentes s´ımbolos a las RR Lyrae con efecto Blazhko y a las estables, en este caso, las estrellas que presentan efecto Blazhko están representadas con triángulos negros llenos para las RRab y vacíos para las RRc; las RRab estables están representadas con círculos negros llenos y las RRc estables con círculos vacíos.

En la Figura [9.3](#page-117-0) notamos varias estrellas con posición peculiar que etiquetamos,

<span id="page-116-0"></span>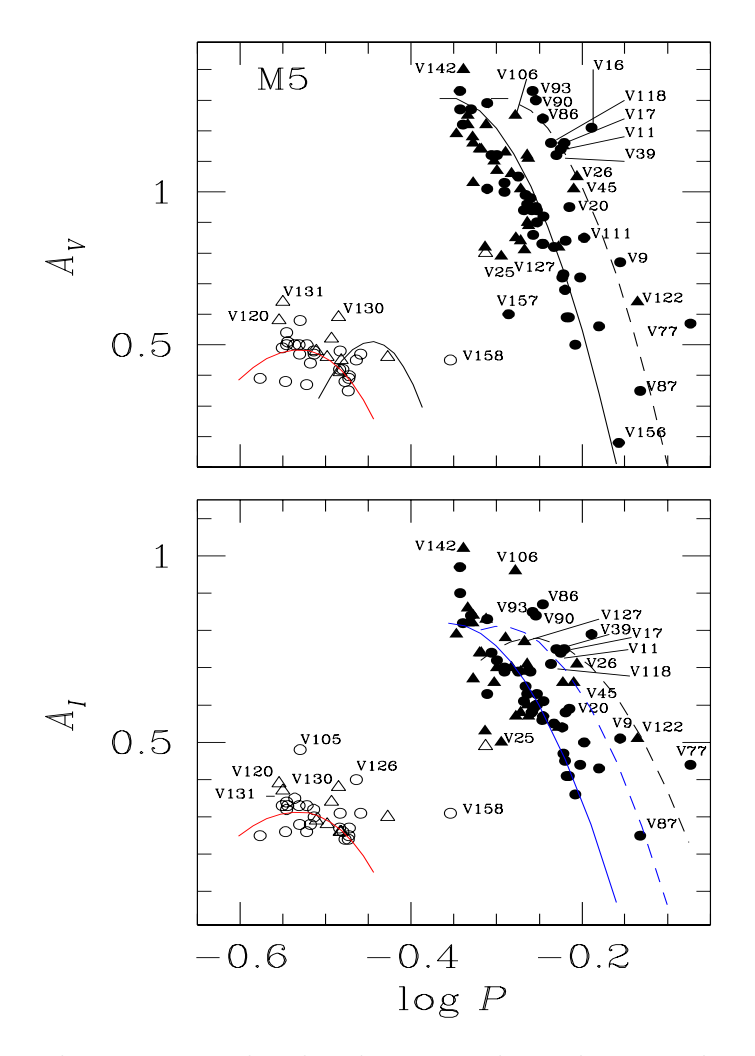

Figura 9.2: Plano log P vs amplitud o diagrama de Bailey para las amplitudes en las bandas V e I de las estrellas RR Lyrae en M5.

<span id="page-117-0"></span>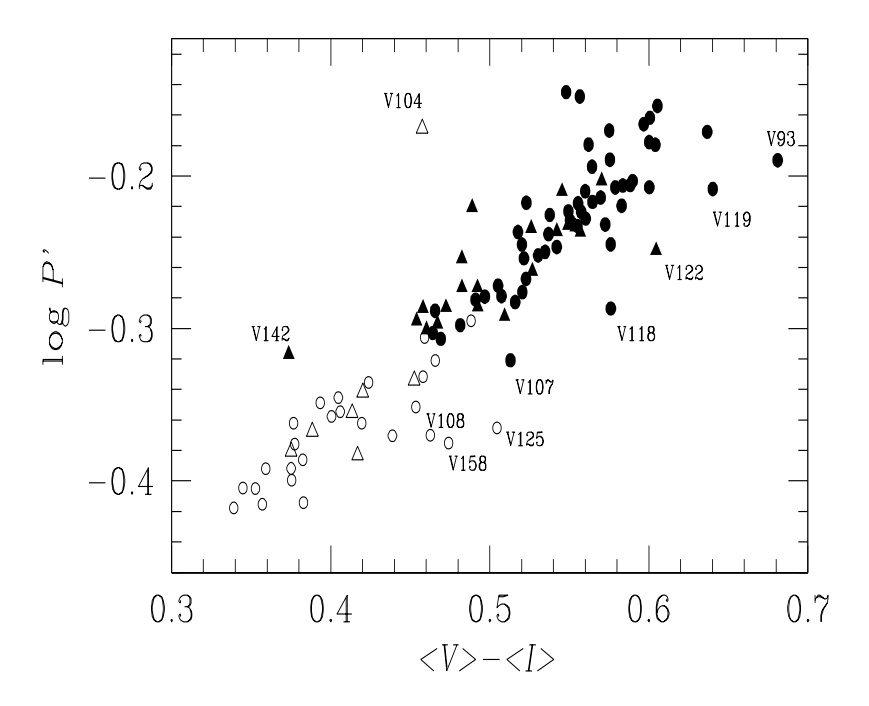

Figura 9.3: Diagrama Periodo-Color para las estrellas RR Lyrae estables. Los círculos llenos representan las estrellas RRab y los círculos vacíos las estrellas RRC. Las estrellas con efecto Blazhko están representadas con triángulos. Los periodos de las estrellas RRc se fundamentalizaron al añadir 0.128 a  $log P$ . El periodo reducido  $P'$ se define como  $\log P' = \log P + 0.336 \, (<\frac{V}{V} > -15.021).$ 

por ejemplo V93, V107, V108, V118, V119, V122, V125 y V158 cuyo periodo es demasiado corto dado su color. También notamos V104 y V142 que ya discutimos en la sección [7.3.](#page-72-0)

Las estrellas evolucionadas que se mencionan anteriormente, aquellas que caen en la secuencia marcada con l´ınea punteada en el diagrama de Bailey, se identificaron y etiquetaron en el DCM y corresponden a las graficadas con círculos rojos en el panel inferior del DCM. Estas estrellas son las m´as brillantes, como se espera para estrellas en un estado evolutivo avanzado hacia la rama asintótica de las gigantes. Sin embargo, un estado evolutivo avanzado no es la única razón para explicar ese exceso de luminosidad, esta luminosidad se puede deber a que hay una compañera que no se ha podido observar o a una atm´osfera enriquecida de helio debido a una mezcla extra en la etapa en que la estrella se ubica en la RGB (Sweigart 1997).

Algunas de las estrellas candidatas a tener una compañera son  $V107$ ,  $V122$  y V158; estas estrellas tienen un periodo muy corto para su color, lo que implica que tienen una mayor gravedad y deberían tener una luminosidad menor, sin embargo, se encuentran entre las m´as luminosas en la zona de inestabilidad. Otros autores han identificado casos similares; Cacciari et al. (2005) en su estudio del cúmulo M3  $(V48, V58 \text{ y } V146)$  y también Arellano Ferro et al.  $(2015b)$  en su estudio del cúmulo NGC 6229 (V14, V31, V54 y V55). Por lo tanto, estas estrellas con un periodo corto en comparación a otras con color parecido, podrían haber aumentado el helio en su atmósfera o se pudieron hacer más luminosas debido a una compañera no detectada.

Entre las otras estrellas marcadas en la Figura [9.3](#page-117-0) con periodos cortos dado su color están V93, V108, V118, V119, V122 y V125, que podrían ser estrellas realmente más evolucionadas. Lamentablemente, ninguna de estas estrellas se incluyó en los estudios de cambios de periodo seculares realizados por Szeidl et al. (2011) y Arellano Ferro et al. (2016b), porque siendo estrellas variables descubiertas después de 1987, no cuentan con la base de tiempo suficiente para un an´alisis apropiado de cambio secular de periodo, lo cual nos daría argumentos interesantes en términos evolutivos. En la sección [7.3](#page-72-0) se explicó el por qué las estrellas restantes V25, V104 y V142 tienen esa ubicación en el diagrama de Bailey.

#### 9.2. Separación entre las estrellas RRab y RRc.

En algunos cúmulos se ha distinguido una separación clara entre las estrellas RRab y RRc estables en la rama horizontal (Arellano Ferro et al. 2015b), con la frontera entre los dos modos de pulsación aproximadamente en  $(V-I)_0 \sim 0.45-0.46$ .  $En$  el DCM (Figura [6.2\)](#page-64-0), las líneas que marcan tal separación están representadas con líneas punteadas y corresponden a las líneas de separación debidamente enrojecidas de los cúmulos NGC 6229, NGC 5024 y NGC 4590.

Se puede distinguir una separación clara entre estrellas RRab y RRc en los c´umulos tipo OoII, NGC 288, NGC 1904, NGC 5024, NGC 5053, NGC 5466, NGC 6333 y NGC 7099, todos con rama horizontal muy extendida al azul  $(\mathcal{L} > 0.4)$ . Una excepción es el cúmulo M68 (NGC 4590), donde su rama horizontal es más roja ( $\mathcal L$  $= 0.17$ ). Entre los cúmulos tipo OoI, NGC 3201 no presenta la separación (Arellano Ferro et al. 2014), pero NGC 6229 tiene una separación clara (Arellano Ferro et al. 2015b).

La Figura [9.4](#page-121-0) muestra la relación entre el parámetro Lee-Zinn  $\mathcal{L}$  y la metalicidad en escala ZW de una familia de cúmulos de diferentes tipos de Oosterhoff y cuyos datos que tomamos, en su mayoría, de la Tabla 2 de Catelan (2009). En dicha figura, se pueden observar distintas características de la dicotomía de Oosterhoff; los cúmulos OoII exhiben colas azules, con excepción de M68 (NGC 4590) y M2 (NGC 7089), mientras que los cúmulos OoI más metálicos pueden tener RH tanto rojas como azules y tener mucha dispersión. Los cúmulos para los que tenemos información sobre la distribución de estrellas RR Lyrae están graficados con símbolos de colores, mientras que aquellos para los que no tenemos información, se graficaron con s´ımbolos grises. Los s´ımbolos rellenos se usan para aquellos c´umulos donde la separación RRab-RRc es clara, mientras que los símbolos vacíos representan cúmulos con una mezcla de RRab y RRc en la región bimodal <sup>[1](#page-119-0)</sup>. A pesar de su cercanía en la gráfica, M3 y NGC 6229 muestran una clara separación entre estrellas RRab y RRc, por el contrario, M5 y NGC 3201 tienen a sus estrellas RRab estables y con efecto Blazhko distribuidas a través de la zona de inestabilidad, en la región bimodal. Cabe notar que las estrellas RRc siempre están confinadas en la parte azul de la frontera

<span id="page-119-0"></span><sup>&</sup>lt;sup>1</sup>Región either-or en inglés, es la región de la RH donde coexisten las estrellas RRab y RRc.

roja de la zona de inestabilidad del primer sobretono, por lo que interpretamos que la línea divisoria entre RRab y RRc es una determinación empírica del borde rojo de la región de inestabilidad del primer sobretono.

La distribución de estrellas RR Lyrae en la RH se podría explicar con los argumentos dados por Caputo et al. (1978) que involucran un mecanismo de histéresis (van Albada & Baker, 1973) que ocurre para estrellas cruzando la zona de inestabilidad. Según este mecanismo, las estrellas en la región bimodal pueden conservar el modo en el que estaban pulsando antes de entrar a la región, lo que depende de si la estrella viene del lado azul como una RRc o del lado rojo como una RRab. Caputo et al. (1978) también sugieren que el modo original en que una RR Lyrae pulsa depende de la ubicación del punto de inicio en la rama horizontal de edad cero (Zero Age Horizontal Branch, ZAHB por sus siglas en ingl´es), lo que a su vez depende de la masa y la composición química de la estrella. Así, ellos usan esas ideas para explicar la existencia de dos grupos de Oosterhoff de la siguiente manera:

- 1. El punto ZAHB está en la zona fundamental, provocando un ordenamiento de estrellas RRab y RRc en la región bimodal y un valor más bajo del periodo promedio para ambas, además una menor proporción de estrellas RRc y por lo tanto, un cúmulo de tipo OoI.
- 2. El punto ZAHB es más azul que la zona fundamental, en la región bimodal o en la región del primer sobretono, entonces la región bimodal está poblada exclusivamente por estrellas RRc y las estrellas RRab solo se encuentran en la región fundamental, lo que conlleva a periodos promedio más grandes y una mayor proporción de estrellas RRc y por lo tanto, un cúmulo tipo OoII.

Tomando los casos c) y d) en la Figura [9.5,](#page-122-0) se puede observar que la contribución de estrellas RRab disminuye y por lo tanto, se podría esperar una segregación entre los dos tipos de estrellas. Los dos puntos de Caputo et al. (1978) explican satisfactoriamente la clara separación entre RRab y RRc observada en cúmulos tipo OoII (p. ej. M15 y  $\omega$ Cen) y la ausencia de ésta en cúmulos tipo OoI como NGC 3201 o M5, sin embargo, no se puede tomar como una regla, pues cabe notar que en ambos

<span id="page-121-0"></span>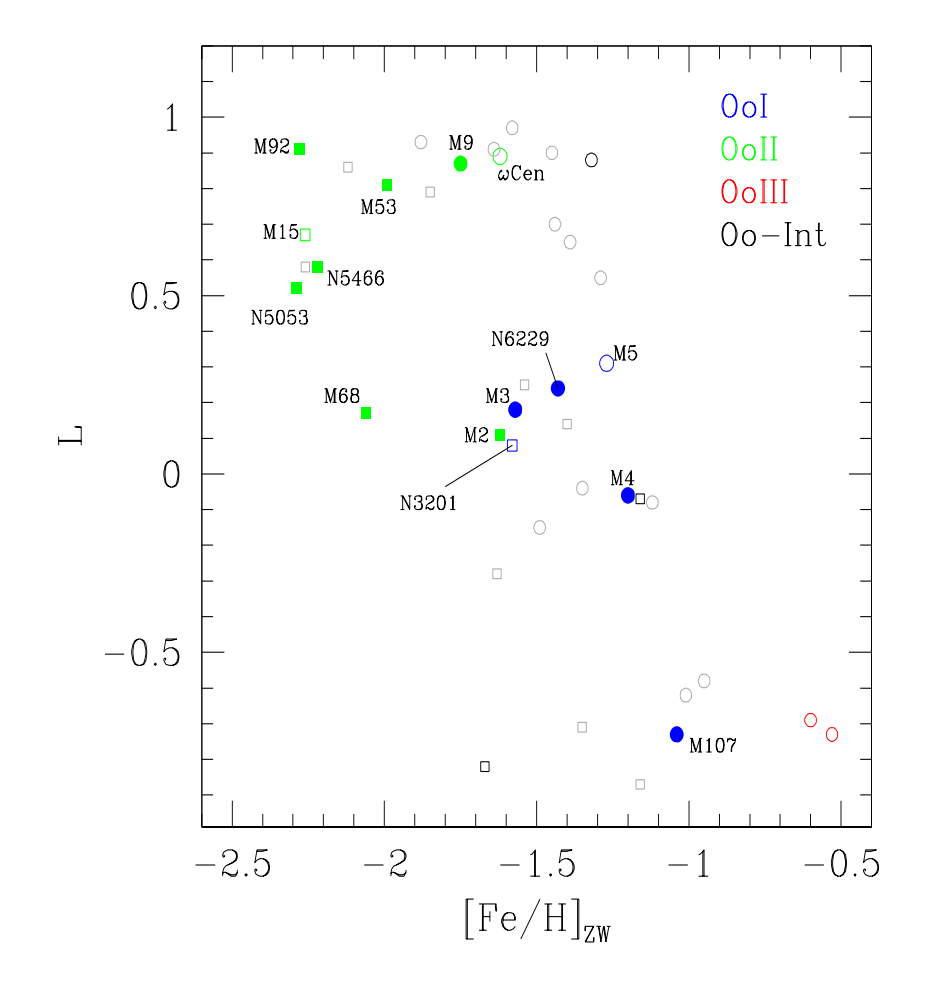

Figura 9.4: Distribución de RH parametrizadas por el parámetro Lee-Zinn  $\mathcal L$  como función de  $[Fe/H]_{ZW}$  para cúmulos globulares Galácticos de distintos tipos de Oosterhoff. Los datos se tomaron de Catelan (2009). Los cúmulos de halo interno están representados por círculos y los de halo externo por cuadros. Los símbolos rellenos representan cúmulos donde la separación RRab-RRc es clara, mientras que los símbolos vacíos representan cúmulos con una mezcla de RRab y RRc en la región bimodal.

<span id="page-122-0"></span>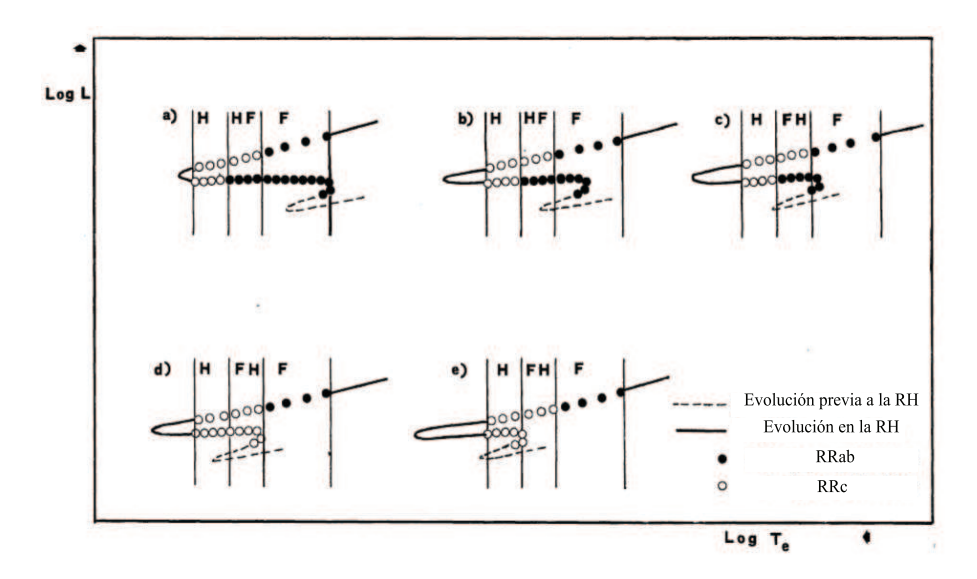

Figura 9.5: Ejemplo de c´omo la zona de inestabilidad puede poblarse por estrellas RRab (círculos llenos) o RRc (círculos vacíos) durante la evolución de la rama horizontal bajo la hipótesis de un mecanismo de histéresis. Diagrama tomado de Caputo et al. (1978).

casos hay excepciones, como aquellas que resultan evidentes en la Figura [9.4](#page-121-0) y para las que aún no existe una explicación general.

La segregación en cúmulos OoII es también explicada con los argumentos de Pritzl et al. (2002) quienes notan que en cúmulos con RH azules, es decir, grandes valores de  $\mathcal{L}$ , las estrellas con masas menores a la masa crítica en la ZAHB hasta el azul de la zona de inestabilidad, evolucionan hacia el rojo y permanecen ah´ı el tiempo suficiente para contribuir a la población de estrellas RR Lyrae. Así, cúmulos con morfología de RH azul, son de tipo OoII, con una evolución hacia el rojo, lo que favorece la segregación entre RRab y RRc en la zona de inestabilidad, lo que debería favorecer la existencia de cambios seculares en el periodo de pulsación positivo, es decir, en aumento. Lamentablemente, hay muy pocos cúmulos estudiados que cuentan con una base temporal suficientemente larga como para el estudio de variaciones de periodo confiables entre sus estrellas RR Lyrae. En los que se han estudiado, por ejemplo, los cúmulos tipo OoII Omega Cen (Martin 1938) y M15  $(Silberman & Smith 1995)$ , y los cúmulos tipo OoI, M3 (Corwin & Carney 2001) y M5

(Szeidl et al. 2011 y recientemente por nuestro grupo: Arellano Ferro et al. 2016b); solo un pequeño grupo de RR Lyraes están reportadas con un cambio creciente de periodos. Es claro que las estrellas m´as evolucionadas desde la rama horizontal hacia la AGB, deberían mostrar mayor luminosidad y cambios de periodo crecientes. Aunque identificar a estas estrellas es un reto observacional, nuestro grupo logró identificar un pequeño grupo de estrellas RRab evolucionadas (Arellano Ferro et al. 2016b) y demostr´o que al menos tres de ellas tienen grandes valores positivos de la tasa de cambio de periodo  $\beta = \dot{P}$ ; V77 ( $\beta = +0.340$  d Myr<sup>-1</sup>), V87 ( $\beta = +0.369$  d Myr<sup>-1</sup>) y V90 ( $\beta = +0.114$  d Myr<sup>-1</sup>).

Recientemente, se encontró evidencia de múltiples poblaciones estelares en cúmulos globulares (ver por ejemplo la discusión de Jang  $\&$  Lee 2015 y las referencias ahí citadas), lo que podría explicar la falta de segregación entre estrellas tipo RRab y RRc en la rama horizontal en algunos cúmulos. Según Jang y Lee (2015), en c´umulos globulares de halo interior, el tiempo que transcurre entre la primera generación estelar  $(G1)$  y la segunda  $(G2)$ , (que es producto de enriquecimiento de helio  $(Y)$  y CNO) es de alrededor de 0.5 Gyr, mientras que en cúmulos globulares de halo exterior, G1 se retrasa ∼ 0.8 Gyr y el tiempo que transcurre entre G1 y G2 es de alrededor de 1.4 Gyr. La segunda generación está enriquecida de helio  $(Y)$  y CNO. Los autores demostraron que en cúmulos globulares exteriores con metalicidades [Fe/H]  $\sim$  −1.5, la zona de inestabilidad es poblada en su mayoría por estrellas de primera generación, mientras que las estrellas RR Lyrae de segunda generación deberían ser más luminosas con un periodo promedio  $\langle P_{ab} \rangle = 0.522d$ , que concuerda muy bien con el caso de M5, donde  $\langle P_{ab} \rangle = 0.523d$ . Para cúmulos globulares de halo interior con dicha metalicidad, la mezcla de estrellas G1 y G2 en la zona de inestabilidad se puede deber al menor tiempo entre generaciones, en este  $\cos \theta < P_{ab} > = 0.607d$ . Para cúmulos globulares de halo exterior con metalicidades menores, [Fe/H] ∼ −2.0, la zona de inestabilidad esta poblada prácticamente por estrellas de segunda generación. Para estas estrellas  $G2$ , enriquecidas con Y y CNO, las masas en la ZAHB están desplazadas hacia menores temperaturas (Jang et al. 2014), por lo tanto recorriendo la frontera roja del primer sobretono hacia el rojo (Bono et al. 1995). Si se mezclan más de una generación en la zona de inestabilidad,

se tendrían diferentes fronteras para el primer sobretono en el rojo y por lo tanto, no habría segregación de estrellas RRab y RRc.

Según VandenBerg et al. (VandenBerg comunicación privada), la dispersión en la abundancia de helio modifica el lugar de la ZAHB, en dónde comienzan su evolución en la rama horizontal, y sus modelos producen blueloops  $^2$  $^2$  muy largos, lo que promueve la mezcla de estrellas RRab y RRc en la región bimodal. Dicho escenario concuerda con el mecanismo de histéresis descrito por Caputo et al. (1978).

Al parecer hay varios factores que influyen en la segregación de estrellas RR Lyrae en la rama horizontal, la metalicidad, la presencia de más de una generación estelar en la zona de inestabilidad, el tiempo que transcurre entre generaciones y la dispersión en la abundancia de helio. Aun así, la Figura [9.4](#page-121-0) demuestra que hay excepciones para tales conjeturas, lo que indica que debe haber otros factores que influyen en la morfología de la rama horizontal que seguramente se dilucidarán en la medida que las observaciones sean más abundantes y precisas, particularmente espectroscópicas para cuantificar la dispersión de  $Y$  y CNO, y los modelos evolutivos en la rama horizontal refinen su estado del arte.

<span id="page-124-0"></span> $2$ Los blue loops son lazos hacia el azul de las trazas evolutivas después de que las estrellas abandonan la ZAHB

### Capítulo 10

# Recapitulación y conclusiones

Nuestras series de tiempo CCD en las bandas  $V \in I$  son de poco más de dos años, lo que nos permitió detectar modulaciones en la amplitud y fase, es decir, el efecto Blazhko, en 14 estrellas RRab y 9 RRc que no se habían reportado con dicho efecto anteriormente. Con eso, el porcentaje de estrellas RRab y RRc con efecto Blazhko en M5 asciende a  $38\%$  y  $26\%$  respectivamente. En los últimos años, la calidad de las observaciones CCD y las técnicas de reducción han mejorado considerablemente, por lo que cada vez se detectan más estrellas con efecto Blazhko en cúmulos globulares, por ejemplo, en el cúmulo NGC 5024, el porcentaje de estrellas RRab y RRc con Blazhko es de  $66\%$  y  $37\%$  respectivamente, siendo este cúmulo el que mayor poblaci´on de estrellas con efecto Blazhko tiene (Arellano Ferro et al. 2012).

Al analizar las curvas de luz de estrellas en zonas clave del DCM, además de otros m´etodos, logramos identificar 12 nuevas variables, de las cuales 11 son SRA y una es SX Phe. Detectamos que 23 estrellas que estaban reportadas anteriormente como variables o variables dudosas, en realidad no son variables (Arellano Ferro et al. 2015a).

Mediante la descomposición de Fourier de las estrellas RR Lyrae estables, las calibraciones semi empíricas y puntos cero disponibles en la literatura, pudimos determinar la metalicidad promedio y la distancia a M5, siendo la metalicidad  $[Fe/H]_{UVES}$  = -1.34 ± 0.11 y -1.39 ± 0.12 para las estrellas RRab y RRc respectivamente; y la distancia 7.6 ± 0.2 kpc y 7.5 ± 0.3 kpc para las estrellas RRab y RRc respectivamente. Adem´as, damos valores individuales para la luminosidad, masa, radio y temperatura efectiva de las estrellas RR Lyrae estables.

Obtuvimos otras estimaciones de la distancia a M5 a través de otros métodos; la relación P-L de la banda I de las estrellas RR Lyrae da como resultado  $7.2 \pm 0.3$ kpc de distancia; la relación P-L de las estrellas SX Phe da como resultado  $7.7 \pm 0.4$ kpc de distancia y la luminosidad en la punta de la RGB arroja 7.5 ± 0.1 kpc de distancia. Sin embargo, los últimos dos métodos no son tan precisos como aquellos que involucran a las estrellas RR Lyrae o la descomposición de Fourier, debido a que en M5 la muestra de estrellas RR Lyrae es mucho mayor que la muestra de SX Phe y las estrellas en la punta de la RGB (Arellano Ferro et al. 2016a).

Identificamos 16 estrellas evolucionadas a partir de su distribución en el plano periodo-amplitud, lo que después corroboramos con su ubicación en el DCM, ya que en este diagrama, las estrellas m´as evolucionadas se mueven hacia el rojo, por lo que su periodo debería estar incrementando. Del estudio de Szeidl et al. (2011) y Arellano Ferro et al. (2016b) tenemos que algunas estrellas tienen periodos crecientes (V11, V16, V39, V45, V77, V87 y V90) y algunas tienen periodos decrecientes (V9, V12 y V17), lo que no es de esperarse en estrellas evolucionadas. Por otro lado, los otros procesos podr´ıan producir variaciones positivas, negativas o irregulares en el periodo, por ejemplo eventos de mezclado qu´ımico en el n´ucleo de una estrella en la rama horizontal (Sweigart & Renzini 1989) o bien la evolución hacia la izquierda en estrellas RR Lyrae pre-ZAHB mientras se aproximan a la ZAHB desde la RGB (Silva Aguirre et al. 2008).

A partir de la posición en el DCM de las variables V77. V87 y V90, concluimos que ´estas est´an realmente en una etapa evolutiva avanzada hacia la AGB y con un cambio secular de periodo positivo y grande. Argumentamos que las estrellas m´as luminosas en la zona de inestabilidad, es decir, V107, V122 y V158, no son realmente evolucionadas sino que su alta luminosidad puede deberse a que tienen una atm´osfera enriquecida con helio, lo que provoca su exceso de luminosidad o incluso podrían tener una compañera no detectada.

En la zona de inestabilidad de la rama horizontal de M5, las estrellas RRab y RRc se mezclan en la región bimodal, lo que ocurre en algunos cúmulos tipo OoI, como en el c´umulo NGC 3201, pero hay excepciones; tal es el caso del c´umulo tipo OoI NGC 6229, que presenta una separación clara entre estrellas RRab y RRc, a pesar de que NGC 6229 es un cúmulo muy similar a M5.

Aunque la segregación de estrellas RRab y RRc en la zona de inestabilidad parece ser una característica común en los cúmulos tipo OoII con L grande, es decir, colas muy azules, el diagrama Lee-Zinn (Figura [9.4\)](#page-121-0) muestra dos excepciones: M15 y Omega Cen. Hay varios factores que influyen en la morfología de la rama horizontal, en particular en la segregación de estrellas RR Lyrae, la metalicidad, la presencia de más de una generación estelar en la zona de inestabilidad, el tiempo que transcurre entre generaciones y la dispersión en la abundancia de helio. Conforme los modelos evolutivos y las observaciones espectroscópicas se refinen, estos factores saldrán a la luz y se podrán obtener respuestas.

Con este trabajo se a˜nadieron cerca de 20 a˜nos a la base de tiempo de datos de M5, lo que nos permitió un análisis de los cambios de periodo seculares en muchas estrellas RR Lyrae en M5. Este trabajo se publicó recientemente y está referenciado c´omo Arellano Ferro et al. (2016b); en este trabajo se estudiaron 76 estrellas, de las cuales 18 RRab y 8 RRc tienen periodos constantes, mientras que 37 RRab y 9 RRc tienen variaciones seculares parabólicas o cúbicas. De las estrellas restantes, la solución de V93 depende de un punto y V14, V28 y V35 muestran variaciones irregulares. Por lo tanto, el  $66\%$  de la población de estrellas estudiada tiene variaciones de periodo seculares y el 34 % muestra periodos que aparentemente han estado estables durante el último siglo. Dentro de las estrellas RRab, 23 tienen  $\beta = \dot{P} > 0$ , 15 tienen  $\beta$  < 0 y 19 tienen  $\beta$  = 0 con un promedio total de +0.026 ± 0.21. En cuanto a las estrellas RRc, 6 tienen  $\beta > 0$ , 4  $\beta < 0$  y 8  $\beta = 0$  con un promedio total de  $+0.023 \pm 0.073$ . Se encontraron valores promedio positivos para  $\beta$  en las estrellas RR Lyrae en M5. Para mayor detalle, consultar Arellano Ferro et al. (2016b).

# **Bibliografía**

- [1] Allen C., Martos M.A., 1988, Rev. Mexicana Astron. Astrof., 16, 25
- [2] Alcock, C. et al., 2000, ApJ, 542, 257
- [3] Arellano Ferro, A., Luna, L., Bramich, D. M., Giridhar, S., Ahumada, J. A., Muneer, S., 2016a, ApSS, 351, 175A
- [4] Arellano Ferro, A., Ahumada, J.A., Kains, N., Luna, A., 2016b, MNRAS, 459, 1009A
- [5] Arellano Ferro, A., 2013, *Cómo se mide el Universo*, Instituto Politécnico Nacional, México
- [6] Arellano Ferro A., Giridhar, S., Bramich D.M., 2010, MNRAS, 402, 226
- [7] Arellano Ferro, A., Ahumada, J. A., Calderón, J.H., Kains, N., 2014, RMAA, 50, 307
- [8] Arellano Ferro, A., Bramich, D. M., Figuera Jaimes, R., Giridhar, Sunetra, Kuppuswamy, K., 2012, MNRAS, 420, 1333
- [9] Arellano Ferro, A., Bramich, D. M., Giridhar, S., Luna, A., Muneer, S., 2015a, IBVS 6137
- [10] Arellano Ferro, A., Mancera Piña, P. E., Bramich, D. M., Giridhar, s., Ahumada, J.H., Kains, N., K. Kuppuswamy, 2015b, MNRAS, 452, 727
- [11] Arellano Ferro, A., Bramich, D. M., Figuera Jaimes, R., et al., 2013, MNRAS, 434, 1220
- [12] Arellano Ferro, A., Figuera Jaimes, R., Giridhar, Sunetra, Bramich, D. M., Hern´andez Santisteban, J. V., Kuppuswamy, K., 2011, MNRAS, 416, 2265
- [13] Arellano Ferro A., Giridhar, S., Rojas L´opez, V., Bramich, D.M., Rosenzweig, P., 2008, Rev. Mex. Astron. AStrofis., 44, 365
- [14] Arellano Ferro A., Rojo Arellano, E., González-Bedolla, S., Rosenzweig, P., 1998, ApJ, 117, 167A
- [15] Barnard, E.E., 1898, AN, 147, 243
- [16] Bailey, S. I., 1902, ApJ, 10, 255
- [17] Bailey, S.I., Pickering, E.C., 1917, AnHar, 78, 99
- [18] Bailey, S. I., Leland, E. F., 1899, ApJ, 10, 255
- [19] Benedict, G. et al., 2002, AJ, 123, 473
- [20] Bingham E. A., Cacciari C., Dickens R. F., Fusi Pecci F., 1984, MNRAS, 209, 765
- [21] Blazhko, S.N., 1907, Astron. Nachr., 175, 325
- [22] Bono, G., Castellani, V., Marconi, M., 2000, ApJ, 532, L129
- [23] Bono, G., Caputo, F., Marconi, M., 1995, AJ, 110, 2365
- [24] Borissova, J., Catelan, M., Ferraro, F. R., Spassova, N., Buonanno, R., Iannicola, G., Richtler, T., Sweigart, A. V., 1999, A&A, 343, 813
- [25] Bramich D. M., 2008, MNRAS, 386, L77
- [26] Bramich, D. M., Bachelet, E., Alsubai, K. A., Mislis, D., Parley, N., 2015, A&A, 577, A108
- [27] Bramich D. M., Figuera Jaimes R., Giridhar S., Arellano Ferro A., 2011, MN-RAS, 413, 1275
- [28] Bramich D. M., Freudling W., 2012, MNRAS, 424, 1584
- [29] Bramich D. M., Horne, K., Albrow, M. D., and 8 coauthors, 2013, MNRAS, 428, 2275
- [30] Brocato, E., Castellani, V., Ripepi, V., 1996, AJ, 111, 809
- [31] Buchler, J.R., Kolláth, Z., 2011, ApJ, 731, 24
- [32] Burke E.W., Rolland W.W., Boy W.R., 1970, JRASC, 64, 353
- [33] Cacciari, C., Corwin, T. M., Carney, B. W., 2005, AJ, 129, 267
- [34] Cannon, A.J., Pickering, E.C., 1918, Henry Draper Catalogue Cambridge, Cambridge, Massachusets
- [35] Caputo, F., Castellani, V., Marconi, M., Ripepi, V., 1999, MNRAS, 306, 815
- [36] Caputo F., Castellani V., Tornambé A., 1978, A&A, 67, 107
- [37] Cardelli, J.A., Clayton, G.C., Mathis, J,S., 1989, ApJ, 345, 245
- [38] Carretta, E., Bragaglia, A., Gratton, R., DOrazi, V., Lucatello, S., 2009, A&A, ´ 508, 695
- [39] Catelan M., 2004, Variable Stars in the Local Group, ASP COnference Series; editors D.W. Kurtz & K.R. Pollard, 310, 113.
- [40] Catelan M., 2009, Ap&SS, 320, 261
- [41] Catelan, M., Pritzl, B. J., Smith, H. A., 2004, ApJS, 154, 633
- [42] Clement, C.M., 2015, Catalgue of Variable Stars in Globular Clusters, http://www.astro.utoronto.ca/ cclement/read.html
- [43] Clement, C. M., Muzzin, A., Dufton, Q., Ponnampalam, T., Wang, J., Burford, J., Richardson, A., Rosebery, T., Rowe, J., Hogg, H. S., 2001, AJ, 122, 2587
- [44] Clementini, G., Gratton R.G., Bragaglia A., Carretta E., Di Fabrizio L., Malo M., 2003, AJ, 125, 1309
- [45] Cohen, R. E., Sarajedini, A., 2012, MNRAS, 419, 342
- [46] Cox, A. N., Hudson, S. W., Clancy, S. P., 1983, ApJ, 266, 94
- [47] Cudworth K.M., 1997, In: Humphreys R.M. (ed.) Proper Motions and Galactic Astronomy. ASP Conf. Ser.Vol. 127, ASP, San Francisco, 91
- [48] Cudworth K.M., Hanson, R., 1993, AJ, 105, 168
- [49] Corwin, T. M., Carney, B. W., 2001, AJ, 122, 3138
- [50] Dotter A. et al., 2010, ApJ, 708, 698
- [51] Draper P. W., 2000, in Manset N., Veillet C., Crabtree D., eds. ASP Conf. Ser. Vol. 216, Astronomical Data Analysis Software and Systems IX. Astron. Soc. Pac., San Francisco, p. 615
- [52] Drissen, L., Shara, M. M., 1998, AJ, 115, 725
- [53] Dworetsky M. M., 1983, MNRAS, 203, 917
- [54] Evstigneeva, N. M., Shokin, Yu. A., Samus, N. N., Tsevetkova, T. M., 1995, Sov. Astron. Let., 21, 451
- [55] Freedman, W.L. et al., 2001, ApJ, 553, 47
- [56] Garrison, R.F., 1984, The MK Process and Stellar Classification, David Dunlap Observatory, University of Toronto, Canada
- [57] Gillet, D., 2013, A&A, 554, 46
- [58] Harris, W. E., 1996, AJ, 112, 1487
- [59] Honeycutt, R. K., 1992, PASP, 104, 435
- [60] Jang, S., Lee, Y-W., 2015, ApJS, 218, 31
- [61] Jang, S., Lee, Y-W., Joo, S-J., Na, CCh., 2014, MNRAS, 4433, L15
- [62] Jeon Y.-B., Lee M. G., Kim S.-L., Lee H., 2003, AJ, 125, 3165
- [63] Jimenez, R, Padoan, P., 1998, ApJ, 498, 704
- [64] Johnson, H.L., Morgan, W.W., 1951, ApJ, 114, 522
- [65] Johnson, H.L., Morgan, W.W., 1953, ApJ, 117, 313
- [66] Jurcsik, J., 1995, AcA, 45, 653
- [67] Jurcsik, J., 1998, A&A, 333, 571
- [68] Jurcsik, J., Kovács G., 1996, A&A, 312, 111
- [69] Jurcsik, J., Szeidl, B., Clement, C., Hurta, Zs., Lovas, M., 2011, MNRAS, 411, 1763
- [70] Kadla, Z. I., Gerashchenko, A. N., Yablokova, N. V., Irkaev, B.N., 1987, Ast. Tsirk., 1502, 7
- [71] Kains, N. et al. 2015, A&A, 578, A128
- [72] Kaluzny, J., Thompson, I. B., Krzeminski, W., Pych, W., 1999, A&A, 350, 469
- [73] Kaluzny, J., Olech, A. Thompson, I., Pych, W., Krzeminski, W., Schwarzenberg, A., 2000, A&AS, 143, 215
- [74] Kamai, B.L., Vrba, F.J., Stauffer, J.R., Stassun, K.G., 2014, AJ, 148, 30
- [75] Karttunen, H., Kröger, P., Oja, H., Poutanen, M., Donner, K.J., 2000, Fundamental Astronomy, Springer, Alemania
- [76] Kinman, T.D., 2002, IBVS, 5354, 1
- [77] Kolenberg K. et al., 2010, ApJ, 713, L198
- [78] Kovács, G., 1998, MmSAI 69, 49
- [79] Kovács, G., Kanbur, S. M., 1998, MNRAS, 295, 834
- [80] Kovács, G., Walker, A. R., 2001, A&A 371, 579
- [81] Kravtsov, V.V., 1988, Astron. Tsirk. 1526, 6
- [82] Kravtsov, V. V., 1991, Sov. Astron. Let., 17, 455
- [83] Kunder A., Stetson P. B., Catelan M., Walker A. R., Amigo P., 2013a, AJ, 145, 33
- [84] Kunder A. et al., 2013b, AJ, 146, 119
- [85] Lee, M.G., Freedman, W., Madore, B.F., 1993, ApJ, 417, 553
- [86] Lenz P., Breger M., 2005, Communications in Asteroseismology, 146, 53
- [87] Martin, W. Chr., 1938, Leiden Ann, 17B, 1
- [88] Morgan, W.W., Keenan, P.C., Kellman, E., 1943, An atlas of stellar spectra, with an outline of spectral classification, The University of Chicago Press, Chicago
- [89] Morgan, W.W., Keenan, P.C., 1973, ARA&A, 11, 29
- [90] Morgan S., 2013, in Guzik J. A., ChaplinW. J., Handler G., Pigulski A., eds, Proc. IAU Symp. 301, Precision Asteroseismology. Cambridge Univ. Press, Cambridge, p. 461
- [91] Morgan, S., Wahl, J. N., Wieckhorts, R. M., 2007, MNRAS, 374, 1421
- [92] Moskalik, P., Poretti, E., 2003, A&A, 398, 213
- [93] Olech, A., Wozniak, P. R., Alard, C., Kaluzny, J., Thompson, I. B., 1999, MN-RAS, 310, 759
- [94] Oosterhoff, P. Th., 1939, Observatory, 62, 104
- [95] Oosterhoff, P. Th., 1941, Leiden Ann., 17, Part 4
- [96] Padmanabhan, N., Schlegel, D.J., Finkbeiner, D. P. and 21 authors, 2008, ApJ, 674, 1217
- [97] Pickering, E.C., 1896a, A. N., 139, 137
- [98] Pickering, E.C., 1896b, A. N., 140, 285
- [99] Poretti E. et al., 2005, A&A, 440, 1097
- [100] Pritzl B. J., Armandroff T. E., Jacoby G. H., Da Costa G. S., 2002, AJ, 124, 1464
- [101] Rees, R. F., 1993, AJ, 106, 1524
- [102] Regnault N., Conley, A., Guy, J., and 13 authors, 2009, A&A, 506, 999
- [103] Reid, N., 1996, MNRAS, 278, 367
- [104] Salaris, M., Cassisi, S., 1997, MNRAS, 289, 406
- [105] Salaris, M., Chieffi, A., Straniero, O., 1993, ApJ, 414, 580
- [106] Salaris, M., Weiss, A., 2002, A&A, 388, 492
- [107] Sandage, A., Cacciari, C., 1990, ApJ, 350, 645
- [108] Sandquist, E. L., Bolte, M., Stetson, P. B., Hesser, J. E., 1996, ApJ, 470, 910
- [109] Santolamazza P., Marconi M., Bono G., Caputo F., Cassisi S., Gilliland R. L., 2001, ApJ, 554, 1124
- [110] Samus N.N., Durlevich O.V., Kazarovets E V., Kireeva N.N., Pastukhova E.N., Zharova A.V., et al., 2009, General Catalog ofVariable Stars
- [111] Scholz, R.-D., Odenkirchen, M., Hirte, S., Irwin, M. J., Borngen, F., Ziener, R., 1996, MNRAS, 278, 251
- [112] Silbermann, N. A., Smith, H. A., 1995, AJ, 109, 1119
- [113] Silva Aguirre, V., Catelan, M., Weiss, A., Valcarce, A.A.R., 2008, A&A, 489, 1201
- [114] Simon N. R., Lee A. S., 1981, ApJ, 248, 291
- [115] Simon, N. R. & Clement, C.M. 1993, ApJ, 410, 526
- [116] Smith, H., 1995, RR Lyrae stars, Cambridge University Press, UK
- [117] Stetson, P. B., 2000, PASP, 112, 925
- [118] Storm, J., Carney, B.W., Beck, J. A., 1991, PASP, 1033, 1264
- [119] Sweigart, A. V., 1997, ApJ, 474, L23
- [120] Sweigart, A.V., Renzini, A., 1979, A&A, 71, 66
- [121] Szabó, R. et al., 2010, MNRAS, 209, 1244
- [122] Szeidl, B., Hurta, Zs., Jurcsick, J., Clement, C., Lovas, M., 2011, MNRAS, 411, 1744
- [123] van Albada T. S., Baker N., 1971, ApJ, 169, 311
- [124] van Albada, T.S., Baker, N., 1973, ApJ, 185, 447
- [125] VandenBerg D. A., Bergbusch P. A., Dowler P. D., 2006, ApJ, 162, 375
- [126] VandenBerg D. A., Brogaard K., Leaman R., Casagrande L., 2013, ApJ, 755, 134
- [127] VandenBerg, D. A., Bergbusch, P. A., Ferguson, J. W., Edvardsson, B., 2014, ApJ, 794, 72
- [128] Viaux, N., Catelan, M., Stetson, P. B., Raffelt, G. G., Redondo, J., Valcarce, A. A. R.; Weiss, A., 2013, A&A, 558, A12
- [129] Walraven, T., 1953, BAN, 12, 57
- [130] Yan, L., Reid, N., 1996, MNRAS, 279, 751
- [131] Zacharias, N., Finch, C. T., Girard, T. M., Henden, A., Bartlett, J. L., Monet, D. G., Zacharias, M. I., 2013, AJ, 145, 44
- [132] Zeilik, M., Gregory, S., 1998, Introductory Astronomy & Astrophysics, Saunders Brace College Publishing, EEUU
- [133] Zinn, R., 1985, ApJ 293, 424
- [134] Zinn, R., West, M. J., 1984, ApJS, 55, 45